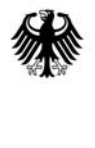

Bundesministerium für Ernährung, Landwirtschaft und Verbraucherschutz

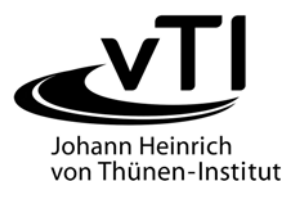

#### **Aufnahmeanweisung**

**für die** 

# **dritte Bundeswaldinventur (BWI³)**

**(2011-2012)** 

# **2. geänderte Auflage, Mai 2011**

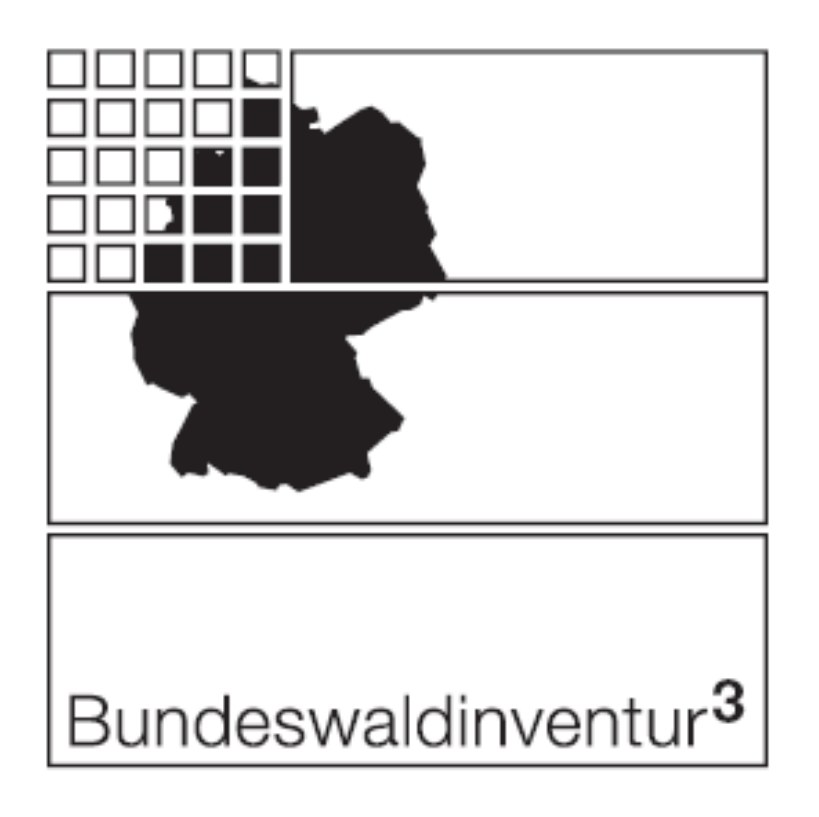

Aufnahmeanweisung für die dritte Bundeswaldinventur (2011-2012)

2. geänderte Auflage, Mai 2011

Herausgeber: Bundesministerium für Ernährung, Landwirtschaft und Verbraucherschutz (BMELV) Referat 535, Friedrich Schmitz Postfach, 53107 Bonn Inhalt: Dr. H. Polley, Institut für Waldökologie und Waldinventuren im Johann Heinrich von Thünen-Institut, Bundesforschungsinstitut für Ländliche Räume, Wald und Fischerei

In Zusammenarbeit mit den Ländern

Dr. G. Kändler, Forstliche Versuchs- und Forschungsanstalt Baden-Württemberg

Dr. M. Bachmann, Bayerische Landesanstalt für Wald und Forstwirtschaft

J. Müller, Landesforstanstalt Eberswalde, Brandenburg

T. Ullrich, Hessen-Forst Forsteinrichtung und Naturschutz

R. Neuß, Landesforst Mecklenburg-Vorpommern

U. Neupert, Niedersächsische Landesforsten AöR / Niedersächsisches Forstplanungsamt

L. Falkenried, Landesbetrieb Wald und Holz Nordrhein-Westfalen

J. Diesler, Zentralstelle der Forstverwaltung, Rheinland-Pfalz

E. Fritz, Saarforst-Landesbetrieb

M. Schmid, Staatsbetrieb Sachsenforst

E. Binnemann, Landeszentrum Wald Sachsen-Anhalt

R. Hinrichsen, Ministerium für Landwirtschaft, Umwelt und ländliche Räume des Landes Schleswig-Holstein

S. Stiefel, Thüringer Landesanstalt für Wald, Jagd und Fischerei

Druck: BMELV

Mai 2011, Bonn

**Aufnahmeanweisung für die dritte Bundeswaldinventur (BWI³) (2011-2012)** 

**2. geänderte Auflage, Mai 2011** 

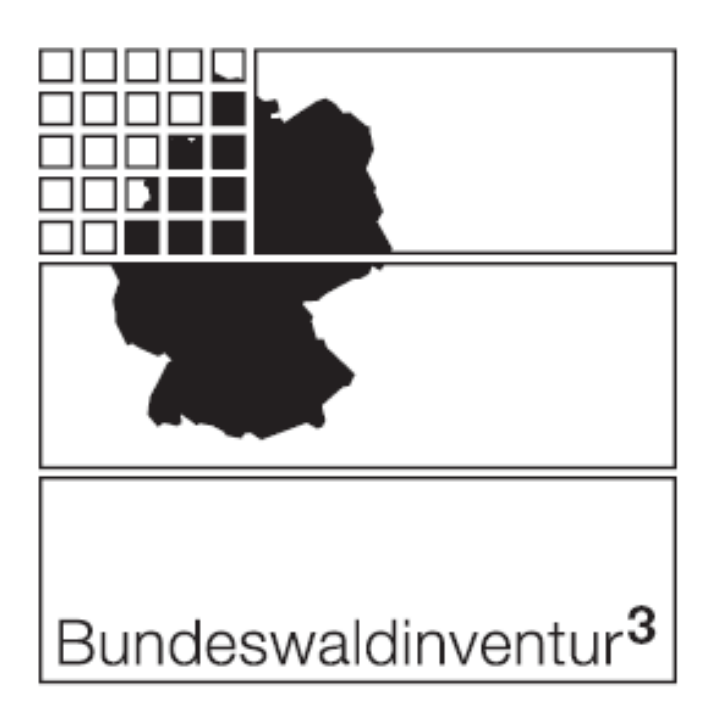

Bundesministerium für Ernährung, Landwirtschaft und Verbraucherschutz (Hrsg.) Institut für Waldökologie und Waldinventuren im Johann Heinrich von Thünen-Institut, Bundesforschungsinstitut für Ländliche Räume, Wald und Fischerei In Zusammenarbeit mit den Ländern

zuletzt geändert 03.05.2011 15:30 W:\Projekte\BWI3\BWI3-AuAn\_V62.doc

# **Aufnahmeanweisung für die dritte Bundeswaldinventur**

Inhaltsverzeichnis

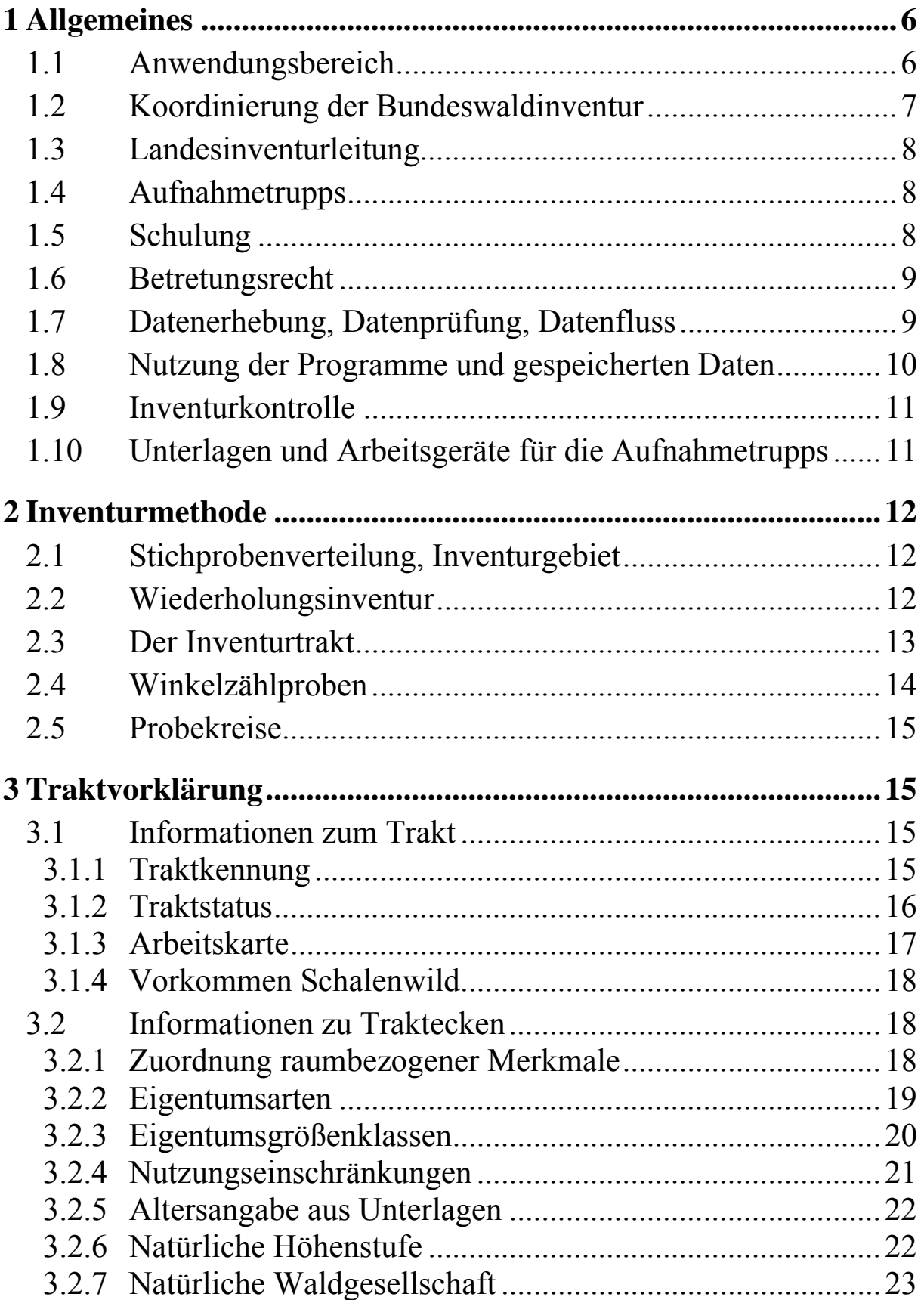

#### Inhalt

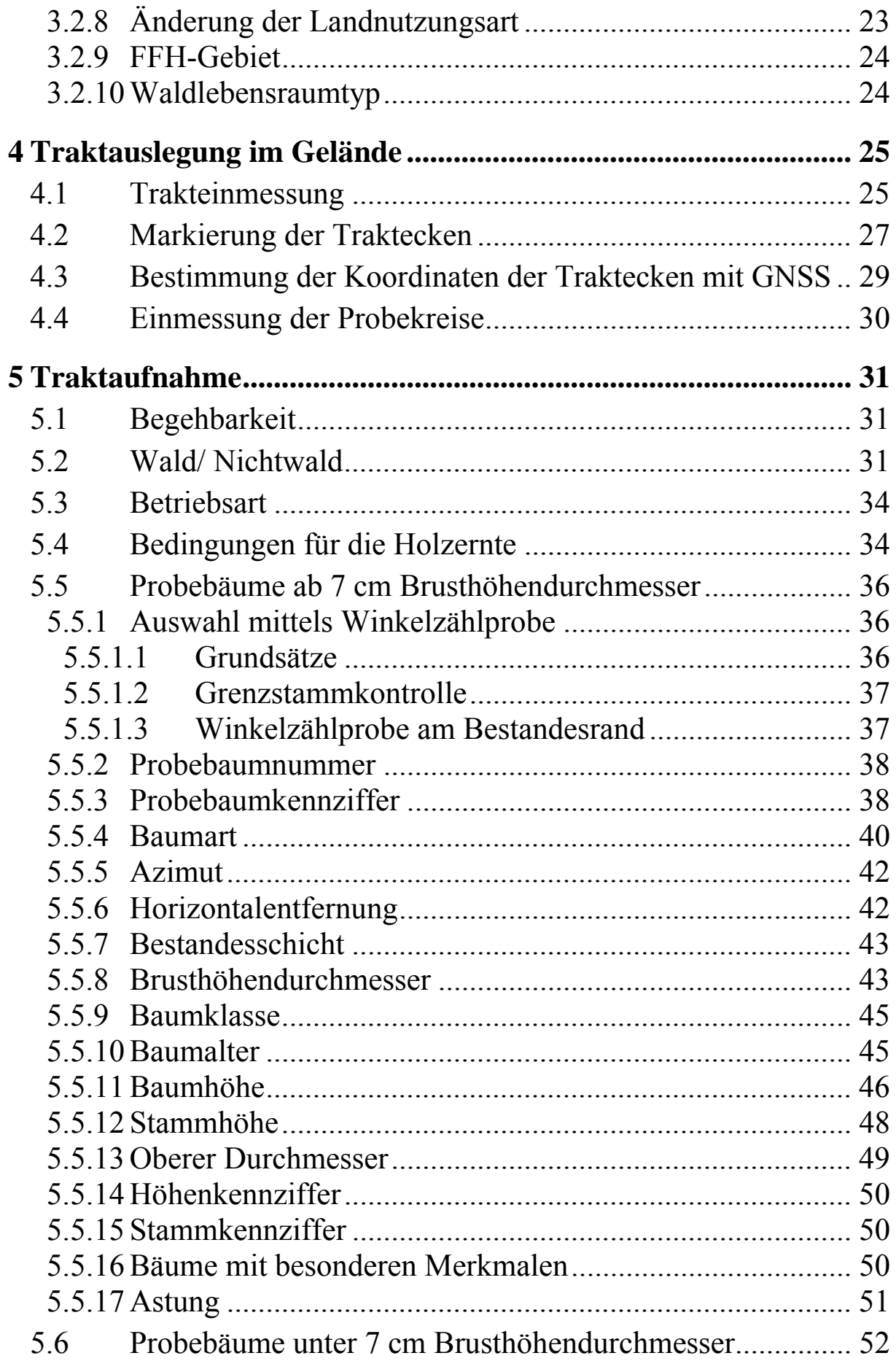

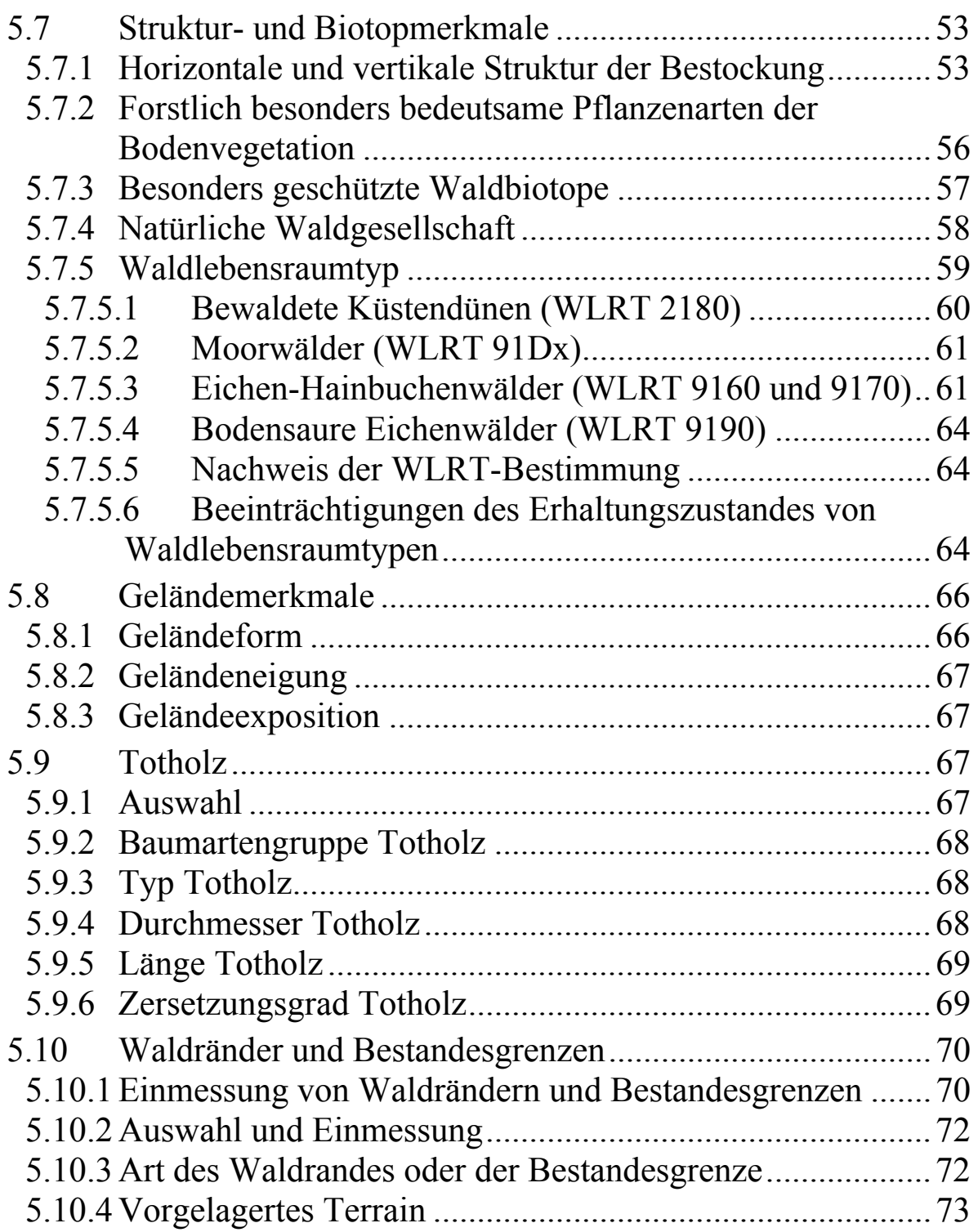

#### *Inhalt*

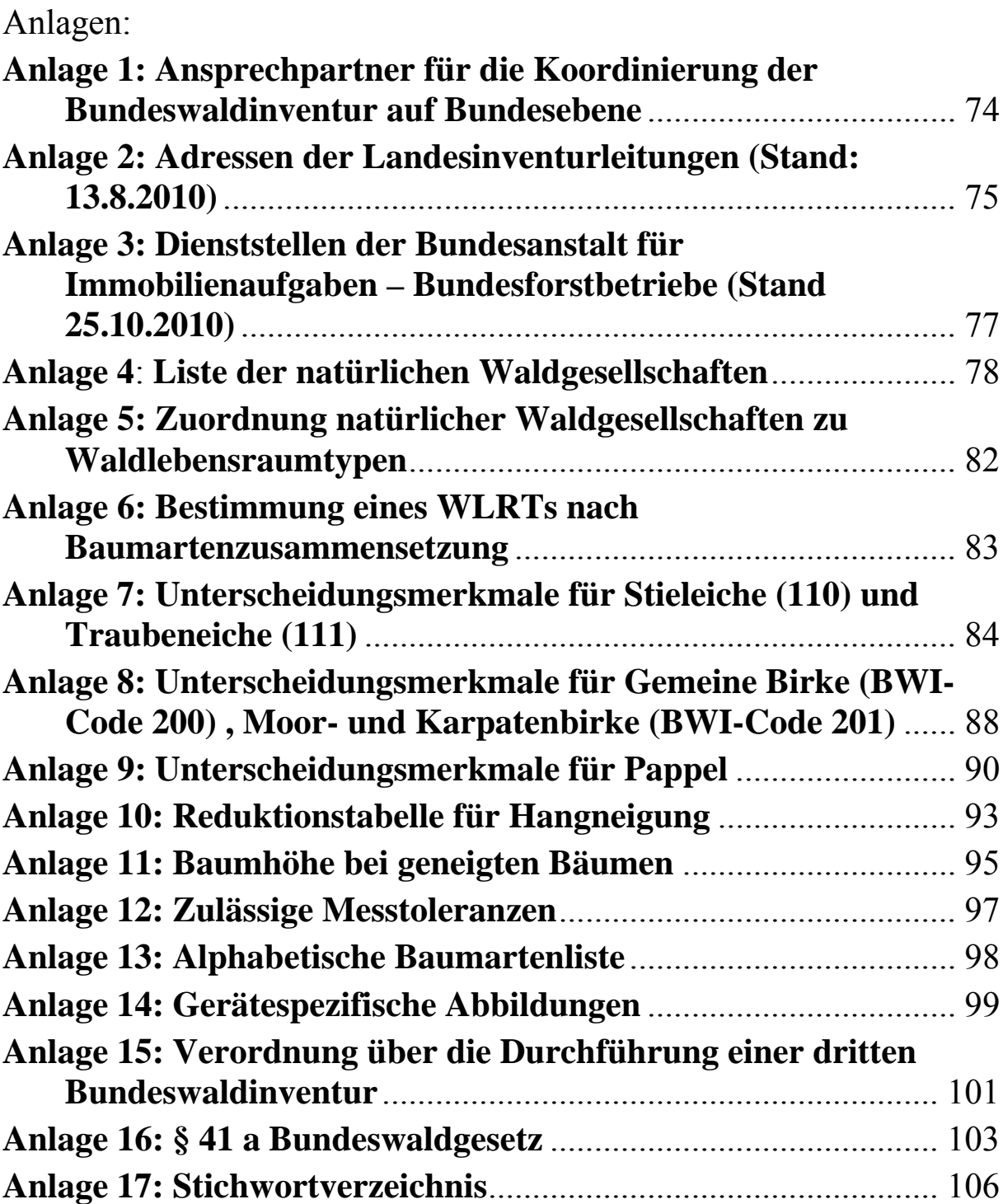

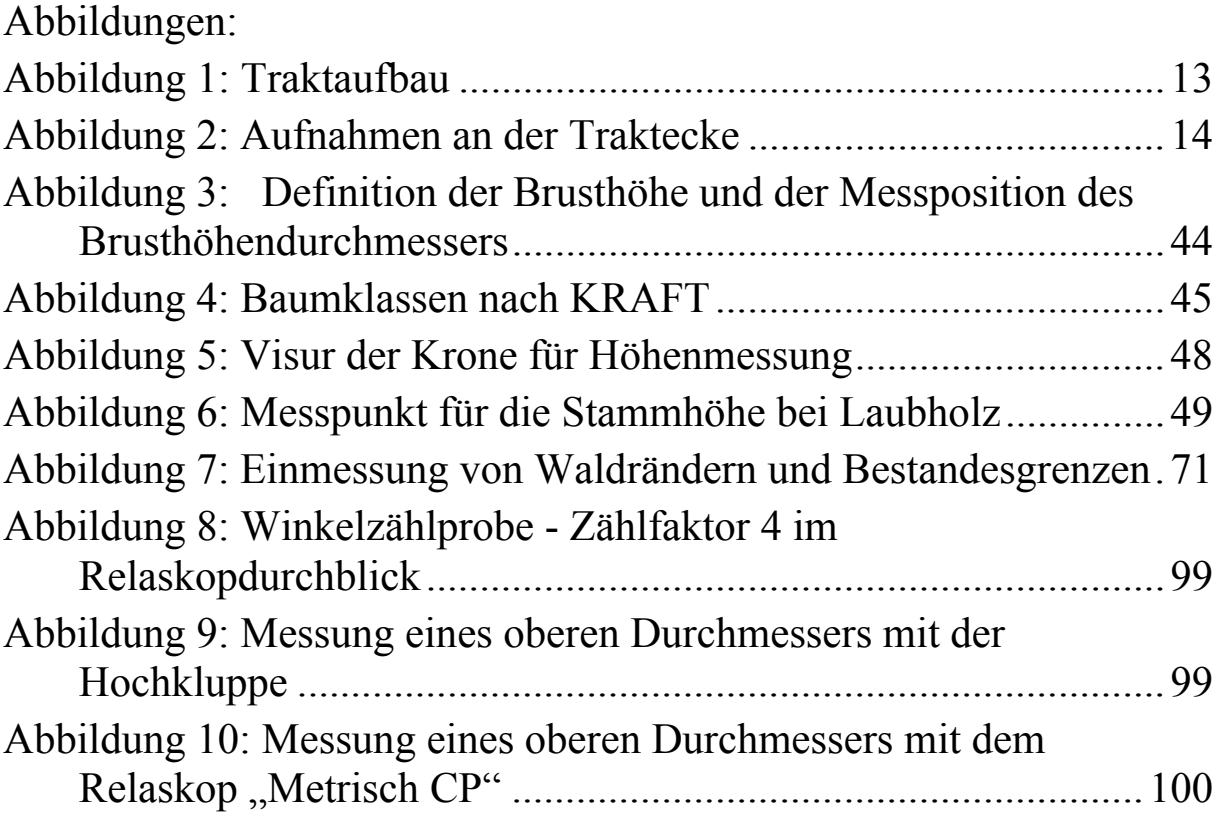

# **1 Allgemeines**

# **1.1 Anwendungsbereich**

Diese Aufnahmeanweisung gilt für den Vollzug des § 41a des Bundeswaldgesetzes und der dritten Bundeswaldinventur-Verordnung vom 23. Mai 2007 (BGBl. I S. 954).

Die Aufnahmeanweisung enthält die für die Durchführung der dritten Bundeswaldinventur (BWI³) erforderlichen Anleitungen, Definitionen, Merkmalsbeschreibungen und Merkmalsausprägungen mit Schlüsselziffern. Sie regelt die Erhebung, die Kontrolle und die Übermittlung von Daten.

Sie richtet sich an Bedienstete von Bund und Ländern sowie an Vertragsnehmer, die Daten erheben, kontrollieren, übermitteln und auswerten.

- Kapitel 1 gibt einen Überblick über die Organisation der Bundeswaldinventur.
- Kapitel 2 erläutert die Grundzüge des Inventurverfahrens.
- Kapitel 3 beschreibt die vor den Außenaufnahmen durchzuführende Traktvorklärung.
- Kapitel 4 legt fest, wie die Erhebungseinheiten im Wald eingemessen werden.
- Kapitel 5 bestimmt, wie die Daten im Wald zu erheben sind. Die Beschreibung der Datenerhebung enthält die Wald-/Nichtwald-Entscheidung, die Erfassung der Probebäume, der Strukturmerkmale, der Geländemerkmale, des Totholzes und der Waldränder.

Die Aufnahmeanweisung ersetzt die allgemeine Verwaltungsvorschrift zur Durchführung der zweiten Bundeswaldinventur (2002). Ziel der Bundeswaldinventur ist es, einen Gesamtüberblick über die großräumigen Waldverhältnisse und forstlichen Produktionsmöglichkeiten in Deutschland zu liefern.

#### **1.2 Koordinierung der Bundeswaldinventur**

Die Zusammenstellung und Auswertung der Daten und die sich daraus ergebenden Koordinierungsaufgaben werden vom Bundesministerium für Ernährung, Landwirtschaft und Verbraucherschutz (Bundesministerium) wahrgenommen. Es bedient sich dazu des Johann Heinrich von Thünen-Instituts<sup>1</sup> (Bundesinventurleitung), das im Rahmen der ihm übertragenen Aufgaben unmittelbar mit den Landesinventurleitungen zusammenarbeitet.

Zu den Koordinierungsaufgaben gehören insbesondere

- Erörterung aller Fragen, die für die Gewährleistung einer einheitlichen Durchführung der Bundeswaldinventur von Bedeutung sind, einschließlich der Ergebnisse der Inventurkontrolle mit den Landesinventurleitungen,
- Prüfung der Daten auf Plausibilität und Korrektur unplausibler Daten,
- Auswertung der Daten,
- Klärung von Zweifelsfragen überregionaler Bedeutung.

Soweit zur Koordinierung der Bundeswaldinventur Einblick in die örtliche Inventurdurchführung erforderlich ist, wird diese von der Landesinventurleitung gewährt.

Die Bundesinventurleitung stellt den Landesinventurleitungen alle für die Wiederholungsaufnahme notwendigen Daten der früheren Bundeswaldinventuren sowie die Software für folgende Arbeitsschritte zur Verfügung:

- Datenerfassung und -prüfung,
- Datenmanagement (Selektion sowie Im- und Export von Daten für Aufnahmetrupps und Bundesinventurleitung),
- Ausdruck von Lageskizzen der Probebäume aus der Winkelzählprobe.

<sup>&</sup>lt;sup>-</sup> 1 Johann Heinrich von Thünen-Institut, Bundesforschungsinstitut für Ländliche Räume, Wald und Fischerei (http://www.vti.bund.de)

Die Adressen der Ansprechpartner für die Bundeswaldinventur auf Bundesebene enthält **Anlage 1**.

# **1.3 Landesinventurleitung**

Die im jeweiligen Land für die Erhebung der Daten zuständige Stelle (Landesinventurleitung) hat insbesondere folgende Aufgaben:

- Planung und Koordinierung des Einsatzes der Aufnahmetrupps,
- Vorbereitung der Unterlagen für die Aufnahmetrupps,
- Sicherstellung der ordnungsgemäßen Erhebung der Daten, einschließlich Inventurkontrolle,
- Datenprüfung und Datenkorrektur in Abstimmung mit der Bundesinventurleitung,
- Freigabe der geprüften Daten in der zentralen Datenbank für die Verwendung in der Bundesinventurleitung,
- Information der Bundesinventurleitung über den Zeitplan der Inventurdurchführung,
- Information der Bundesinventurleitung über länderspezifische zusätzliche Aufnahmen.

Die Adressen der Landesinventurleitungen sind in **Anlage 2** wiedergegeben.

# **1.4 Aufnahmetrupps**

Die Aufnahmetrupps führen die Messungen und Beschreibungen des Waldzustandes gemäß dieser Aufnahmeanweisung und den Weisungen ihrer Landesinventurleitung durch. Der Aufnahmetrupp besteht aus zwei Personen und wird von einem Diplom-Forstwirt (oder vergleichbare Qualifikation) geleitet.

# **1.5 Schulung**

Bis zu jeweils zwei Angehörige der Landesinventurleitungen, die Leiter der Aufnahmetrupps und bei Bedarf die Truppmitarbeiter werden im

Auftrage des Bundesministeriums in das Erhebungsverfahren und die Erfassungssoftware eingeführt.

# **1.6 Betretungsrecht**

Die mit der Durchführung der Bundeswaldinventur beauftragten Personen sind berechtigt, zur Erfüllung ihres Auftrages Grundstücke zu betreten und dort die erforderlichen Inventurarbeiten durchzuführen (§ 41 a Abs. 4 des Bundeswaldgesetzes).

Wird bei der Vorklärung der Traktfläche festgestellt, dass Trakte in militärisch genutzte Flächen fallen, wird der örtlich zuständige Bundesforstbetrieb gebeten, die fehlenden Angaben zur Traktvorklärung zu ergänzen und die für die Erteilung der Erlaubnis zum Betreten der Flächen zuständige Stelle zu benennen.

Die Adressen der Bundesforstbetriebe sind in **Anlage 3** aufgeführt.

Die Erteilung der Betretungserlaubnis obliegt im Zuständigkeitsbereich der Bundeswehr dem jeweiligen Dienststellenleiter, der von Fall zu Fall die notwendigen Absicherungsmaßnahmen trifft. Erzielt die Landesinventurleitung mit diesen Stellen keine Einigung über das Betretungsrecht und die Durchführung der Inventurarbeiten, unterrichtet sie das Bundesministerium. Dieses entscheidet im Einvernehmen mit dem Bundesministerium der Finanzen und dem Bundesministerium der Verteidigung und teilt das Ergebnis der Landesinventurleitung mit.

# **1.7 Datenerhebung, Datenprüfung, Datenfluss**

Die zur Durchführung der Erhebung notwendigen Daten und Programme werden auf einem Server der Bundesinventurleitung zur Verfügung gestellt. Die Landesinventurleitungen haben Zugriff auf die jeweiligen Landesdaten und legen die Zugriffsrechte für die Aufnahmetrupps und weitere Berechtigte fest.

Alle Erhebungsdaten - außer der Traktskizze für erstmals aufzunehmende Trakte (Kapitel 4.1) - werden mit der vorgegebenen Software erfasst. Die erste Plausibilitätsprüfung ist unmittelbar nach der Dateneingabe mit Hilfe der Software durchzuführen. Jede reklamierte Eingabe ist zu prüfen und ggf. zu korrigieren.

Bei einer Fehlermeldung ist eine Änderung der Eintragung zwingend erforderlich, da diese von der Prüfroutine als falsch bewertet wird. Sollte die Prüfsoftware bei korrekten Daten Fehler ausweisen, dann ist die Bundesinventurleitung zu informieren, die ggf. die Prüfroutinen ändert. Bei Warnungen sind die betroffenen Werte zu prüfen und zu korrigieren oder die Warnung und damit die Werte zu bestätigen.

Die Aufnahmetrupps haben die offline erfassten Daten regelmäßig mit der zentralen BWI-Datenbank in der Bundesinventurleitung zu synchronisieren.

Die Landesinventurleitungen prüfen die Daten in der zentralen BWI-Datenbank nochmals mit Hilfe der von der Bundesinventurleitung bereitgestellten Software auf Plausibilität und Vollständigkeit und nehmen die notwendigen Korrekturen vor. Dazu beteiligen sie bei Bedarf den Aufnahmetrupp oder veranlassen gegebenenfalls eine Neuaufnahme der fehlerhaften Daten.

Die Datenerhebung in Berlin wird von Brandenburg und die in Hamburg und Bremen von Niedersachsen mit übernommen.

Vollständig erfasste und geprüfte Daten werden von der Landesinventurleitung in der BWI-Datenbank für die Bundesinventurleitung freigegeben.

Die Bundesinventurleitung prüft diese Daten und klärt Unstimmigkeiten mit den Landesinventurleitungen. Nach Freigabe der Daten durch die Landesinventurleitung geht die Bundesinventurleitung davon aus, dass alle noch auftretenden Warnungen durch die Trupps oder Landesinventurleitungen geprüft und berücksichtigt sind.

# **1.8 Nutzung der Programme und gespeicherten Daten**

Die Länder haben jederzeit Zugang zu ihren Daten auf dem zentralen Server. Der Bund übermittelt den Ländern nach Abschluss der ersten Auswertungen der Bundeswaldinventur die Auswertungsprogramme.

#### **1.9 Inventurkontrolle**

Die Landesinventurleitung führt an mindestens 5 % der Trakte eine Inventurkontrolle durch. Fehler und Abweichungen, insbesondere systematische, werden mit dem jeweiligen Aufnahmetrupp geklärt. Über jeden kontrollierten Trakt ist ein Protokoll anzufertigen, aus dem sich die Abweichungen sowie die veranlassten Maßnahmen ergeben. Der Nachweis kann durch die Speicherung der Kontrollaufnahmen in der zentralen Datenbank geführt werden.

# **1.10Unterlagen und Arbeitsgeräte für die Aufnahmetrupps**

- 2 Aufnahmeanweisungen für die dritte Bundeswaldinventur
- 2 Kurzanleitung zur BWI3-DE-Software für Aufnahme-/Kontrolltrupps
- 1 Bestimmungshilfen für Bäume, Sträucher, Gräser und Pflanzen des Waldes, Waldlebensraumtypen
- 6 Fluchtstäbe bei Erstaufnahme, bei der Wiederholungsaufnahme genügen 3
- 1 Höhen- und Entfernungsmesser (Empfehlung: Ultraschall)
- 1 Maßband 25 m
- 2 Durchmesser-Bandmaße
- 1 Relaskop (Metrisch CP oder Metrisch Standard) oder vergleichbares Gerät mit Hangkorrektur und den Zählbreiten 1, 2, 4
- 2 Kompasse (400 gon)
- 1 Schreibbrett
- 1 mobiles Datenerfassungsgerät mit Datenerfassungssoftware der Bundesinventurleitung,
- 1 Beil
- 1 Hochkluppen-Set für Durchmesser bis 30, 40, 60 cm incl. 7 m-Teleskopstange oder anderes Gerät zur Messung eines oberen Durchmessers, dort wo der obere Durchmesser gemessen wird
- 1 Metallsuchgerät

Winkelprofile zur Markierung der Probepunkte, BMELV-Vorschlag: Länge: 30 cm; Breite beider Schenkel: 30 mm; Materialstärke: 4 mm; angespitzt und anschließend feuerverzinkt; Material: ferromagnetischer Stahl oder austenitfreie Stahllegierung, damit ein Metallsuchgerät das Markierungseisen wiederfindet.

Formblätter, Karten, Kreide

GNSS-Gerät nach Bedarf der Länder

# **2 Inventurmethode**

# **2.1 Stichprobenverteilung, Inventurgebiet**

Der Stichprobenverteilung liegt ein gleichmäßiges Gitternetz im 4 km x 4 km Quadratverband zugrunde (Grundnetz), das am Gauß-Krüger-Koordinatensystem orientiert ist und das ganze Inventurgebiet überspannt. Der Ausgangspunkt des Gitternetzes der ersten Bundeswaldinventur 1986-1990 wird beibehalten. Das Stichprobennetz wird in einigen Ländern oder Landesteilen auf einen 2,83 x 2,83 km oder 2 x 2 km Quadratverband verdichtet (Anlage zur 3. Bundeswaldinventur-VO). Die Bundesinventurleitung stellt jedem Land eine Liste mit seinen Koordinaten bereit. In dieser Liste sind außerdem die in das direkte Umfeld des betreffenden Landes fallenden Gitternetzpunkte aufgenommen, um Zweifelsfälle auszuschließen. Dabei sind die vorgesehenen Verdichtungen berücksichtigt.

Das Inventurgebiet umfasst die Landfläche und die Binnengewässer in Deutschland.

# **2.2 Wiederholungsinventur**

Da die dritte Bundeswaldinventur für ganz Deutschland eine Wiederholungsinventur ist, liegen für viele Objekte bereits Daten aus früheren Erhebungen vor. Deshalb müssen permanente Merkmale, d.h. Merkmale, deren Ausprägung sich nicht ändert (z. B. Geländemerkmale), für wiederholt aufgenommene Objekte nicht erneut erfasst werden. Offenkundige Fehler sind jedoch zu korrigieren. Andere Merkmale sind relativ stabil (z. B. Eigentumsarten) und sind zu überprüfen. Dynamische Merkmale, die sich normalerweise ändern (z. B. BHD für Probebaum), sind neu aufzunehmen.

# **2.3 Der Inventurtrakt**

Der Inventurtrakt umschließt eine quadratische Fläche mit einer Seitenlänge von 150 m. Die Traktseiten sind in Nord-Süd- bzw. Ost-West-Richtung orientiert. Sie bilden die Traktlinie. Die Traktkoordinaten geben die Lage der südwestlichen Traktecke an. Die Datenerhebungen werden an den Traktecken durchgeführt.

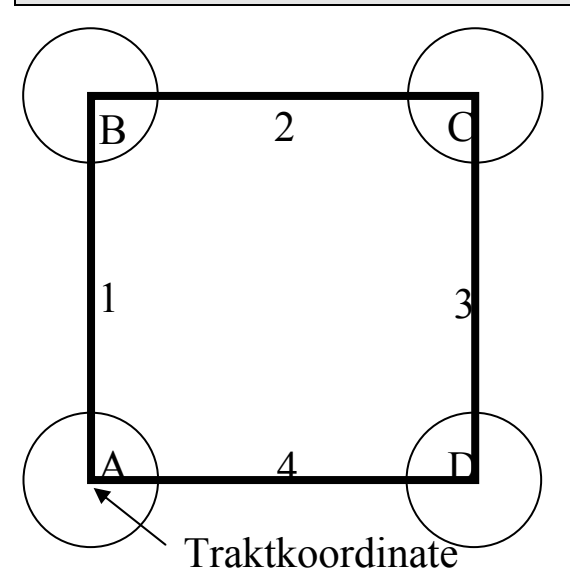

Abbildung 1: Traktaufbau

# **Waldtrakte**

Trakte, bei denen mindestens eine Traktecke im Wald (siehe Kapitel 5.2) liegt, sind Waldtrakte und entsprechend dieser Aufnahmeanweisung aufzunehmen.

Die Auswahl der an den Traktecken aufzunehmenden Objekte erfolgt mit Winkelzählproben und Probeflächen. Die durchzuführenden Aufnahmen sind in Abbildung 2 dargestellt.

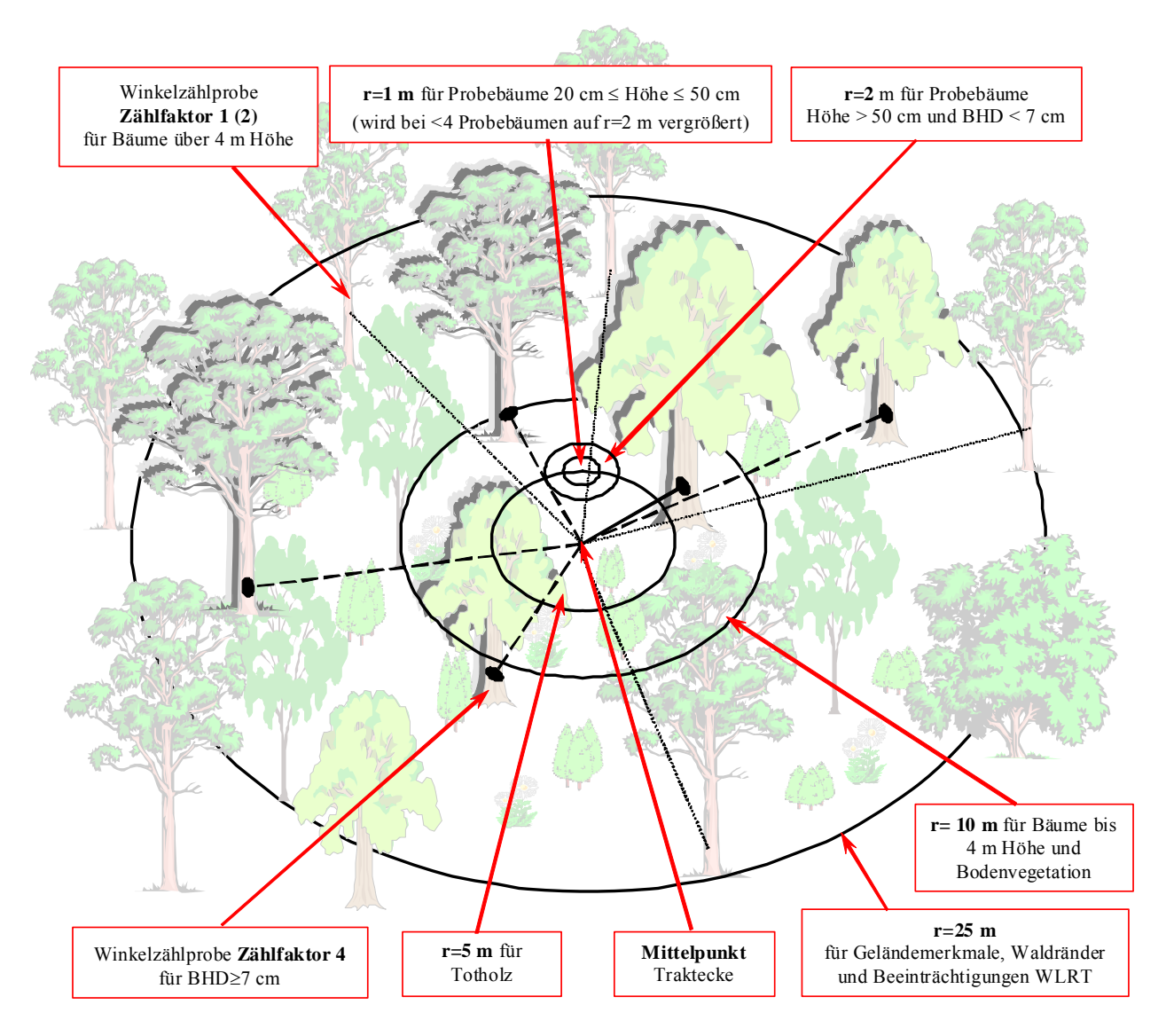

Abbildung 2: Aufnahmen an der Traktecke

# **2.4 Winkelzählproben**

Jede Traktecke im Wald, ausgenommen Nichtholzboden, ist Zentrum einer Winkelzählprobe mit dem Zählfaktor 4. Diese ist auch auf Blößen durchzuführen, wenn damit Probebäume im angrenzenden Bestand erfasst werden.

**Probebäume** der BWI und als Grundlage für vielfältige Auswertungen näher zu beschreiben sind v. a. alle Bäume, die

- Zählbäume der Winkelzählprobe mit Zählfaktor 4 sind und
- lebend oder vor mutmaßlich weniger als 12 Monaten abgestorben sind und

- mindestens 7 cm Brusthöhendurchmesser haben.

Außerdem wird eine Winkelzählprobe mit Zählfaktor 1 oder 2 durchgeführt, bei der die Bäume als Grundlage für die Beschreibung der Waldstruktur nach Baumart und Schicht gezählt werden (Kap. 5.7.1). Für diesen Bereich werden ggf. die natürliche Waldgesellschaft (5.7.4) und der Waldlebensraumtyp (5.7.5) angegeben. An Waldrändern und an der Grenze zum Nichtholzboden muss diese Winkelzählprobe gespiegelt werden. Bestandesgrenzen bleiben unberücksichtigt.

# **2.5 Probekreise**

- 1. Ein Probekreis mit einem Radius von 1 m (bzw. r = 2 m bei weniger als 4 Probebäumen) befindet sich in der Regel 5 m von der Traktecke entfernt in nördlicher Richtung. (Kap. 5.6). In diesem Probekreis werden kleine Bäume von 20 cm bis 50 cm Höhe erfasst.
- 2. An derselben Stelle befindet sich ein Probekreis mit einem Radius von 2 m. In diesem Probekreis werden alle Bäume über 50 cm Höhe und unter 7 cm Brusthöhendurchmesser aufgenommen (ebenfalls Kap. 5.6).
- 3. In einem Probekreis mit 5 m Radius um die Traktecke wird das Totholzvorkommen ermittelt (Kap. 5.9).
- 4. In einem Probekreis mit 10 m Radius um die Traktecke werden Bäume mit einer Höhe bis 4 m (Kap. 5.7.1) sowie Pflanzenarten der Bodenvegetation (Kap. 5.7.2 und ggf. 5.7.5) aufgenommen.
- 5. Im Umkreis von 25 m um im Wald gelegene Traktecken werden Geländemerkmale (5.8), Waldränder (5.10) und Beeinträchtigungen von Waldlebensraumtypen (5.7.5.6) erfasst.

# **3 Traktvorklärung**

# **3.1 Informationen zum Trakt**

# **3.1.1 Traktkennung**

Die Traktkennung wird für die Kontrolle der Vollständigkeit der Daten benötigt. Sie ist nur für die Trakte anzugeben, die durch zusätzliche Ver-

dichtung bei BWI<sup>3</sup> neu hinzu kommen. Die anderen Trakte sind mit der Information der BWI² vorbelegt.

#### **Traktkennung**

- 1 = Trakt, der völlig außerhalb des Inventurgebietes liegt und daher nicht erfasst wird
- 2 = Trakt an der Grenze zwischen Bundesländern, der wegen unterschiedlicher Verdichtungsgebiete nur teilweise erfasst wird (<4 Traktecken)
- 3 = Trakt an der Grenze zwischen Bundesländern, der vollständig erfasst wird (4 Traktecken)
- 4 = Normaltrakt, der vollständig in einem Bundesland liegt (4 Traktecken)
- 5 = Trakt, der nicht im Raster der BWI³ liegt und daher nicht erfasst wird. Das kann z. B. auftreten, wenn ein Verdichtungsgebiet in der Koordinatenliste nicht korrekt abgegrenzt ist.
- 6 = Trakt an der Staatsgrenze, der nur teilweise erfasst wird (<4 Traktecken)
- 7 = Trakt an der Grenze unterschiedlicher Verdichtungsgebiete innerhalb eines Bundeslandes, der nur teilweise erfasst wird (<4 Traktecken)
- 8 = Trakt an der Grenze unterschiedlicher Verdichtungsgebiete innerhalb eines Bundeslandes, der vollständig erfasst wird (4 Traktecken)
- 10 = Trakt liegt sehr dicht an einem anderen Trakt und wird deshalb nicht erfaßt. Kommt an Grenzen zweier Meridianstreifen vor.

Datentechnischer Hintergrund: Die Traktkennungen 1 und 5 verhindern unberechtigte Fehlermeldungen bei der Datenprüfung.

# **3.1.2 Traktstatus**

Der Traktstatus dient als Grundlage für die Entscheidung, ob ein Trakt im Gelände aufgesucht werden muss. Er wird mit 1, 4 oder 5 aus den Daten der vorherigen Aufnahme<sup>2</sup> vorbelegt und ist mit Hilfe aktueller Waldverteilungskarten oder Luftbilder zu überprüfen.

l <sup>2</sup> kann die BWI<sup>2</sup>, aber auch die Inventurstudie 2008 oder eine Landesinventur sein

Das Stichprobennetz wird in die Karte bzw. Luftbilder eingezeichnet. Vom Gitternetzpunkt aus erstreckt sich der Trakt mit einer Seitenlänge von 150 m nach Nord und Ost. Trakte, bei denen mindestens eine Traktecke im Wald liegt, sind Waldtrakte. Trakte, die nach der Karten- bzw. Luftbilddarstellung zweifelsfrei vollständig außerhalb des Waldes liegen, sind Nichtwaldtrakte. Alle anderen Fälle sind zunächst als "ungewiss" anzusehen.

Luftbilder und Karten der Traktumgebung mit eingetragenen Trakten stellt die Bundesinventurleitung in elektronischer Form bereit.

# **Traktstatus**

- 1 = Waldtrakt der vorherigen Aufnahme
- 2 = neu anzulegender Waldtrakt
- 3 = Wald/ Nichtwald-Entscheid ungewiss
- 4 = Nichtwaldtrakt, vollständig in bebautem Gebiet oder in einem Gewässer gelegen
- 5 = Nichtwaldtrakt in der offenen Landschaft, auch teilweise in bebautem Gebiet oder in einem Gewässer.

Trakte mit Traktstatus 1 bis 3 werden im Gelände aufgesucht.

Wird ein Trakt durch eine Landesgrenze geteilt, erfolgt die Traktaufnahme durch das Land, das auch die Aufnahme bei der BWI<sup>2</sup> durchgeführt hat. Das ist i. d. R. und insbesondere bei neu anzulegenden Trakten das Land, in dem der Gitternetzpunkt (südwestliche Traktecke) liegt. Von dieser Regel kann im Einzelfall abgewichen werden, wenn sich die benachbarten Länder vorab darauf geeinigt und das der Bundesinventurleitung mitgeteilt haben. Die Landesinventurleitungen tauschen die für die Aufnahme erforderlichen Unterlagen und Informationen aus.

# **3.1.3 Arbeitskarte**

Die Arbeitskarte dient zum Aufsuchen der Trakte im Gelände (Kapitel 4.1).

Alle als Wald (2) oder ungewiss (3) klassifizierten Trakte werden lagegenau in eine großmaßstabige Arbeitskarte (z. B. Deutsche Grundkarte 1:5.000) oder geeignete elektronische Kartenwerke eingezeichnet. Der Kartenausschnitt mit dem eingezeichneten Trakt dient als Grundlage für die Einmessung des Traktes. Eine Kopie wird in der Bundesinventurleitung archiviert.

# **Erstaufnahme Wiederholungsaufnahme**

Für alle Waldtrakte der BWI² wird das Einmessprotokoll der BWI² kopiert.

Für erstmals mit Traktstatus Wald (2) oder ungewiss (3) klassifizierte Trakte wird wie bei der Erstaufnahme verfahren.

Die Landesinventurleitungen geben Kopien der Arbeitskarten von jedem Waldtrakt und Kopien der Einmessprotokolle in digitaler Form zur Archivierung an die Bundesinventurleitung.

# **3.1.4 Vorkommen Schalenwild**

Für Waldtrakte wird das regelmäßige Vorkommen der Schalenwildarten bei der örtlich zuständigen Stelle erfragt und für Schwarz-, Rot-, Dam-, Reh-, Gams- und Muffelwild jeweils mit ja (1) bzw. nein (0) nachgewiesen.

# **3.2 Informationen zu Traktecken**

Bei der Wiederholungsaufnahme werden die aus der vorherigen Aufnahme vorhandenen Informationen überprüft und ggf. korrigiert bzw. ergänzt.

Die Merkmale des Kapitels 3.2.1 sind den Traktecken in jedem Falle zuzuordnen. Alle anderen Merkmale sind anzugeben, falls die Traktecke im Wald liegt.

# **3.2.1 Zuordnung raumbezogener Merkmale**

Für jede Traktecke ist die forstliche Struktureinheit (Forstamt) anzugeben.

Land, Kreis, Gemeinde, Wuchsgebiet, Wuchsbezirk werden von der Bundesinventurleitung zugeordnet und sind von den Landesinventurleitungen zu kontrollieren und ggf. zu korrigieren.

Für die Merkmale sind die Codes der BWI-Datenbank zu verwenden. Spätere Umstrukturierungen bleiben unberücksichtigt.

Bei Trakten an der Außengrenze Deutschlands ist für Traktecken außerhalb des Inventurgebietes die Landeskennung "0" einzutragen. Die anderen raumbezogenen Merkmale bleiben leer. Für das Merkmal Wald (Kapitel 5.2) muss dann " $8''$  (= nicht relevant, weil außerhalb des Inventurgebietes) angegeben werden.

Bei Trakten an der Grenze von Verdichtungsgebieten wird für die nicht zum Gitternetz gehörigen Traktecken nur das Land eingetragen. Für das Merkmal Wald (Kapitel 5.2) muss dann  $\mathcal{P}$ " (= nicht relevant, weil nicht zum Verdichtungsgebiet gehörig) angegeben werden. Alle anderen Merkmale bleiben leer.

Bei Grenztrakten zu einem anderen Bundesland sind die Angaben für alle Traktecken vollständig zu erheben. Dabei ist zu beachten, dass die jeweils gültigen landespezifischen Merkmale und Schlüssel zu verwenden sind.

# **3.2.2 Eigentumsarten**

Die aus einer vorherigen Aufnahme vorhandenen Angaben zur Eigentumsart sind für jede Traktecke zu überprüfen (z. B. Waldeigentumskarte, Katasterkarte).

#### **Eigentumsarten**

- 1 = Staatswald (Bund)
- $2 =$  Staatswald (Land)
- 3 = Körperschaftswald
- 30 = Gemeindewald
- 31 = dem Körperschaftswald zugeordneter Kirchenwald
- 32 = dem Körperschaftswald zugeordneter Gemeinschaftswald
- 33 = dem Körperschaftswald zugeordneter Genossenschaftswald
- 34 = Körperschaftswald in Alleineigentum oder alleiniger Trägerschaft des Landes
- 35 = Körperschaftswald in Alleineigentum oder alleiniger Trägerschaft des Bundes
- $4 = \text{Privatwald}$
- 40 = Privatwald (im engeren Sinne)
- 41 = dem Privatwald zugeordneter Kirchenwald
- 42 = dem Privatwald zugeordneter Gemeinschaftswald
- 43 = dem Privatwald zugeordneter Genossenschaftswald
- 44 = Privatwald in Alleineigentum oder alleiniger Trägerschaft des Landes
- 45 = Privatwald in Alleineigentum oder alleiniger Trägerschaft des Bundes
- 5 = Wald in Verwaltung der Bodenverwertungs- und -verwaltungsgesellschaft (Treuhandwald)

Die Verwendung der zweistelligen Codes ist optional. Sie ist für jedes Land einheitlich festzulegen. Die übergeordneten einstelligen Kennziffern dürfen dann nicht verwendet werden.

In den Ländern werden folgende Codes verwendet:

BB, BE, NW, RP, SH, SL, Einstellige Codes BW, BY, HB, HE, HH, MV, NI, SN, ST, TH Zweistellige Codes

#### **3.2.3 Eigentumsgrößenklassen**

Der Körperschafts- und Privatwald wird in die u. g. Eigentumsgrößenklassen eingeteilt. Die Zuordnung erfolgt nach der Waldfläche, die vom gleichen Betrieb bzw. der gleichen Betriebsstelle aus bewirtschaftet wird.

Ggf. ist bei dem Waldeigentümer nachzufragen, welcher Eigentumsgrößenklasse er zuzuordnen ist. Auf diese Weise ist sicherzustellen, dass Waldbesitz, der dem Inventurpersonal unbekannt ist, berücksichtigt wird. Entscheidend ist die forstliche Betriebsfläche im gesamten Inland.

# **Eigentumsgrößenklassen**

- $1 = \text{bis } 20 \text{ ha}$  $11 = \text{his } 5 \text{ ha}$  $111 =$  bis 1 ha  $112 =$  über 1 bis 5 ha
- $12 =$  über 5 bis 10 ha
- 13 über 10 bis 20 ha
- $2 =$  über 20 bis 50 ha
- $21 =$  über 20 bis 30 ha
- $22 =$  über 30 bis 50 ha
- $3 =$  über 50 bis 100 ha
- $4 =$  über 100 bis 200 ha
- $5 =$  über 200 bis 500 ha
- $6 =$  über 500 bis 1000 ha
- $7 =$  über 1000 ha

Die Verwendung der mehrstelligen Codes ist optional. Sie ist für jedes Land einheitlich festzulegen. Die übergeordneten kürzeren Kennziffern dürfen dann nicht verwendet werden.

In den Ländern werden folgende Codes verwendet:

```
HE, RP, SL 1/2/3/4/5/6/7SN, ST, TH 111 / 112 / 12 / 13 / 2 / 3 / 4 / 5 / 6 / 7
BY, HB, HH, NI, NW 111 / 112 / 12 / 13 / 21 / 22 / 3 / 4 / 5 / 6 / 7 
BE, BB, BW, SH 11/12/13/2/3/4/5/6/7
MV 11 / 12 / 13 / 21 / 22 / 3 / 4 / 5 / 6 / 7
```
#### **3.2.4 Nutzungseinschränkungen**

Nutzungseinschränkungen liegen vor, wenn die möglichen Holznutzungen mindestens zu einem Teil nicht wahrgenommen werden können.

Dabei werden sowohl Nutzungseinschränkungen aufgrund rechtlicher Vorschriften oder sonstiger nicht im Betrieb liegender Ursachen als auch betrieblich bedingte Nutzungseinschränkungen berücksichtigt. Die Ursache der Nutzungseinschränkungen ist anzugeben.

#### **Nutzungseinschränkungen**

- 0 = keine Einschränkung der Holznutzung
- 2 = Holznutzung nicht zulässig oder nicht zu erwarten
- 3 = etwa 1/3 des üblichen Aufkommens erwartbar
- 4 = etwa 2/3 des üblichen Aufkommens erwartbar

#### **Außerbetriebliche Ursachen der Nutzungseinschränkung**

- 0 = Keine außerbetrieblichen Nutzungseinschränkungen
- 1 = Naturschutz
- 2 = Schutzwald
- 3 = Erholungswald
- 9 = Sonstige außerbetriebliche Ursachen

Wenn mehrere außerbetriebliche Ursachen vorliegen, ist die wichtigste anzugeben.

#### **Innerbetriebliche Ursachen der Nutzungseinschränkungen**

- 0 = Keine innerbetrieblichen Nutzungseinschränkungen
- 1 = Splitterbesitz mit unwirtschaftlicher Größe (z. B. in Realteilungsgebieten)
- $2 =$ Streulage
- 3 = unzureichende Erschließung
- 4 = Geländeeigenschaften, Nassstandort
- $5 =$  geringe Ertragserwartung (dGZ < 1 m<sup>3</sup>/a\*ha)
- 6 = Schutzflächen in Eigenbindung (z. B. Naturwaldreservate)
- 9 = Sonstige im Betrieb liegende Ursachen

Wenn mehrere innerbetriebliche Ursachen vorliegen, ist die wichtigste anzugeben.

Falls Nutzungseinschränkungen erst bei der Traktaufnahme erkannt werden, sind diese vom Aufnahmetrupp einzutragen (Kap. 5.4).

# **3.2.5 Altersangabe aus Unterlagen**

Nur für Erstaufnahme: Das Bestandesalter wird, soweit Unterlagen (Forsteinrichtungswerke o. ä.) vorhanden sind, daraus übernommen und für jede Baumart bzw. Bestandesschicht eingetragen. Kommt eine Baumart in mehreren Altersklassen vor, wird sie mehrfach aufgeführt. Es wird das Alter angegeben, das am Stichtag der Inventur (01.10.2012) erreicht ist.

# **3.2.6 Natürliche Höhenstufe**

Als permanentes Merkmal ist es nur bei der Erstaufnahme zu erheben.

 $1 =$  planar  $2 = \text{kollin}$ 

- $3 =$ submontan
- $4 =$  montan
- 5 = subalpin, hochmontan

# **3.2.7 Natürliche Waldgesellschaft**

Als permanentes Merkmal ist es nur bei der Erstaufnahme zu erheben.

Die natürliche Waldgesellschaft wird für jede neu aufzunehmende Wald-Traktecke aus der Standortkartierung und in die Liste gemäß **Anlage 4** eingeordnet. Wo keine Standortkartierung vorliegt, wird von der Landesinventurleitung unter Nutzung entsprechender Unterlagen (Übersichtskarten zur potentiellen natürlichen Vegetation, topographische Karte, geologische Karte, Bodenkarte, regionale / lokale Vegetationskartierungen) ein Vorschlag für die natürliche Waldgesellschaft hergeleitet. Dieser Vorschlag wird vom Aufnahmetrupp im Gelände überprüft und ggf. korrigiert (Kap. 5.7.4). Die dafür notwendige Schulung der Trupps wird von der Landesinventurleitung durchgeführt. Die natürliche Waldgesellschaft ist insbesondere dann zu überprüfen, wenn der sich daraus ableitende Waldlebensraumtyp (**Anlage 5**) unplausibel ist.

# **3.2.8 Änderung der Landnutzungsart**

Für Nichtwald-Traktecken, die bei der BWI<sup>2</sup> Wald waren, ist die aktuelle Landnutzungsart und für Wald-Traktecken, die bei der BWI<sup>2</sup> Nichtwald waren, ist die damalige Landnutzungsart anzugeben.

Siedlungsflächen

- 11 = Industrie-, Gewerbe-, Verkehrsflächen, hierzu gehören auch bewachsene Böschungen entlang der Verkehrsflächen
- 12 = bebaute versiegelte Flächen, soweit nicht einer anderen Kategorie zuzuordnen (z. B. Wohnsiedlung)
- 13 = Abbauflächen, Deponien, Halden, offene Flächen ohne oder mit geringer Vegetation (Flächen mit natürlicherweise dieser Oberfläche sind im Klimax und werden kein Wald. Die vorkommenden seltenen Fälle sind dieser Kategorie zugeordnet, da sie häufig durch diese Landnutzung entstehen)
- 14 = städtische Grünflächen, sonstige nicht versiegelte Flächen, Sport- u. Freizeitanlagen

Landwirtschaftliche Flächen

- $21 = \text{Ackerland}$
- 22 = Dauerkulturen (Rebflächen, Obstbestände, Hopfen, nicht zum Wald gehörige Baumschulen)
- 23 = Dauergrünland (Weiden, Wiesen, natürliches Grünland, Heiden, Wald-Strauch-Übergangstadien)

Andere Flächen

- 3 = Feuchtflächen
- 4 = Wasserflächen

Fehlansprachen

- 90 = Traktecke war schon früher eindeutig Nichtwald (fehlende oder falsche Ansprache bei BWI2)
- 99 = Traktecke war schon früher eindeutig Wald (fehlende oder falsche Ansprache bei BWI2)

Falls die Änderung der Landnutzungsart erst bei der Traktaufnahme erkannt wird, ist diese vom Aufnahmetrupp anzugeben.

# **3.2.9 FFH-Gebiet**

Folgende Angaben zu FFH-Gebieten werden von der Bundesinventurleitung gemäß Standard-Datenbogen für Traktecken vorbelegt und sind von den Landesinventurleitungen zu kontrollieren und ggf. zu korrigieren: 1.2 Kennziffer, 1.7 Gebietsname.

Bei Traktecken außerhalb von FFH-Gebieten ist "0" vorbelegt.

# **3.2.10 Waldlebensraumtyp**

Zur Unterstützung der Feldaufnahmen kann der Waldlebensraumtyp in der Vorklärung angegeben werden, wenn geeignete Angaben vorliegen. Dabei sind die Codes aus Kapitel 5.7.5 zu verwenden.

Die Quelle ist anzugeben.

- 1 = Herleitung aus Lebensraumtypen-Kartierung
- 2 = Herleitung aus Biotopkartierung
- 3 = Herleitung aus Standortkartierung bzw. -parametern
- 4 = Herleitung aus geologischen Karten
- 5 = Herleitung aus anderen Kartenwerken
- 6 = Gemäß natürlicher Waldgesellschaft (Vorklärung) ist nur ein Waldlebensraumtyp bzw. kein Waldlebensraumtyp möglich

9 = Gesonderte Expertenbegehung

#### **4 Traktauslegung im Gelände**

# **4.1 Trakteinmessung**

Der Trakt wird in das Gelände übertragen, indem zunächst die am besten zugängliche Traktecke von einem in der Natur und der Arbeitskarte eindeutig identifizierbaren Startpunkt (z. B. Grenzstein, Wegabzweigung, Parzellenecke) aus eingemessen wird. Von dort aus wird entsprechend dem vorgeschriebenen Traktaufbau zu den anderen Traktecken weitergearbeitet. Der Startpunkt ist in einer Skizze zu dokumentieren und die Einmessung der Traktecken ist im Einmessprotokoll nachzuweisen.

Bei Volltrakten (alle vier Traktecken im Wald) wird zur Kontrolle abschließend von der zuletzt eingemessenen Traktecke zur ersten weitergemessen. Dabei werden folgende Abweichungen zwischen dem Endpunkt der Traktlinie und der Ausgangs-Traktecke toleriert:

#### **Erstaufnahme Wiederholungsaufnahme**

Zum Auffinden des Traktes wird empfohlen, zunächst den bei einer früheren Aufnahme festgelegten Startpunkt aufzusuchen. Dann wird mit Hilfe des Einmessprotokolls sowie der Trakt- und WZP-Skizzen der vorausgegangenen Aufnahme die erste Traktecke eingemessen und die Markierung (Kap. 4.2) ggf. mit dem Metallsuchgerät lokalisiert. Von dort aus wird entsprechend dem vorgeschriebenen Traktaufbau zu den anderen Traktecken weitergearbeitet.

Wenn der Startpunkt einer früheren Aufnahme nicht wiedergefunden wird oder wenn eine andere Reihenfolge der Trakteinmessung günstiger erscheint, ist ein neuer Startpunkt festzulegen, von dem aus eine Traktecke eingemessen und deren Markierung gesucht wird.

- bei normalen (leichten) Verhältnissen 5 m
- bei schwierigen Verhältnissen 10 m
- bei sehr schwierigen Verhältnissen (extreme Steillagen) 20 m.

Werden die genannten Toleranzgrenzen überschritten, ist der Trakt neu einzumessen.

Alternativ kann die vorgegebene Koordinate mit einem GNSS-Gerät im Gelände aufgesucht werden.

Wenn die Markierung einer Traktecke nicht wiedergefunden wird, ihre Lage mit Hilfe der WZP-Skizze aber eindeutig rekonstruiert werden kann, wird eine neue Markierung eingebracht.

Wird ein Trakt oder eine Traktecke gar nicht wiedergefunden, so sind die Gründe für jeden Einzelfall mit der Landesinventurleitung zu besprechen und die entsprechenden Punkte neu einzumessen.

Alternativ kann die vorgegebene Koordinate mit einem GNSS-Gerät (Global Navigation Satellite System = Globales Navigationssatellitensystem) im Gelände aufgesucht werden.

Wenn die Einmessung mit GNSS erfolgt, ist mindestens zu einer Traktecke ein markanter Punkt (Kap. 4.2) anzugeben und in die Arbeitskarte einzutragen. Damit soll das Wiederauffinden des Traktes sichergestellt werden, falls Zweifel an der Korrektheit der GNSS-Einmessung bestehen.

Das Aufsuchen des Traktes kann zusätzlich mit aktuellen Luftbildern unterstützt werden.

Alle Entfernungen sind horizontal zu vermessen.

Es wird immer das Azimut zum einzumessenden Objekt angegeben. Beim Einmessen der Traktecke wird also vom Startpunkt zur Ecke, beim Einmessen eines Probebaumes von der Traktecke zum Baum gemessen.

Bei Hindernissen auf der Traktlinie kann zum Einmessen der nächsten Traktecke auch ein Polygonzug vermessen werden.

Polygonzüge können mit einem im Programm für die Datenerfassung integrierten Tool berechnet werden.

Der Startpunkt dient der langfristigen Sicherung des Stichprobenpunktes. Er ist als markanter Punkt in Karte, Gelände und Truppunterlagen eindeutig beschrieben und zu erkennen. Die Auswahl eines geeigneten Startpunktes beeinflusst zudem maßgeblich den Aufwand für die Einmessung des Traktes – sowohl bei der gegenwärtigen, als auch bei einer künftigen Inventur. Der Startpunkt soll dauerhaft, eindeutig und nahe einer Traktecke sein. Der Startpunkt bei der Erstaufnahme eines Traktes ist auf der Arbeitskarte zu markieren und auf dem Einmessprotokoll zu bezeichnen und zu skizzieren (z. B. Formblatt Trakteinmessung TE).

Bei der Erstaufnahme ist empfehlenswert, zunächst alle Traktecken einzumessen und erst mit der Datenerfassung zu beginnen, wenn die zulässige Abweichung beim Traktschluss (von der letzten zur ersten Traktecke) eingehalten ist.

Wenn für die Trakteinmessung ein elektronisches Entfernungsmessgerät verwendet wird, ist täglich sowie vor jeder Trakteinmessung eine Eichung entsprechend der Bedienungsanleitung durchzuführen.

Wenn im geneigten Gelände die Horizontalentfernung mit dem Messgerät nicht automatisch ermittelt werden kann, sind die am Hang gemessenen Distanzen mit den Reduktionsfaktoren in **Anlage 10** umzurechnen.

Die Landesinventurleitungen geben Kopien der Arbeitskarten von jedem Waldtrakt und Kopien der Einmessprotokolle zur Archivierung in elektronischer Form an die Bundesinventurleitung.

# **4.2 Markierung der Traktecken**

Die im Wald liegenden Traktecken werden mit Winkelprofilen gem. Kap. 1.10, die im Boden versenkt werden, gekennzeichnet. Kann die Markierung nicht eingeschlagen werden (z. B. Fels, Bachbett), wird

# **Erstaufnahme Wiederholungsaufnahme**

Alle bei der BWI bisher aufgenommenen Traktecken sind durch einen im Boden versenkten Metallstab mit Rundprofil  $(BWI<sup>1</sup>)$  oder T-Profil (BWI²) oder eine andere Markierung verdeckt gekennzeich-

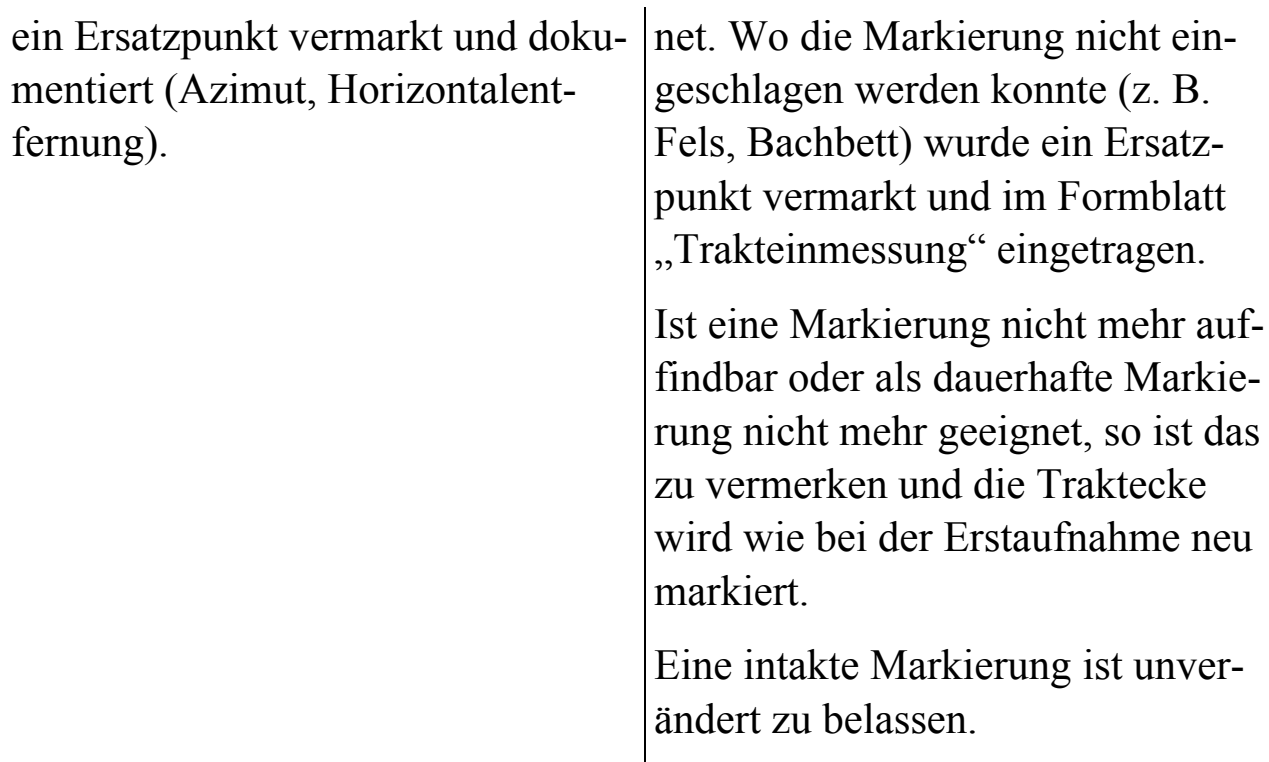

#### **Markierung der Traktecke**

- 0 = Markierung nicht gesucht / nicht gefunden, weil Traktecke nun im Nichtwald
- 1 = alte Markierung wiedergefunden
- 2 = alte Markierung nicht wiedergefunden oder ungeeignet, Traktecke und Probebäume jedoch eindeutig identifiziert; neue Markierung gesetzt
- 3 = erstmals Markierung gesetzt
- 4 = alte Traktecke und Probebäume nicht wiedergefunden, Neuaufnahme der Traktecke, neue Markierung gesetzt

Die Art der gefundenen bzw. neu gesetzten Markierung ist anzugeben. Wenn sich in der Nähe der Traktecke ein markanter Geländepunkt befindet (z. B. Grenzstein, Wegekreuzung), so ist dieser als zusätzliche Orientierungshilfe für ein späteres Wiederauffinden mit seiner Polarkoordinate (Azimut, Horizontalentfernung) einzumessen.

Für Kontrollzwecke (Kap. 1.9) ist die Traktecke temporär zu markieren (Kap. 5.5.2).

Als temporäre Markierung der Traktecke ist der der Traktecke am nächsten stehende Probebaum mit seiner Probebaumnummer nach Vorgabe der Landesinventurleitung zu kennzeichnen.

#### **4.3 Bestimmung der Koordinaten der Traktecken mit GNSS**

Für die Bestimmung der Koordinaten der begehbaren Wald-Traktecken mit GNSS-Gerät werden folgende Mindeststandards empfohlen:

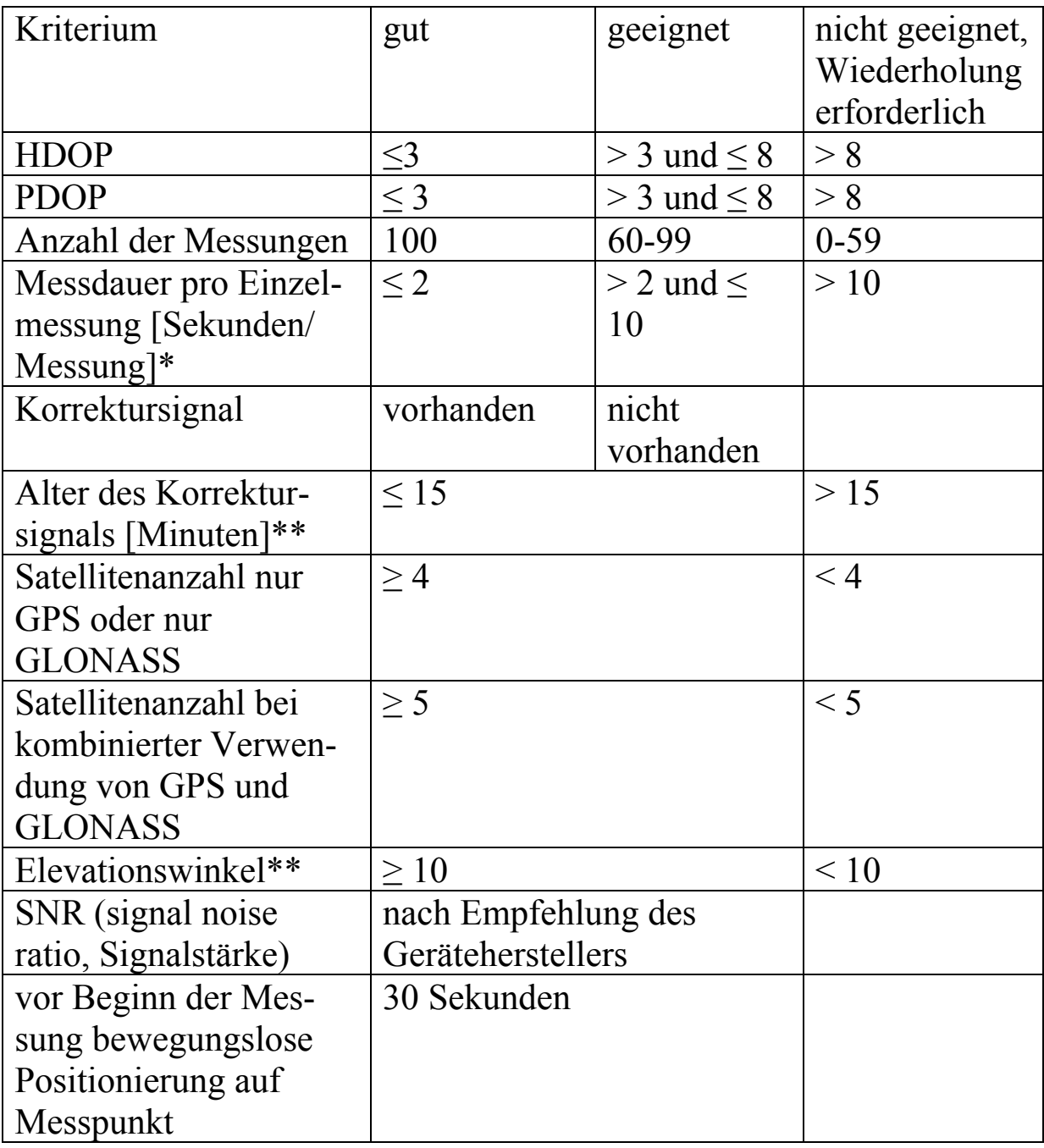

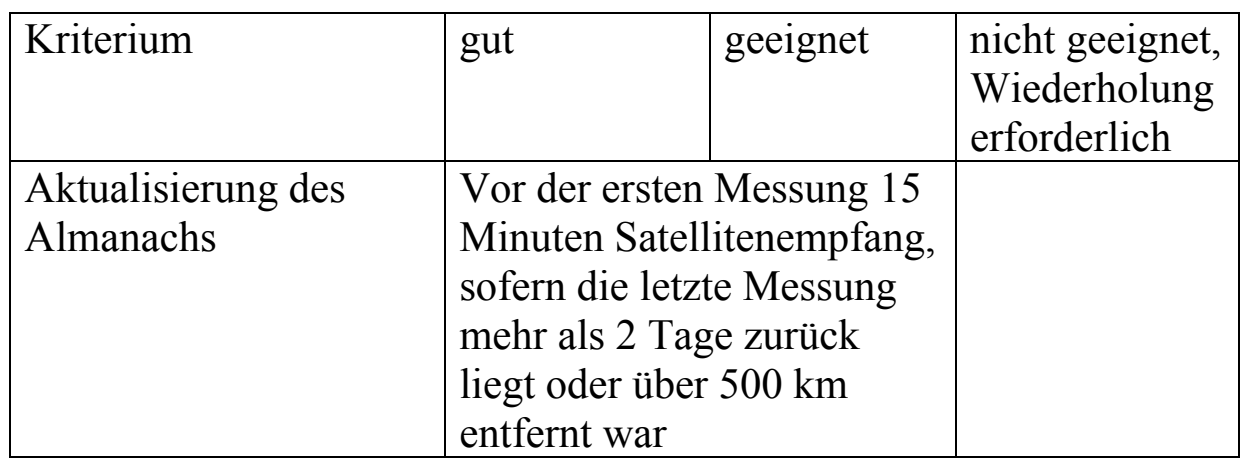

\* Bei Signalfrequenz = ein Messwert pro Sekunde

\*\* vorgeschlagener Konfigurationswert

Die Daten sind in der Datenbank abzuspeichern.

Die Messung kann nach 20 Minuten abgebrochen werden, wenn wegen ungünstiger Empfangsbedingungen keine geeignete Messung möglich ist.

Es muss eine Wiederholungsmessung erfolgen, wenn für ein Kriterium kein geeigneter Wert erreicht wird. Empfohlen wird eine Wiederholungsmessung, wenn alle Werte lediglich als geeignet eingestuft sind.

Sofern eine GNSS-Einmessung der Traktecke nicht möglich ist, kann versetzt ein Hilfspunkt über GNSS eingemessen werden. Vom Hilfspunkt wird ein Bussolenzug bis zur Traktecke gelegt. Der Weg wird in der Navigationsoberfläche zeitgleich mit der Eingabe dargestellt und in der Datenbank abgespeichert. Die Koordinate der Traktecke wird aus der GNSS-Koordinate des Hilfspunktes und dem Bussolenzug berechnet.

Für die Positionsbestimmung des Hilfspunktes gelten die gleichen Mindeststandards wie für die Messung der Koordinaten an der Traktecke.

# **4.4 Einmessung der Probekreise**

Die Probekreise mit 1 m bzw. 2 m Radius liegen 5 m nördlich der Traktecke (Horizontalentfernung). Befinden sie sich dort nicht vollständig in demselben Bestand wie die Traktecke oder werden sie durch einen Wildschutzzaun geteilt, so wird der Mittelpunkt nicht nach Norden, sondern nach Süden, wenn er auch dort nicht in diesem Bestand liegt, nach

Osten oder schließlich nach Westen verlegt. Wenn keine dieser Regeln erfolgreich ist, wird der Abstand verkürzt und die Richtung gewählt, die den größten Abstand ermöglicht. Die Lage ist anzugeben. Das Probekreiszentrum wird für die Zeit der Aufnahme mit einem Fluchtstab gekennzeichnet.

Alle anderen Probekreise haben ihren Mittelpunkt genau an der Markierung der Traktecke.

Probekreisradien werden als horizontale Entfernung gemessen. Dazu wird ein geeigneter Höhen- und Entfernungsmesser verwendet oder ein Bandmaß bzw. Messstab waagerecht angehalten.

# **5 Traktaufnahme**

# **5.1 Begehbarkeit**

Begehbare Traktecken werden eingemessen und aufgenommen. Zu Traktecken, die nicht begehbar sind, werden nur die Angaben gemacht, die aus der Ferne erkennbar sind.

Vorübergehend nicht begehbare Traktecken sind möglichst zu einem späteren Zeitpunkt aufzunehmen. So sind beispielsweise wegen Sturmschäden vorübergehend nicht begehbare Probepunkte nach Möglichkeit nach der Aufarbeitung aufzunehmen.

- $1 = \text{begehbar}$
- 2 = nicht begehbar, Betretungsverbot
- 3 = nicht begehbar, gefährliche Geländebedingungen (z. B. Gebirge, Moor, Wasser)
- 4 = nicht begehbar, sonstige Gefahren
- 5 = nicht begehbar, Latschenfeld oder sonstiger undurchdringlicher Bewuchs

# **5.2 Wald/ Nichtwald**

Nach dem Einmessen einer Traktecke wird zunächst festgestellt, ob sie sich im Wald befindet.

#### *Traktaufnahme*

**Wald** im Sinne der BWI ist, unabhängig von den Angaben im Kataster oder ähnlichen Verzeichnissen, jede mit Forstpflanzen bestockte Grundfläche. Als Wald gelten auch kahlgeschlagene oder verlichtete Grundflächen, Waldwege, Waldeinteilungs- und Sicherungsstreifen, Waldblößen und Lichtungen, Waldwiesen, Wildäsungsplätze, Holzlagerplätze, im Wald gelegene Leitungsschneisen, weitere mit dem Wald verbundene und ihm dienende Flächen einschließlich Flächen mit Erholungseinrichtungen, zugewachsene Heiden und Moore, zugewachsene ehemalige Weiden, Almflächen und Hutungen sowie Latschen- und Grünerlenflächen. Heiden, Moore, Weiden, Almflächen und Hutungen gelten als zugewachsen, wenn die natürlich aufgekommene Bestockung ein durchschnittliches Alter von fünf Jahren erreicht hat und wenn mindestens 50 % der Fläche bestockt sind.

In der Flur oder im bebauten Gebiet gelegene bestockte Flächen unter 1000 m², Gehölzstreifen unter 10 m Breite und Weihnachtsbaum- und Schmuckreisigkulturen, gewerbliche Forstbaumschulen sowie zum Wohnbereich gehörende Parkanlagen sind nicht Wald im Sinne der BWI. Wasserläufe bis 5 m Breite unterbrechen nicht den Zusammenhang einer Waldfläche.

Weihnachtsbaum- und Schmuckreisigkulturen im Wald sind Wald im Sinne der BWI.

#### **Wald/ Nichtwald**

- $0 =$  Nichtwald
- $3 =$  Wald, Blöße
- 4 = Wald, Nichtholzboden
- 5 = Wald, bestockter Holzboden
- 8 = nicht relevant, weil außerhalb des Inventurgebietes
- 9 = nicht relevant, weil nicht zum Verdichtungsgebiet gehörig
**Blößen** sind vorübergehend unbestockte Holzbodenflächen.

Zum **Nichtholzboden** gehören Waldwege\*, Schneisen\*\* und Schutzstreifen ab 5 m Breite, Holzlagerplätze, nichtgewerbliche zum Wald gehörige Forstbaumschulen, Saat- und Pflanzkämpe, Wildwiesen und Wildäcker, der forstlichen Nutzung dienende Hof- und Gebäudeflächen, mit dem Wald verbundene Erholungseinrichtungen sowie im Wald gelegene Felsen, Blockhalden, Kiesflächen und Gewässer. Auch im Wald gelegene Sümpfe und Moore gehören, wenn sie nicht zugewachsen sind, zum Nichtholzboden.

Bei der Bestimmung der Wegebreite für die Ausweisung von Nichtholzboden werden Bankette und Weggräben auf beiden Seiten mit gemessen, nicht jedoch anschließende Böschungen.

\*\* Die Messung der Schneisenbreite erfolgt von Stammfuß zu Stammfuß, wobei auf jeder Seite 3 m als dem jeweiligen Bestand zugehörig abgezogen werden. Eine Schneise zählt somit zum Nichtholzboden, wenn die Distanz von Stammfuß zu Stammfuß mehr als 11 m beträgt. Die Grenzen des Nichtholzbodens sind in diesen Fällen in jeweils 3 m Abstand zu den Stammfüßen der Randbäume festzulegen.

Auf Nichtholzboden-Flächen werden nur besonders geschützte Waldbiotope (Kap. 5.7.3) erhoben.

Weitere Aufnahmen werden nur im Wald (Holzboden, einschließlich Blößen) durchgeführt.

# **Änderung der Landnutzungsart**

Für Nichtwald-Traktecken, die bei der vorherigen Aufnahme Wald waren, ist die aktuelle Landnutzungsart und für Wald-Traktecken, die bei der vorherigen Aufnahme Nichtwald waren, ist die damalige Landnutzungsart anzugeben. Angaben aus der Vorklärung sind zu prüfen (s. Kap. 3.2.8).

## **5.3 Betriebsart**

## **Betriebsart**

- $1 =$  Hochwald
- 2 = Plenterwald
- 3 = Mittelwald
- 4 = Niederwald
- 5 = Kurzumtriebsplantage

Die Angabe erfolgt für den Bestand, in dem die Traktecke liegt.

**Hochwald** ist ein aus Pflanzung oder Kernwüchsen hervorgegangener Wald, oder aus Stockausschlag bzw. Wurzelbrut hervorgegangener Wald, der auf Grund seines Alters (>40 Jahre) nicht zum Niederwald gehört. Im Hochwald werden ganze Bestände oder Teilflächen eines Bestandes durch Abtrieb oder während eines Verjüngungszeitraumes genutzt.

**Plenterwald** ist eine Form des Hochwaldes, in dem Bäume unterschiedlichen Alters und unterschiedlicher Dimension (Höhe, Durchmesser) kleinflächig und auf Dauer gemischt sind.

**Niederwald** ist aus Stockausschlag oder Wurzelbrut hervorgegangener Wald mit einem Alter bis 40 Jahre.

**Mittelwald** ist eine Mischform aus Niederwald und Hochwald, mit Oberholz aus aufgewachsenen Stockausschlägen und Kernwüchsen sowie Unterholz aus Stockausschlag, Wurzelbrut und Kernwuchs.

**Kurzumtriebsplantagen** sind Flächen, die ausschließlich mit schnellwachsenden Baumarten bestockt sind und mit Umtriebszeiten von bis zu 20 Jahren bewirtschaftet werden. Nicht dazu zählen auf Grund ihres Wuchsverhaltens und ihrer Struktur historische Bewirtschaftungsformen wie Niederwald und Mittelwald.

# **5.4 Bedingungen für die Holzernte**

- 0 = Für alle Holzernteverfahren geeignet, z. B.
	- ebene bis hängige Lagen (< 30% [17°] Hangneigung),
	- keine extremen Weichböden,
- 1 = Hochmechanisierte Verfahren nur mit Hang-Vollernter/Hang-Tragschlepper möglich, z. B.
- hängiges bis steiles Gelände  $(30 55\%$  [17° 29°] Hangneigung)
- keine/ wenig Blocküberlagerung, Quellhorizonte, Geländebrüche,
- Böschungsneigung (Übergang Fahrweg/Rückegasse) < 60% [31°],
- Rückegassen-Erschließung im 40-m-Abstand in Falllinie vorhanden
- 2 = Nicht für Harvester geeignet, jedoch kein Seilkrangelände, z. B.
	- hängiges bis steiles Gelände  $(30 50\%$  [17° 27°] Hangneigung),
	- Blocküberlagerung; Quellhorizonte; Geländebrüche,
	- Maschinenweg-Erschließung vorhanden,
- 3 = Seilkran erforderlich, z. B.
	- extreme Weichbodensituationen beliebiger Hangneigung,
	- Steilhang > 50 % [27°] Hangneigung,
	- Blocküberlagerung; Quellhorizonte; Geländebrüche,
	- fehlende oder unzureichende Maschinenweg-Erschließung (Abstände mehr als 150 m),
	- Fahr- oder Maschinenweg hangoben und hangunten vorhanden
- 4 = Holzernte wegen erheblicher Erschwernisse unwahrscheinlich, z. B.
	- fehlende oder unzureichende Erschließung (Rückegassenoder Maschinenweg-Abstände mehr als 150 m),
	- extreme Rückedistanzen (Entfernung vom Hiebsort zum nächsten Fahrweg mehr als 1 km) oder fehlende Anbindung
	- Steilhänge > 50 (55)% [27° (29°)] Hangneigung ohne Fahroder Maschinenwege hangoben und hangunten

Die Bedingungen für die Holzernte sind unabhängig von möglichen Nutzungseinschränkungen (Kap. 3.2.4) anzugeben. Nutzungseinschränkungen nach Kapitel 3.2.4, die erst im Gelände erkannt werden, sind anzugeben.

## **5.5 Probebäume ab 7 cm Brusthöhendurchmesser**

# **5.5.1 Auswahl mittels Winkelzählprobe**

## **5.5.1.1 Grundsätze**

Zur Auswahl der Probebäume ab 7 cm Brusthöhendurchmesser (BHD) wird an jeder Wald-Traktecke eine Winkelzählprobe mit dem Zählfaktor 4 durchgeführt. Sie wird auch auf Blößen, jedoch nicht auf Nichtholzboden durchgeführt. Dabei werden auch liegende Bäume berücksichtigt, wenn sie die u. g. Bedingungen erfüllen. Bestandesgrenzen bleiben unberücksichtigt.

Die Aufnahme erfolgt mit dem Relaskop. Dieses muss sich dabei in der Regel genau über dem Trakteckpunkt befinden. Dazu wird das Relaskop z. B. an den in der Traktecke steckenden Fluchtstab angelegt. Bei Sichtbehinderungen, die nicht einfach beseitigt werden können, wird seitlich ausgewichen. Dabei darf sich die Entfernung zum anvisierten Stamm jedoch nicht ändern. Die Visuren mit dem Relaskop werden grundsätzlich mit gelöstem Pendel durchgeführt. Bei seitlich geneigten Stämmen wird auch das Relaskop entsprechend geneigt.

Jeder lebende oder mutmaßlich vor weniger als 12 Monaten abgestorbene Baum ab 7 cm BHD, dessen Brusthöhendurchmesser im Relaskopdurchblick breiter erscheint als die Zählbreite für den Zählfaktor 4 (für das Spiegelrelaskop gilt: ein weißer Streifen und vier schmale Streifen schwarz-weiß-schwarz-weiß) oder die Grenzstammkontrolle erfüllt, wird als Probebaum ausgewählt (s. Abbildung 8 im Anhang).

Im Zweifelsfalle ist eine Grenzstammkontrolle durchzuführen (siehe Kapitel 5.5.1.2).

Alle bei der vorherigen Erhebung erfassten Probebäume sind nachzuweisen. Der Verbleib nicht mehr vorhandener Probebäume ist zu erfassen (Kapitel 5.5.3).

Baumart, Azimut und Entfernung sowie das aus der vorherigen Aufnahme fortgeschriebene Baumalter sind zu überprüfen und ggf. zu korrigieren.

# **5.5.1.2 Grenzstammkontrolle**

Eine Grenzstammkontrolle wird durchgeführt, wenn bei der Visur durch das Relaskop nicht eindeutig festgestellt werden kann, ob es sich um einen Probebaum handelt. Für Bitterlich-Spiegelrelaskop gilt: linker Baumrand im Bereich der beiden Punkte.

Dabei wird überprüft, ob der Mittelpunkt der Winkelzählprobe innerhalb des Grenzkreises des zu kontrollierenden Baumes liegt. Das ist der Fall, wenn die Horizontalentfernung ≤ 25mal Brusthöhendurchmesser ist (oder auch: Horizontalentfernung in m kleiner oder gleich  $\frac{1}{4}$  des Brusthöhendurchmessers in cm).

Die Horizontalentfernung ist, wie in Kapitel 5.5.6 beschrieben, auf cm genau zu messen.

Für die erfassten Bäume wird die Grenzstammkontrolle bei der Datenprüfung mit dem MDE automatisch durchgeführt. Dabei wird der auf 1,3 m Messhöhe umgerechnete Durchmesser verwendet, wenn der Brusthöhendurchmessers in abweischender Messhöhe gemessen wurde.

# **5.5.1.3 Winkelzählprobe am Bestandesrand**

Die Zugehörigkeit eines Baumes zu einem Bestand hat keinen Einfluss darauf, ob ein Baum durch die Winkelzählprobe erfasst wird. Nur Bäume, die hinter Nichtholzboden oder Nichtwald stehen, werden nicht erfasst.

Wegen der Vergleichbarkeit zu früheren Aufnahmen ist für Probebäume in der Nähe des Bestandesrandes jedoch zu ermitteln, welcher Teil seines Grenzkreises innerhalb des Bestandes liegt. Dazu sind Waldränder bzw. Bestandesgrenzen einzumessen, wenn ihr Abstand vom Probebaum weniger als das 25fache des Brusthöhendurchmessers und ihr Abstand vom Stichprobenpunkt weniger als 25 m beträgt. Die Einmessung entfällt, wenn korrekte Angaben aus der BWI² vorhanden sind

Hinweise zur Einmessung von Bestandesgrenzen enthält Kapitel 5.10.1.

### **5.5.2 Probebaumnummer**

Jeder Probebaum bekommt eine Baumnummer, mit der er innerhalb der Winkelzählprobe eindeutig identifiziert werden kann. Unter Brusthöhe (1,3 m) angesetzte Zwiesel werden wie zwei verschiedene Bäume erfasst.

Der dem Mittelpunkt der Winkelzählprobe am nächsten stehende Probebaum wird zuerst aufgenommen. Die weitere Aufnahme erfolgt im Uhrzeigersinn. Die Probebäume werden in der Reihenfolge ihrer Aufnahme bei 1 beginnend nummeriert.

### **Erstaufnahme Wiederholungsaufnahme**

Die bei früheren Aufnahmen vergebenen Baumnummern (auch bei Probebaumkennziffer = 8, falls BHD gemessen) bleiben erhalten. Die Zählung der neu erfassten Probebäume beginnt bei der nächsten freien Nummer und wird von der Erfassungssoftware vergeben. Die Aufnahme erfolgt im Uhrzeigersinn.

Es wird empfohlen, die Probebäume während der Aufnahme vorübergehend zu kennzeichnen. Der der Traktecke am nächsten stehende Probebaum ist für Kontrollzwecke (Kapitel 1.9) temporär zu beschriften.

# **5.5.3 Probebaumkennziffer**

- 0 = neuer Probebaum
- 1 = wiederholt aufgenommener Probebaum der vorherigen Inventur
- 2 = selektiv entnommener Probebaum der vorherigen Inventur
- 3 = bei Kahlschlag entnommener Probebaum der vorherigen Inventur
- 4 = nicht mehr stehend vorhandener, jedoch offenbar nicht zur Verwertung vorgesehener Probebaum der vorherigen Inventur (ggf. Totholz (s. Kap. 5.9.1)
- 5 = mutmaßlich länger als 12 Monate abgestorbener Probebaum der vorherigen Inventur (z. B. ohne Feinaststruktur), kein Probebaum der aktuellen Inventur, ggf. Totholz (s. Kap. 5.9.1)
- 8 = ungültiger Probebaum, weil Horizontalentfernung größer als Grenzkreisradius
- 9 = nicht mehr auffindbarer Probebaum der vorherigen Inventur, auch nicht als Stock. 3
- 10 = Baum noch vorhanden, jedoch kein Probebaum mehr
- 1111 = für die BWI markierter Baum außerhalb der Stichprobe

Weitere Angaben erfolgen nur für Bäume mit PK 0 oder 1.

Die Probebaumkennziffer (PK) 4 bezeichnet Bäume, die zwar umgeschnitten wurden oder umgefallen sind, aber nicht der Holznutzung zugerechnet werden dürfen. Nicht dazu gehören frisch gefällte Bäume, die offenbar zur Rückung vorgesehen sind.

Bevor die Kennziffer "nicht mehr auffindbar" (9) vergeben wird, ist zunächst gründlich zu prüfen, ob möglicherweise ein Koordinatenfehler vorliegt und ein entsprechender, nicht erfasster Baum an einer anderen Stelle zu finden ist.

Insbesondere ist zu prüfen, ob der Probebaum mit einem um 200 gon verringertem Azimut gefunden wird. Dieser Fehler tritt auf, wenn bei einer früheren Aufnahme fälschlicherweise nicht von der Traktecke zum Baum sondern in umgekehrter Richtung gemessen wurde.

Die Unterscheidung zwischen "entnommenen" (PK = 2 oder = 3) und , nicht mehr stehend vorhandenen" ( $PK = 4$ ) Probebäumen ist wichtig für die Berechnung der Holzeinschlagsmenge. Bei "entnommenen" Probebäumen wird unterstellt, dass sie verwertet wurden oder werden. Sie sind somit bei der Berechnung des Holzeinschlages zu berücksichtigen. "Nicht mehr stehend vorhandene Probebäume" hingegen werden bei der Berechnung des Holzeinschlages nicht berücksichtigt.

Ein Probebaum gilt als "entnommen" ( $PK = 2$  oder = 3), wenn der Schaft an seinem ehemaligen Standort nicht mehr – weder stehend noch liegend – vorhanden ist, so dass davon auszugehen ist, dass er herausgerückt wurde. Darüber hinaus gelten auch frisch gefällte Probebäume, die offenbar zur Rückung vorgesehen sind, als "entnommen".

<sup>&</sup>lt;sup>3</sup> Folgende Kennziffern sind in den Daten enthalten, werden jedoch bei der Aufnahme nicht vergeben:

<sup>2002, 2007, 2008 =</sup> bei früherer Aufnahme (Jahr) ausgeschiedener Probebaum

Im Unterschied dazu wird PK = 4 vergeben, wenn der Probebaum umgefallen ist und in der Nähe seines ehemaligen Standortes liegt. Außerdem wird PK = 4 für Probebäume vergeben, die bereits vor längerer Zeit gefällt und nicht weggerückt wurden, so dass eine Verwertung kaum noch erwartet werden kann.

Wenn ein Teil des Baumes "entnommen" ist und ein Teil noch in der Nähe seines ehemaligen Standortes liegt, dann wird die PK entsprechend dem Verbleib des Hauptteiles des Schaftes vergeben.

PK = 3 ist immer dann zu vergeben, wenn seit der letzten Aufnahme in der Umgebung der Traktecke alle Bäume ausgeschieden sind und kein Probebaum mehr vorhanden ist. Entsprechend wird PK = 2 vergeben, wenn einzelne Bäume entnommen und andere verblieben sind.

PK 10 wird z. B. vergeben für Probebäume aus einer früheren Aufnahme, die an einer zu Nichtwald gewordenen Traktecke verblieben sind.

Wenn ein für die BWI markierter Baum (1111) in die Stichprobe eingewachsen ist und damit zum Probebaum wird, ist die Markierung zu entfernen und die PK in 0 zu ändern.

Für neu aufgenommene Probebäume ist anzugeben, ob sie zu dem Bestand gehören, in dem sich die Traktecke befindet.

# **Bestandeszugehörigkeit**

- 0 = Baum gehört nicht zu dem Bestand, in dem sich die Traktecke befindet
- 1 = Baum gehört zu dem Bestand, in dem sich die Traktecke befindet

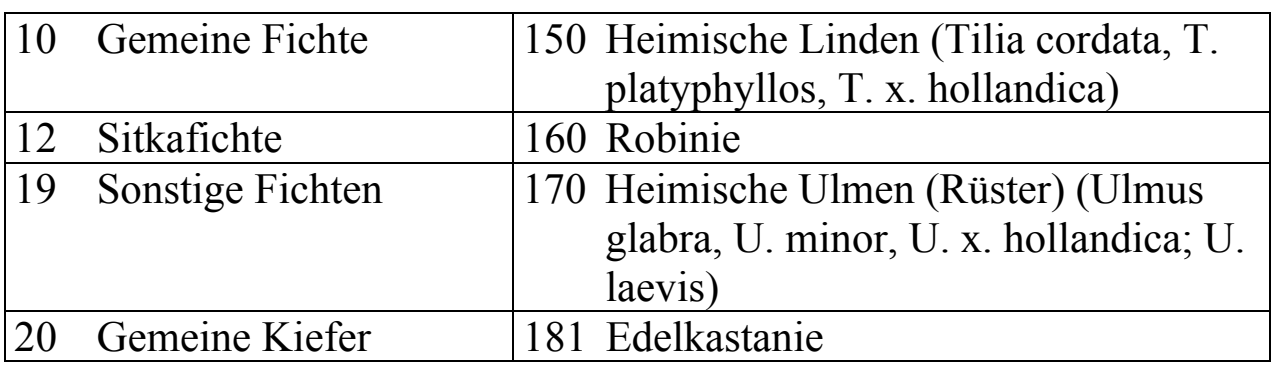

# **5.5.4 Baumart**

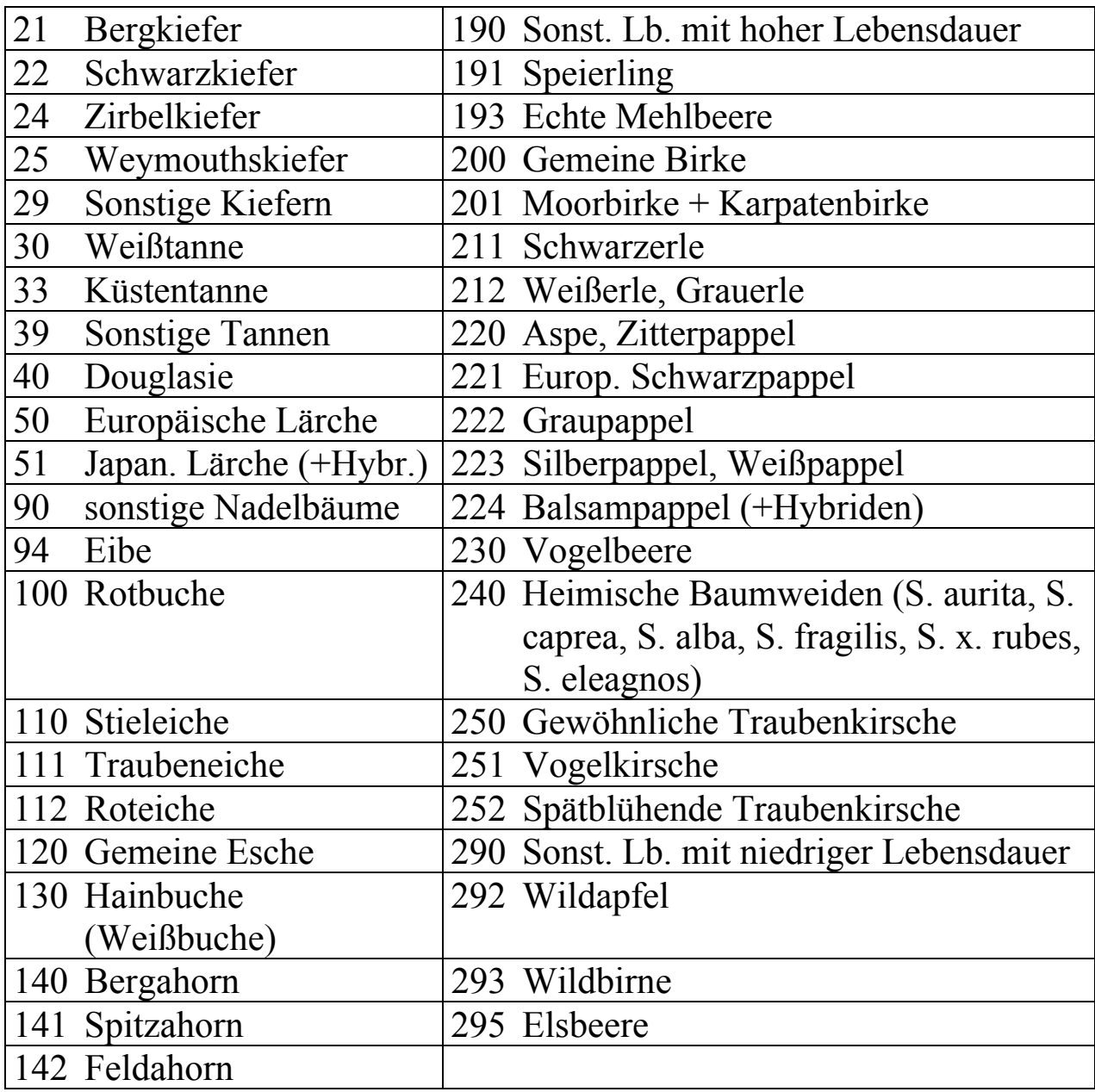

Alphabetische Baumartenlisten befinden sich in **Anlage 13**.

Die Angabe aus der BWI² ist zu überprüfen und wenn notwendig zu korrigieren. In den Ländern BB, BE, BW, HE, RP, SL, SN und TH sind für Probebäume aus der zweiten Bundeswaldinventur folgende Baumarten ggf. zu präzisieren: 12 Sitkafichte (war 19, sonstige Fichten), 25 Weymouthskiefer (war 29, sonstige Kiefern), 33 Küstentanne (war 39, sonstige Tannen), 211 Schwarzerle und 212 Weißerle (waren 210 Erle).

Hinweise zur Unterscheidung von Stieleiche und Traubeneiche enthält **Anlage 7**, zur Unterscheidung der Sandbirke von Moor- und Karpatenbirke enthält **Anlage 8**, zur Unterscheidung der Pappelarten enthält **Anlage 9**.

# **5.5.5 Azimut**

Der Winkel zwischen der Linie vom WZP-Mittelpunkt zum Probebaum und der magnetischen Nordrichtung wird in gon gemessen. Die Nadelabweichung wird dabei nicht berücksichtigt.

# **Erstaufnahme Wiederholungsaufnahme**

Die Angaben für wiedergefundene Probebäume der BWI² werden korrigiert, wenn die Visur in die angegebene Richtung nicht den Baumstamm trifft.

Dabei wird wie bei der Messung der Horizontalentfernung die lotrechte Achse durch den Brusthöhenquerschnitt anvisiert.

# **5.5.6 Horizontalentfernung**

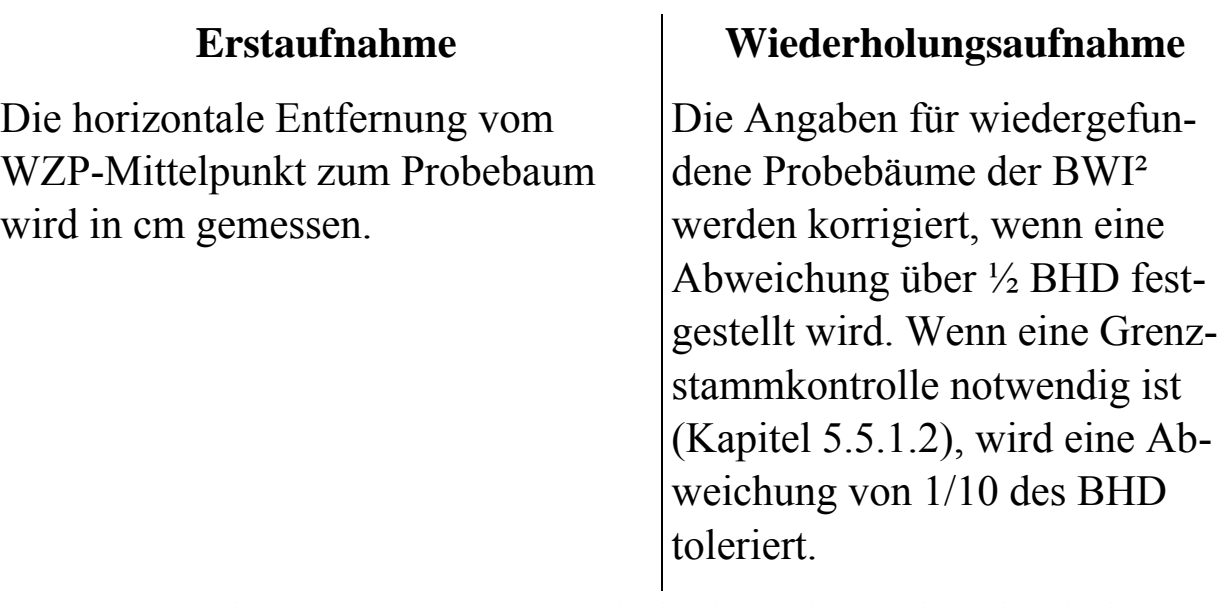

Der Messpunkt am Baum wird durch die lotrechte Achse durch den Brusthöhenquerschnitt bestimmt. Hilfsweise dient als Messpunkt der Berührungspunkt einer durch den Trakteckpunkt verlaufenden Tangente am Stamm in 1,30 m Höhe. Für Bäume, die im Relaskopdurchblick zweifelsfrei als Probebäume identifiziert werden, reicht die Angabe der Horizontalentfernung auf 10 cm genau.

Die in geneigtem Gelände gemessenen schrägen Distanzen sind mit den Reduktionsfaktoren in **Anlage 10** umzurechnen, wenn die Horizontalentfernung mit einem entsprechenden Messgerät nicht automatisch ermittelt werden kann.

# **5.5.7 Bestandesschicht**

Jeder Baum wird einer Bestandesschicht zugeordnet. Wenn die Stichprobe Bäume aus verschiedenen Beständen erfasst, werden die Bestandesschichten für jeden Bestand separat festgelegt.

Die **Bestandesschichten** bilden die vertikale Gliederung des Bestandes. Innerhalb einer Bestandesschicht haben die Bäume ihren Kronenraum in der gleichen Höhe über dem Boden. Verschiedene Bestandesschichten eines Bestandes haben im Kronenraum keinen Kontakt zueinander.

Der **Hauptbestand** ist die Bestandesschicht, auf der das wirtschaftliche Hauptgewicht liegt. Wenn der Deckungsgrad der obersten Bestandesschicht mindestens 5/10 beträgt, ist diese stets Hauptbestand.

Der **Unterstand** ist die Bestandesschicht unter dem Hauptbestand.

Der **Oberstand** ist die Bestandesschicht über dem Hauptbestand.

### **Bestandesschicht**

- 0 = keine Zuordnung möglich (Plenterwald)
- 1 = Hauptbestand
- $2 =$  Unterstand
- 3 = Oberstand
- 9 = liegender Baum

# **5.5.8 Brusthöhendurchmesser**

Der Brusthöhendurchmesser wird mit dem Durchmessermaßband auf mm genau ermittelt. Die Messung erfolgt rechtwinklig zur Stammachse. Das Messband ist straff anzuziehen. Lose Rindenteile, Flechten, Moos etc. sind zu entfernen.

Die Brusthöhe wird durch Anlegen eines Messstockes ermittelt. Dazu wird dieser fest auf dem Boden aufgesetzt, so dass Auflage und Bodenbewuchs zusammengedrückt werden (Fußpunkt). Bei Stammverdickungen in Brusthöhe wird ober- oder unterhalb der Verdickung gemessen. Die Messhöhe ist zu vermerken. Sie muss zwischen 0,5 m und 2,5 m Höhe liegen. Die Messhöhe der Vorgängerinventur ist grundsätzlich für die erneute Messung des Brusthöhendurchmessers zu nutzen. Unter Brusthöhe (1,30 m) gezwieselte Bäume werden wie zwei verschiedene Bäume erfasst.

Der **Zwiesel** beginnt an der Stelle, an dem sich die Markröhre teilt.

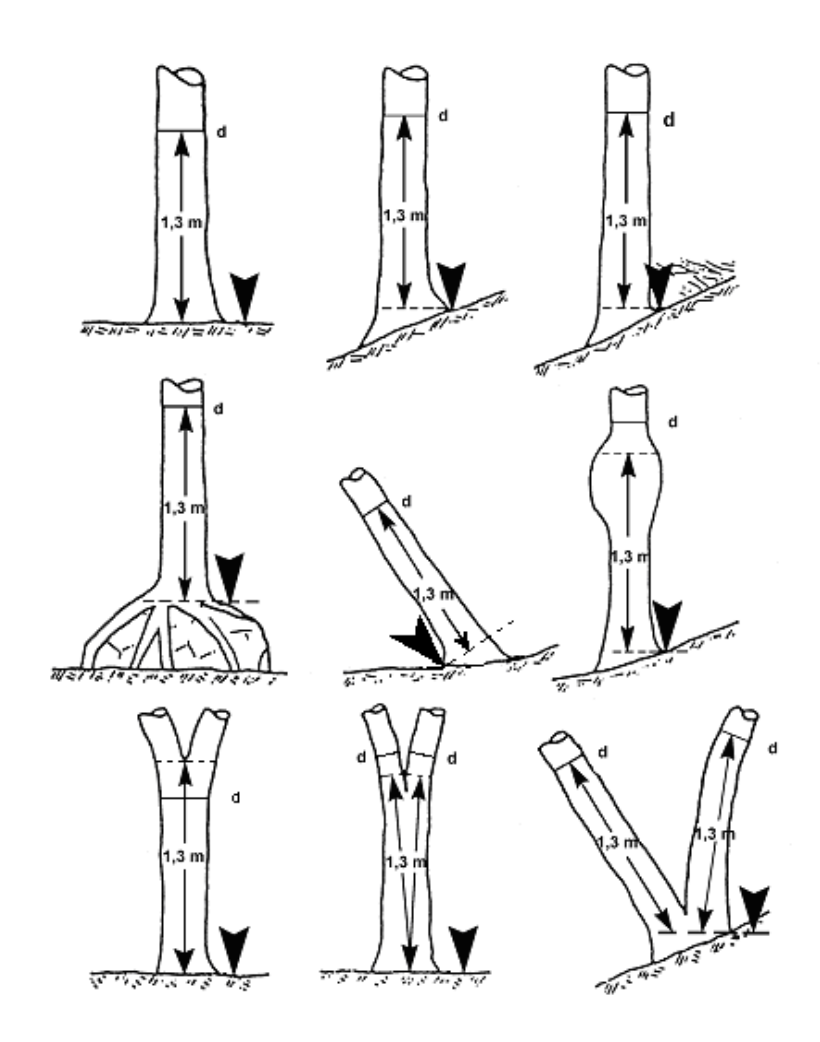

Abbildung 3: Definition der Brusthöhe und der Messposition des Brusthöhendurchmessers<sup>4</sup>

Im ebenen Gelände wird der Fußpunkt für die Messhöhe des Brusthöhendurchmessers in Richtung zum Stichprobenmittelpunkt festgelegt.

Wenn aus einer früheren Inventur eine abweichende Messhöhe vermerkt ist, wird möglichst wieder in derselben Höhe gemessen.

 4 Zöhrer S.: Forstinventur. Ein Leitfaden für Studium und Praxis. Pareys Studientexte 26. 1980 S. 126 (geändert: 2. Reihe mitte. 3. Reihe links und mitte).

# **5.5.9 Baumklasse**

Die soziale Stellung und Kronenausbildung jedes Probebaumes wird nach KRAFT angesprochen:

# **Baumklasse**

- 0 = nicht Hauptbestand
- 1 = vorherrschender Baum
- 2 = herrschender Baum
- 3 = gering mitherrschender Baum
- 4 = beherrschter Baum

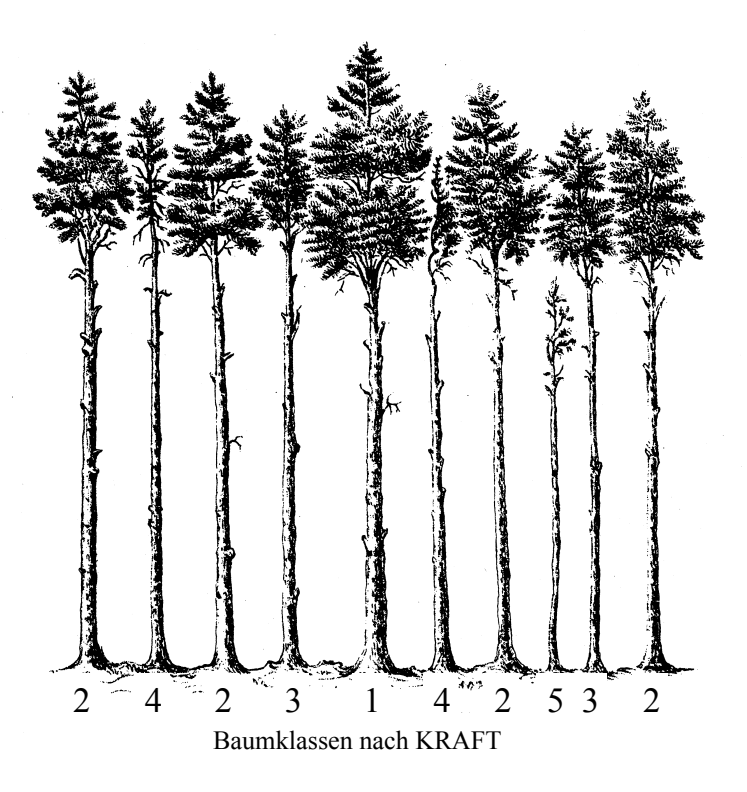

Abbildung 4: Baumklassen nach KRAFT

Baumklasse = 5 wird nicht verwendet, weil diese Bäume nicht zum Hauptbestand gehören. Der Baum erhält die Baumklasse = 0 und die Bestandesschicht =  $2$  (Unterstand).

# **5.5.10 Baumalter**

Das Baumalter gibt die Anzahl der Kalenderjahre seit der Keimung des Samens bzw. Bewurzelung des Stecklings an. Es wird das Alter zum Stichtag der Inventur (1.10.2012) eingetragen.

Das Baumalter wird aus der Traktvorklärung übernommen, sofern dieses nicht offensichtlich im Widerspruch zum tatsächlichen Alter des Baumes steht. Wenn die Traktvorklärung keine bzw. eine falsche Altersangabe enthält, sind Jahrringzählungen an Stöcken oder Astquirlzählungen durchzuführen. Ersatzweise ist das Alter unter Berücksichtigung der standörtlichen Wuchsdynamik zu schätzen. Mit Zustimmung des Waldbesitzers können auch Altersbohrungen durchgeführt werden. Diese dürfen jedoch nicht in Brusthöhe erfolgen.

## **Erstaufnahme Wiederholungsaufnahme**

Das Baumalter wird aus der vorherigen Inventur fortgeschrieben. Diese Angabe wird korrigiert, wenn die visuelle Altersschätzung ein erheblich abweichendes Alter vermuten lässt (>1/3 der Altersangabe).

Das Alter für neu in der Stichprobe erfasste Probebäume wird unter Nutzung der vorhandenen Altersangaben (Baumalter oder Bestandesalter) für die Traktecke geschätzt.

Die Art der Altersbestimmung ist anzugeben.

# **Altersbestimmung**

- 1 = Angabe aus der Traktvorklärung übernommen
- 2 = Altersbestimmung an Stöcken
- 3 = Astquirlzählung
- 4 = Altersbohrung
- 5 = Schätzung
- 6 = Altersfortschreibung aus früherer Aufnahme
- 7 = wie Bestockungsalter
- 8 = wie andere Bäume des Bestandes

# **5.5.11 Baumhöhe**

Für die Höhenmessung sind an jeder Traktecke in jedem Bestand und jeder Bestandesschicht gut einsehbare Probebäume der Winkelzählprobe (Zählfaktor 4) aus dem mittleren bis oberen Durchmesserbereich auszuwählen. Nach Möglichkeit sind in früheren Inventuren gemessene Bäume erneut zu messen. Diese Bäume sind im Erfassungsprogramm gekennzeichnet.

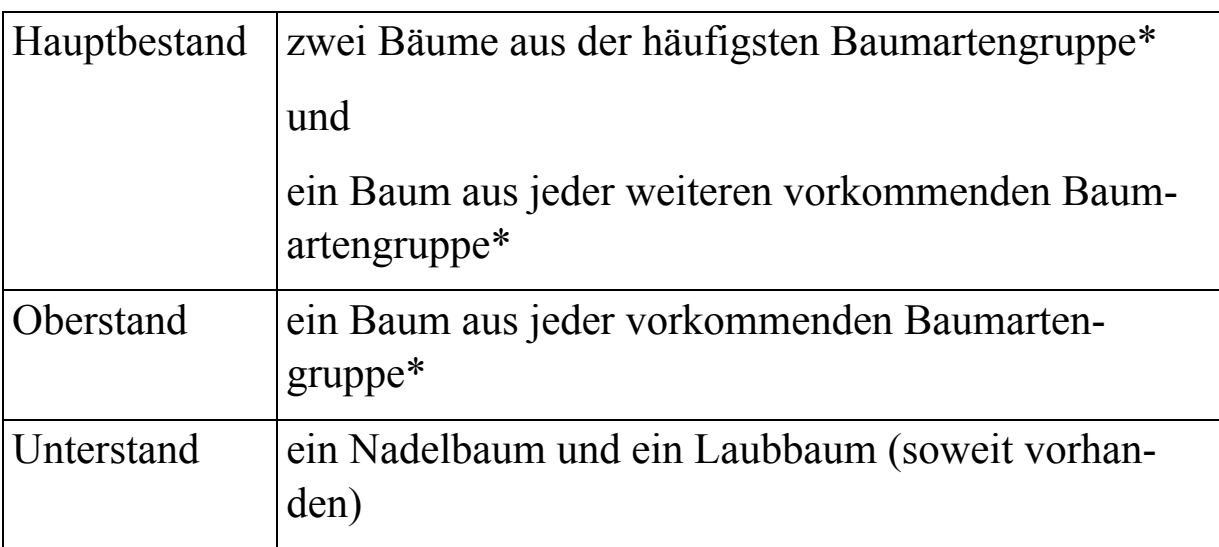

\* Fichte, Tanne, Douglasie, Kiefer, Lärche, Eiche, Buche, Alle anderen Nadelbäume werden der Fichte und alle anderen Laubbäume der Buche zugeordnet.

Ausgeschlossen werden Bäume mit Kronen- oder Wipfelbruch, Zwiesel und Bäume ohne ausgeprägten einzelnen Stamm, sowie schief stehende, krummwüchsige oder abgestorbene Bäume.

Bei der Höhenmessung gemäß dem vorstehenden Satz auszuschließende Bäume sind doch zu messen, wenn kein besser geeigneter Höhenmessbaum vorhanden ist.

Die Landesinventurleitungen können festlegen, dass weitere Baumhöhen zu messen sind.

Im Plenterwald sind alle Baumhöhen zu messen.

Die Baumhöhe ist als Länge vom Fußpunkt (Kap. 5.5.8) bis zu seinem Wipfel mit dem Höhen- und Entfernungsmesser auf dm genau zu messen. Für schräg stehende Bäume enthält **Anlage 11** eine Hilfe.

Im stärker geneigten Gelände sollte die Höhe möglichst hangparallel gemessen werden. Bei Laubbäumen ist besonders zu beachten, dass die Krone nicht tangential anvisiert wird, sondern es ist der ideelle Durchstoßungspunkt der Stammachse mit der Krone anzuvisieren.

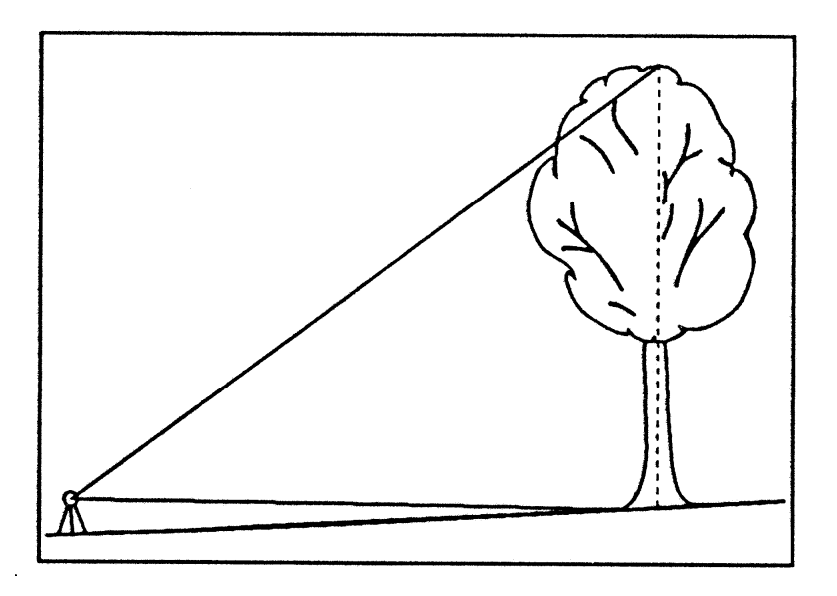

Abbildung 5: Visur der Krone für Höhenmessung

# **5.5.12 Stammhöhe**

Folgende Länder messen die Stammhöhe: BW, BY, MV, NW, RP, SH, SL, TH.

Folgende Länder unterlassen die Messung der Stammhöhe: BB, BE, HB, HE, HH, NI, SN, ST.

Die Stammhöhe wird in dm gemessen. Sie ist mindestens an allen Laubbäumen ≥ 20 cm BHD, an denen die Baumhöhe gemessen wird, zu messen. Es gelten die in Kapitel 5.5.11 für die Baumhöhe erwähnten Auswahlbedingungen. Wipfelschäftige Bäume (Kap. 5.5.15 Zif. 1) sind nicht zu messen.

Der Messpunkt für die Stammhöhe liegt dort, wo der aufgrund seiner Form sägefähige Schaft endet.

Kommt es infolge eines starken Astes (auch Totast) im Verlauf des Stammes zu einer deutlichen Durchmesserabnahme, so ist die Stammhöhe bis zum Beginn des Astes zu messen (Beispiel siehe Abbildung 6).

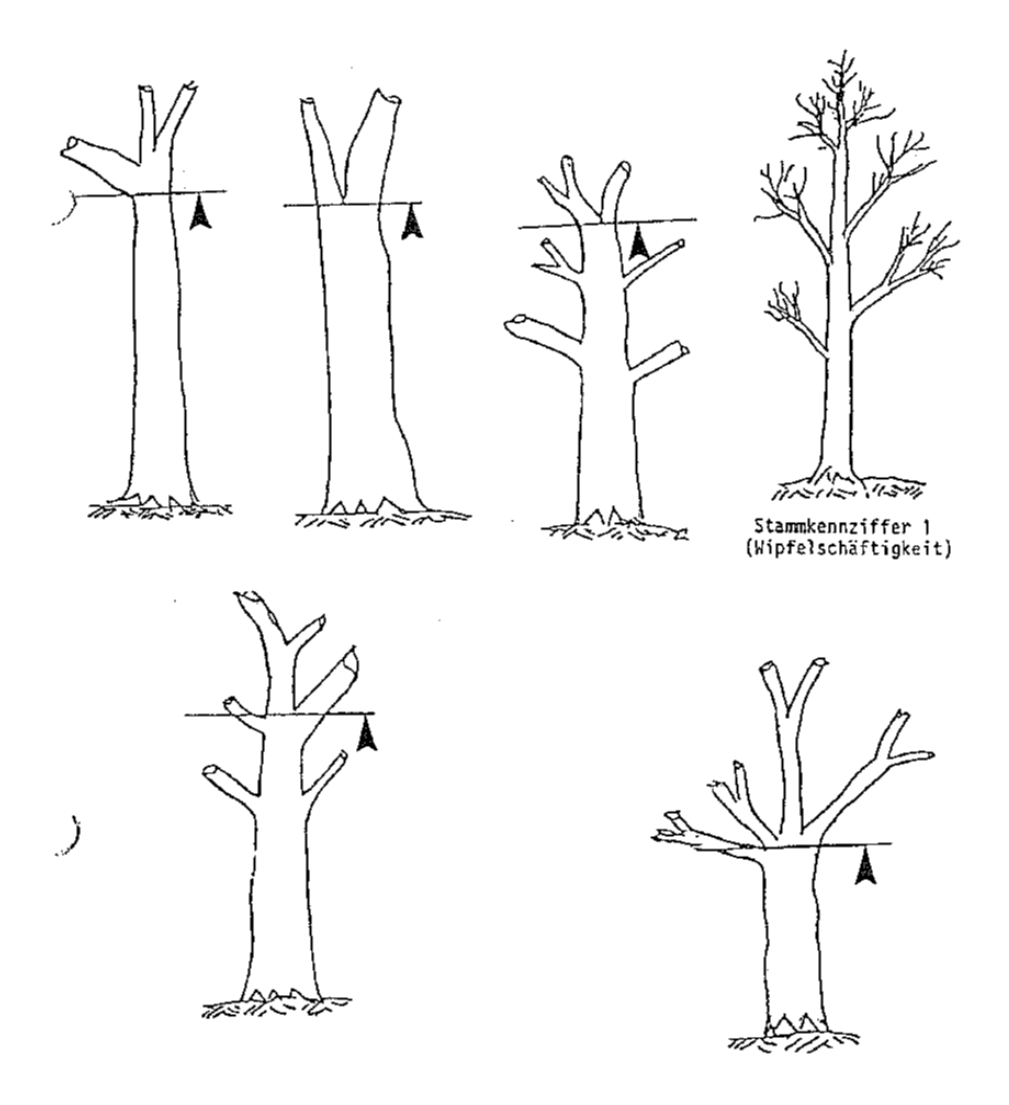

Abbildung 6: Messpunkt für die Stammhöhe bei Laubholz

### **5.5.13 Oberer Durchmesser**

Die Messung ist den Ländern freigestellt.

Folgende Länder messen den oberen Durchmesser: BW, BY, HE, MV, NW, RP, SH, SL, SN, ST, TH

Folgende Länder unterlassen die Messung des oberen Durchmessers: BB, BE, HB, HH, NI,

Der obere Stammdurchmesser wird bei allen Höhenmessbäumen vorzugsweise bei 30 % der Baumhöhe (diese Angabe weist das MDE aus), auf jeden Fall im Höhenbereich zwischen 30 % der Baumhöhe und 7 m Höhe gemessen. Die Messhöhe ist in dm anzugeben.

Bei Bäumen mit Stammkennziffer 2 oder 3 (Kap. 5.5.15, Zwiesel oder kein ausgeprägter Stamm) entfällt die Messung des oberen Durchmessers.

Die Messung erfolgt auf 0,5 cm genau. Dabei wird im ebenen Gelände aus Richtung des Mittelpunktes der Winkelzählprobe gemessen. Im geneigten Gelände wird die Hochkluppe vom Oberhang am gleichen Fußpunkt wie für die Bestimmung der Brusthöhe (1,30 m) angesetzt (siehe Abbildung 3).

Bei der Messung des oberen Durchmessers sind die Hinweise in **Anlage 14** (Abbildung 9 und Abbildung 10) zu beachten.

## **5.5.14 Höhenkennziffer**

- $0 =$  kein Schaftbruch
- 1 = Wipfelbruch (geschätzte Länge des abgebrochenen Teils bis 3 m)
- 2 = Kronenbruch (geschätzte Länge des abgebrochenen Teils über 3 m)

Ein ausgewachsener Wipfel- oder Kronenbruch, bei dem die abgebrochene Länge durch einen neuen Trieb ersetzt ist, wird nicht angegeben.

# **5.5.15 Stammkennziffer**

- 0 = Auflösung des Schaftes unterhalb von 70 % der Baumhöhe
- 1 = Schaft bis zum Wipfel durchgehend (wipfelschäftig), durchgehender Schaft ≥ 70 % der Baumhöhe
- 2 = Zwieselung zwischen Brusthöhe und 7 m
- 3 = kein ausgeprägter einzelner Stamm vorhanden, Fußpunkt bis Kronenansatz  $\leq 3$  m

# **5.5.16 Bäume mit besonderen Merkmalen**

Folgende Merkmale werden für jeden Probebaum jeweils mit "vorhanden"  $(=1)$  bzw. ..nicht vorhanden"  $(=0)$  angegeben:

- Schälschaden jünger als 12 Monate
- Schälschaden älter als 12 Monate
- Rücke- oder Fällschaden
- Harzlachten (kommerzielle Harzgewinnung)
- Käferbohrlöcher in der Stammoberfläche
- vor mutmaßlich weniger als 12 Monaten abgestorben (z. B. Feinreisig erhalten)
- Pilzbefall
	- mit großem Pilzkörper wie Konsolenpilze u. ä.
- besondere Habitatbaummerkmale,
	- mit Stammfäule > 500 cm<sup>2</sup> im Holzkörper oder
	- mit sich lösender Rinde oder Rindentaschen > 500 cm<sup>2</sup>, Mindestbreite 10 cm oder
	- mit ein- bzw. ausgefaulter Stammverletzung oder
	- mit Mulmhöhle, die groß genug ist für einen Unterarm oder
	- Schleim-, Saftfluss länger als 50 cm an Laubbäumen
- Horstbaum

Bäume mit Mittel- oder Großhorst, der oft über viele Jahre besiedelt wird und daher eine Nutzung des Baumes mittelfristig ausschließt (mindestens 50 cm geschätzter Horstdurchmesser bzw. mindestens Bussardhorstgröße)

- Höhlenbaum mindestens eine Höhle, die von Spechten angelegt oder durch Ausfaulen von Ästen entstandenen ist;
- Kronentotholz mehr als ein Drittel der Lichtkrone abgestorben oder drei starke Totäste >20 cm Durchmesser und >1,3 m Länge (geschätzt)
- sonstige von außen verursachte Beschädigungen
- als Biotopbaum gekennzeichneter Baum (landesspezifisches Förderprogramm)

# **5.5.17 Astung**

Die Astungshöhe ist in folgenden Stufen anzugeben:

- $0 =$  Keine Astung
- $1 = \text{bis } 2.5 \text{ m}$
- $2 =$  > 2,5 bis 5,0 m
- $3 =$  > 5,0 m bis 7,5 m
- $4 =$  > 7,5 m bis 10,0 m
- $5 =$  > 10,0 m bis 15 m

$$
6 = > 15 \text{ m}
$$

### **5.6 Probebäume unter 7 cm Brusthöhendurchmesser**

Probebäume unter 7 cm Brusthöhendurchmesser werden in Probekreisen mit 1 m bzw. 2 m Radius gezählt, deren gemeinsamer Mittelpunkt sich 5 m nördlich der Traktecke befindet. Befinden sie sich dort nicht vollständig in demselben Bestand oder werden sie durch einen Wildschutzzaun geteilt, so wird der gemeinsame Mittelpunkt verlegt (siehe Kapitel 4.4). Die Himmelsrichtung vom Stichprobenpunkt zum Probekreis ist zu vermerken:

 $1 = Nord / 2 = Siid / 3 = Ost / 4 = West.$ 

Die horizontale Entfernung ist in cm anzugeben.

Dabei wird nach Baumart, Baumgröße, Wildschäden und Einzelschutz unterschieden. Jeweils für den gesamten Probekreis werden die Bestandesschicht und der Zaunschutz angegeben.

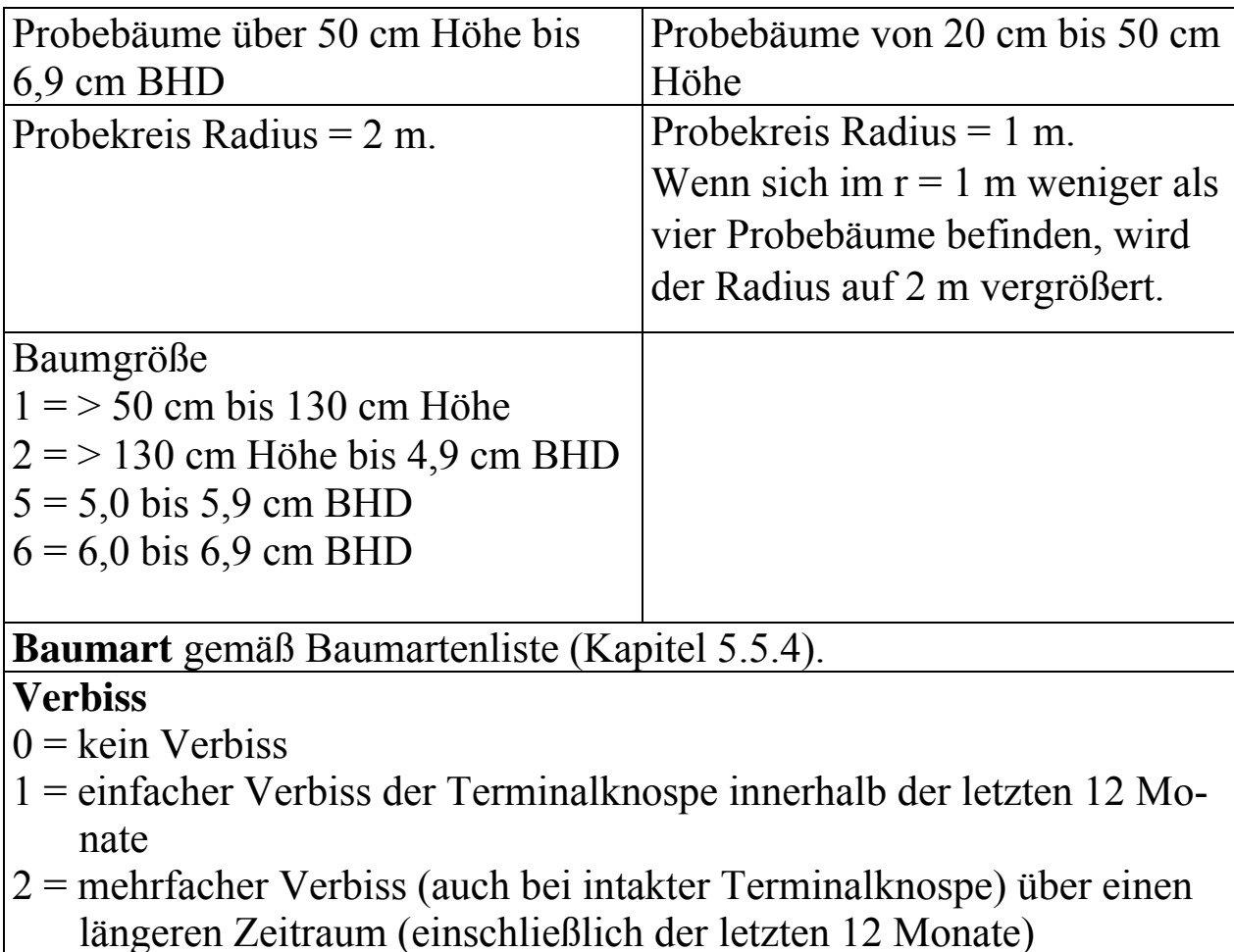

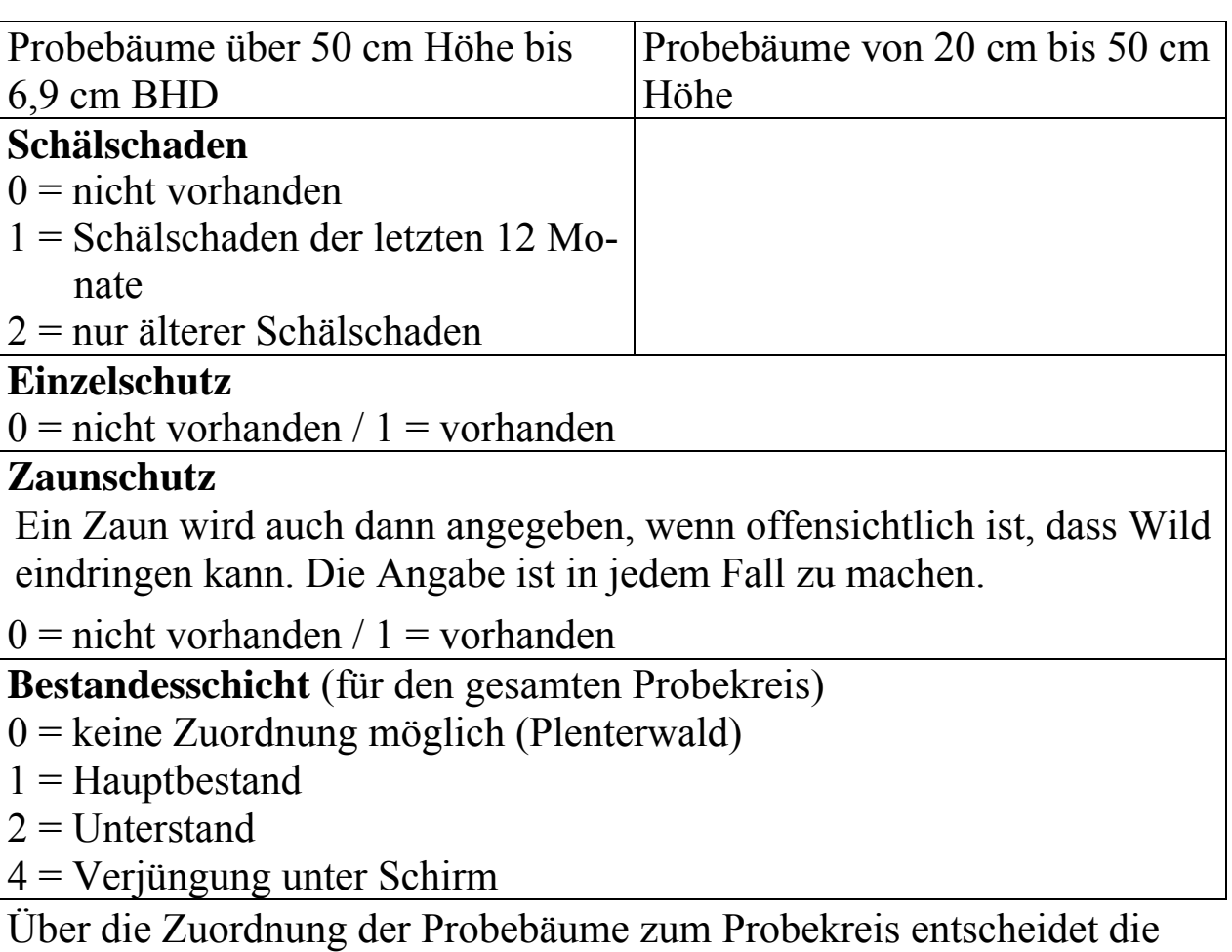

Austrittstelle aus dem Boden. Bei schräg stehenden Bäumen bezieht sich die Höhenangabe auf die Höhe der Terminalknospe über dem Boden. Bei Stockausschlag wird jeweils nur der stärkste Trieb aus einem Stock berücksichtigt.

### **5.7 Struktur- und Biotopmerkmale**

#### **5.7.1 Horizontale und vertikale Struktur der Bestockung**

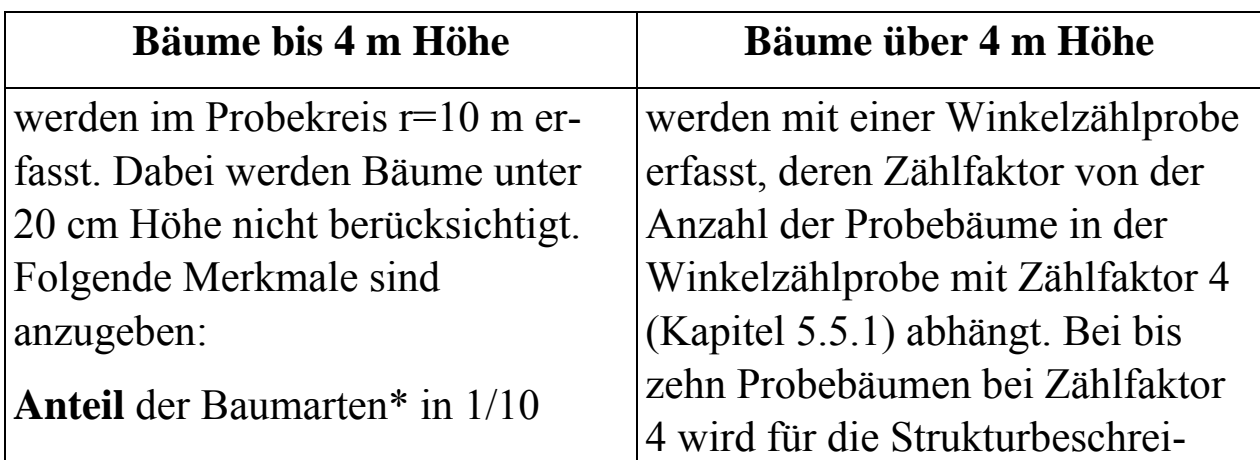

Bestandesgrenzen bleiben unberücksichtigt.

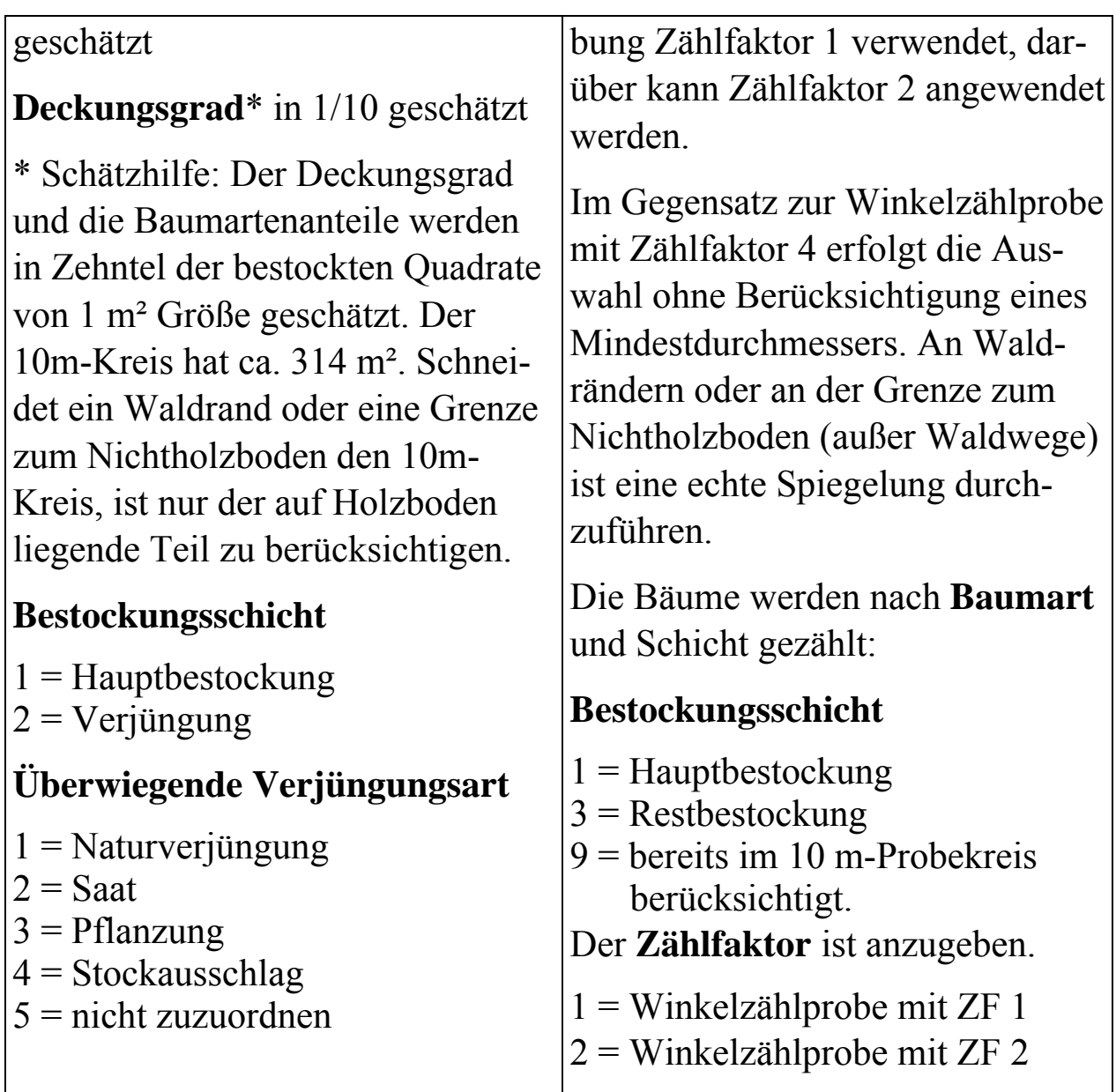

Entweder für Bäume bis 4 m Höhe oder für Bäume über 4 m Höhe muss "Hauptbestockung" (Schicht=1) angegeben werden.

Die Hauptbestockung ist die Schicht, auf der das wirtschaftliche Hauptgewicht liegt. Wenn der Deckungsgrad der Bäume über 4 m Höhe mindestens 5/10 beträgt, bilden diese stets die Hauptbestockung, und für die Bäume bis 4 m Höhe wird Verjüngung (2) eingetragen.

Alle Bäume einer Schicht, deren Mittelhöhe bis einschließlich 4 m beträgt, werden bei der Schätzung des Deckungsgrades und der Baumartenanteile im Probekreis  $r = 10$  m mit berücksichtigt, auch wenn sie unwesentlich größer sind. Werden solche Bäume auch bei der WZP 1(2) erfasst, wird diesen Bäumen anstelle der Schicht die Anmerkung "bereits im Probekreis berücksichtigt" (Schicht = 9) zugewiesen. Für eine widerspruchsfreie Erhebung ist zuerst die Schätzung im 10-Kreis und danach die WZP 1(2) durchzuführen.

Die Verjüngungsart ist für Bäume bis 4 m Höhe stets anzugeben, nicht nur für Schicht = 2 (Verjüngung).

# **Aufbau der Bestockung**

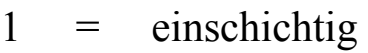

- $2 =$ zweischichtig<br> $3 =$ zweischichtig
- 3 = zweischichtig (Oberschicht: Überhälter oder Nachhiebsrest)
- 4 = zweischichtig (Unterschicht: Vorausverjüngung)
- 5 = zweischichtig (Unterschicht: Unterbau)
- 6 = mehrschichtig oder plenterartig.

Die Angabe des Aufbaues bezieht sich auf den Teil der Bestockung, der mit der WZP1(2) oder dem Probekreis  $r = 10$  m erfasst wird.

## **Alter**

Das Alter, das zum Stichtag der Inventur (01.10.2012) erreicht ist, wird in Jahren eingetragen. Wenn das Alter aus unterschiedlichen Angaben für verschiedene Baumarten oder Bestände hergeleitet wird, ist das mit dem Anteil gewogene Mittel zu bilden. Die Art der Altersbestimmung ist anzugeben.

Mit Einverständnis des Waldbesitzers können auch Altersbohrungen durchgeführt werden. Altersbohrungen an den Bäumen der Winkelzählprobe in Brusthöhe sind jedoch unzulässig.

Anzugeben ist bei

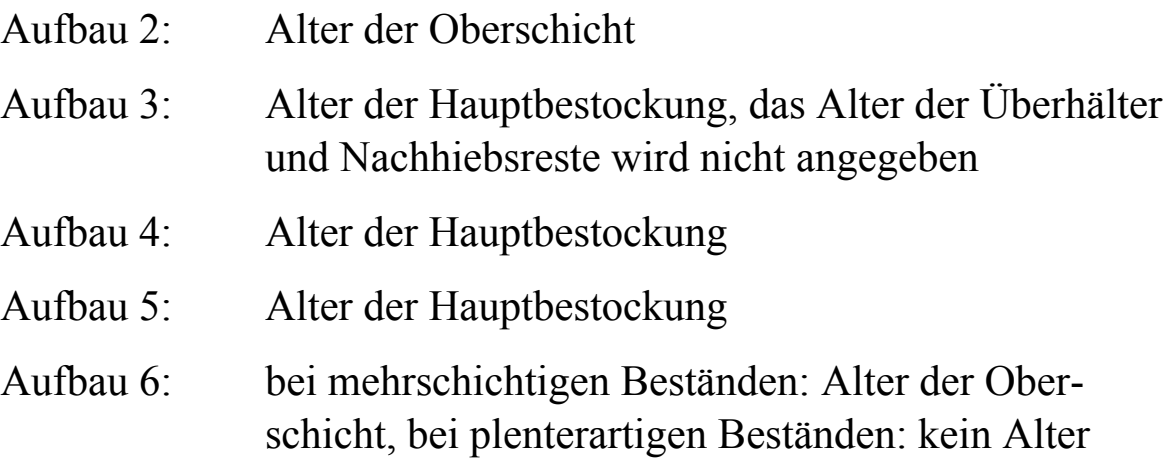

Betriebsart 3: Alter des Oberholzes (Mittelwald, s. Kap. 5.3)

#### **Art der Altersbestimmung**

- $0 =$  keine (im Plenterwald)
- 1 = Angabe aus der Traktvorklärung übernommen
- 2 = Altersbestimmung an Stöcken
- 3 = Astquirlzählung
- 4 = Altersbohrung
- 5 = Schätzung
- 6 = Altersfortschreibung aus einer früheren Aufnahme
- 8 = wie andere Bäume des Bestandes

### **Waldentwicklungsphase**

Eine Waldentwicklungsphase ist ein Abschnitt der Waldentwicklung, in der die Waldbäume eine bestimmte Dimension aufweisen. Die Angabe bezieht sich auf den Teil der Bestockung, für den das Alter anzugeben ist, im Plenterwald auf die Hauptbestockung.

- 1 = Blöße bis Stangenholz (BHD  $\leq$  20 cm)
- 2 = geringes Baumholz (BHD 20 cm bis  $\leq$  35 cm)
- $3 =$  mittleres Baumholz (BHD 35 cm bis  $\leq 50$  cm)
- $4 =$  starkes Baumholz (BHD 50 cm bis  $\leq$  70 cm)
- $5 =$  Altholz (BHD  $>$  70 cm)

### **5.7.2 Forstlich besonders bedeutsame Pflanzenarten der Bodenvegetation**

Beim Auftreten folgender Pflanzenarten im Probekreis  $r = 10$  m wird die Dichte der Bodenbedeckung in den angegebenen Stufen geschätzt:

Forstlich bedeutsame Pflanzenarten

- 11 = Adlerfarn (Pteridium aquilinum)
- 12 = Brennessel (Urtica dioica)
- $13 = Zittergras-Segge (Carex brizoides)$   $|0 = nicht vorhanden$
- $14 =$ Honiggras (Holcus mollis)  $1 =$  selten (bis 10 %)
- 15 = Reitgras (Calamagrostis spec.)  $|2 = \text{häufig} (>10 \text{ bis } 50 \text{ %})$
- 
- 
- 
- 16 = Heidekraut (Calluna vulgaris)  $|3 = \text{flàchig} (> 50 \%)$
- 17 = Heidelbeere (Vaccinium myrtillus)
- 18 = Brombeere (Rubus fruticosus agg.)
- 19 = Riesen-Bärenklau (Heracleum mantegazzianum)
- 20 = Riesenknöterich (Fallopia japonica, F. sachalinensis)
- 21 = Drüsiges Springkraut (Impatiens glandulifera)
- 22 = Kleinblütiges Springkraut (Impatiens parviflora)
- 23 = Kermesbeere (Phytolacca americana)

Bestandesgrenzen werden bei diesen Aufnahmen nicht berücksichtigt.

# **5.7.3 Besonders geschützte Waldbiotope**

Folgende nach Bundes- oder Landesrecht (§ 30 Bundesnaturschutzgesetz<sup>5</sup>, Landesnaturschutzgesetz, Landeswaldgesetz) besonders geschützte Biotope im Wald sind auszuweisen:

- $0 =$  kein besonderer Schutz
- 1 = Bruch-, Sumpf- und Auenwälder (alle Länder)
- 2 = Wälder und Gebüsche trockenwarmer Standorte (alle Länder)
- 3 = Schluchtwälder (alle Länder)
- 4 = Blockhalden- und Hangschuttwälder (alle Länder)
- $5 =$  Feldgehölze (HE, MV, ST)
- 6 = regional seltene, naturnahe Waldgesellschaften (BB, BW)
- 7 = Hangwälder (BB)
- 8 = strukturreiche Waldränder (BW)
- 9 = höhlenreiche Altholzinseln (SN)
- 10 = Wälder als Reste historischer Bewirtschaftungsformen (BW)
- $11 =$  Ufergehölze (HE)
- 12 = Kiefern-Eichenwälder, Eichen-Buchenwälder und Eichen-Hainbuchenwälder (BE)
- 89 = subalpine Lärchen- und Lärchenarvenwälder

<sup>&</sup>lt;sup>-</sup> <sup>5</sup> Nichwaldbiotope nur aufgeführt, soweit sie zum Bundesnaturschutzgesetz gehören und gruppiert, um zu viele selten belegte Kategorien zu vermeiden BNatSchG vom 29.Juli 2009, BGBl I S. 2542-2579 (tritt am 1.3.2010 in Kraft)

- 91 = nach § 30 Bundesnaturschutzgesetz geschützte Biotope feuchter und nasser Standorte, die Wald nach Definition der BWI sein können (Moore, Sümpfe, Röhrichte, Großseggenrieder, seggenund binsenreiche Nasswiesen, Quellbereiche, Binnenlandsalzstellen, natürliche oder naturnahe Bereiche fließender und stehender Binnengewässer einschließlich ihrer Ufer und der dazugehörigen uferbegleitenden natürlichen oder naturnahen Vegetation sowie ihrer natürlichen oder naturnahen Verlandungsbereiche, Altarme und regelmäßig überschwemmten Bereiche)
- 92 = nach § 30 Bundesnaturschutzgesetz geschützte Biotope trockener Standorte, die Wald nach Definition der BWI sein können (offene Binnendünen, offene natürliche Block-, Schutt- und Geröllhalden, Lehm- und Lösswände, Zwergstrauch-, Ginsterund Wacholderheiden, Borstgrasrasen, Trockenrasen, Schwermetallrasen)
- 93 = nach § 30 Bundesnaturschutzgesetz geschützte Geländeformationen, die Wald nach Definition der BWI sein können (Felsund Steilküsten, Küstendünen und Strandwälle, Boddengewässer mit Verlandungsbereichen)
- 94 = nach § 30 Bundesnaturschutzgesetz geschützte Biotope an der Waldgrenze, die Wald nach Definition der BWI sein können (offene Felsbildungen, alpine Rasen sowie Schneetälchen und Krummholzgebüsche)

Die Kategorien 5 bis 12 werden nur in den jeweils genannten Ländern ausgewiesen.

Die Angabe bezieht sich auf die Traktecke.

# **5.7.4 Natürliche Waldgesellschaft**

Als permanentes Merkmal ist es nur bei der Erstaufnahme zu erheben. Beim Vorliegen neuer Erkenntnisse sind die vorhandenen Angaben zu korrigieren.

Die natürliche Waldgesellschaft ist die Waldgesellschaft der heutigen potentiellen natürlichen Vegetation eines Standortes. Diese ist eine modellhafte Vorstellung der höchstentwickelten Vegetation, die sich unter den gegenwärtigen Standortsbedingungen und Florenverhältnissen - unter Ausschluss bestehender und zukünftiger unmittelbarer menschlicher Einflüsse - an einem Standort befinden kann. Zur natürlichen Waldgesellschaft gehören auch Lichtbaumarten, die zeitlich und räumlich begrenzt in Pionierphasen der natürlichen Waldentwicklung auftreten.

Die natürliche Waldgesellschaft wird aus der Vorklärung (Kap. 3.2.7) übernommen und im Gelände ggf. bei Vorliegen einer azonalen natürlichen Waldgesellschaft korrigiert.

Die Angabe bezieht sich auf den Teil der Bestockung, der mit der WZP1(2) oder dem Probekreis  $r = 10$  m erfasst wird. Die natürliche Waldgesellschaft ist auch für Blößen, nicht jedoch für Nichtholzboden anzugeben.

# **5.7.5 Waldlebensraumtyp**

Der Waldlebensraumtyp (WLRT) ist nach folgender Liste anzugeben:

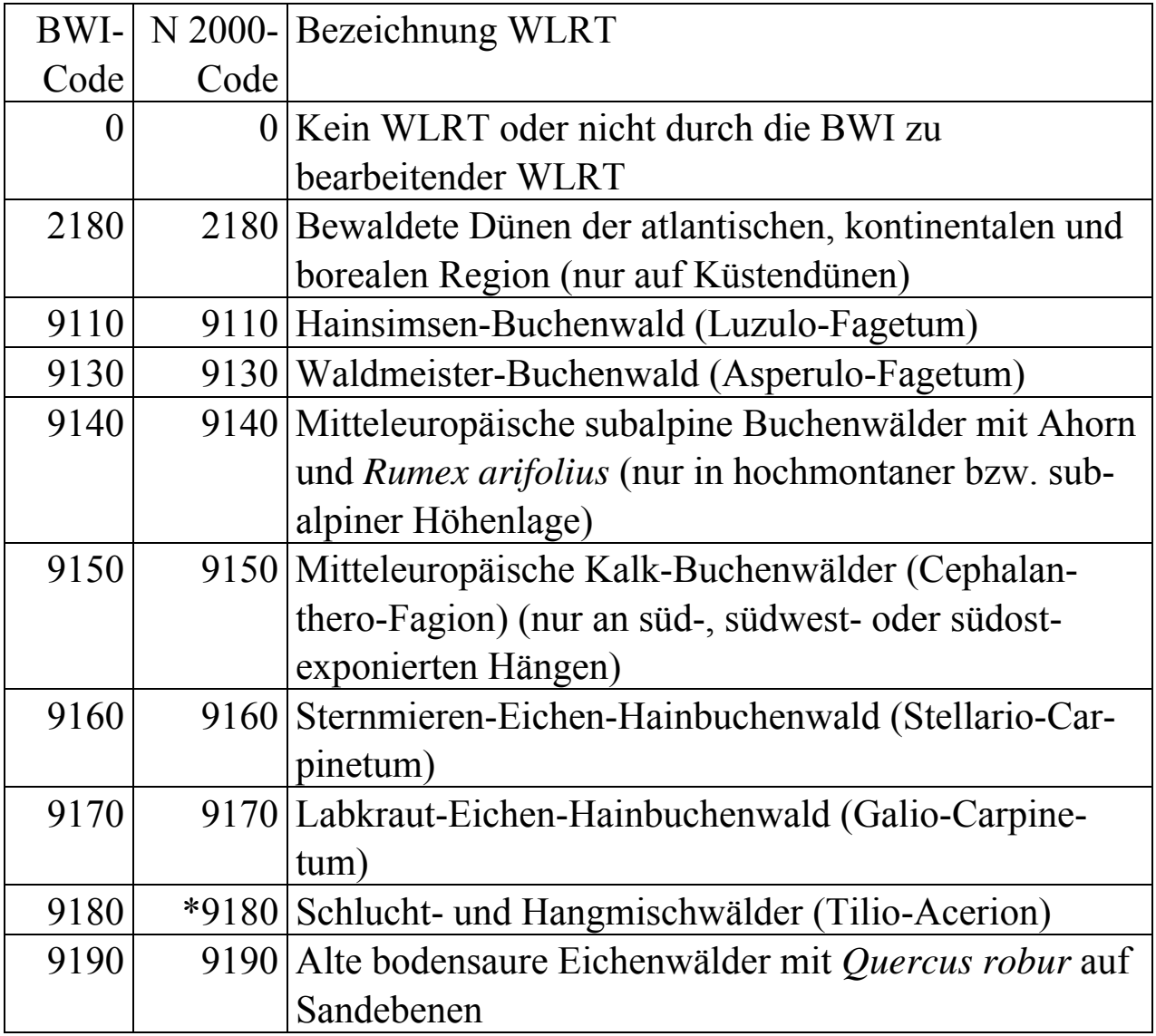

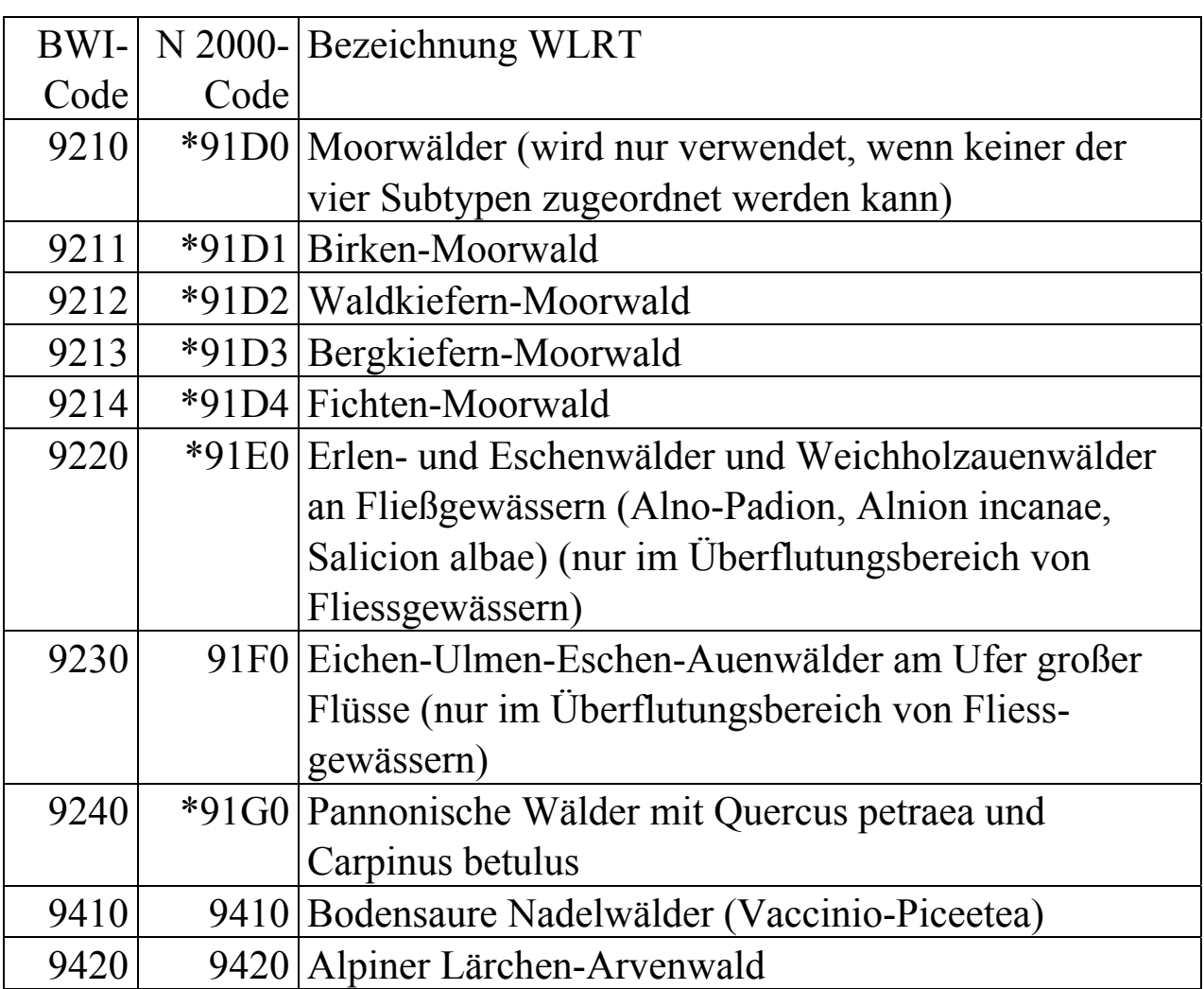

\* prioritärer Lebensraumtyp

Die Angabe bezieht sich auf den Teil der Bestockung, der mit der Winkelzählprobe (Zählfaktor 1 bzw. 2) oder dem Probekreis  $r = 10$  m erfasst wird.

Das Datenerfassungsprogramm schlägt aufgrund der natürlichen Waldgesellschaft, der Baumartenzusammensetzung und ggf. weiterer Angaben die möglichen Waldlebensraumtypen vor (**Anlage 5**). Der Trupp kann in begründeten Fällen davon abweichen oder die natürliche Waldgesellschaft ändern.

Dabei sind die in **Anlage 6** beschriebenen Regeln zur Baumartenzusammensetzung der Waldlebensraumtypen zu beachten.

# **5.7.5.1 Bewaldete Küstendünen (WLRT 2180)**

Der WLRT 2180 kommt nur im unmittelbaren Bereich der Küsten auf Küstendünen, überdünten Strandwallsystemen und auf sandigen Zwischenflächen in kleinräumiger Verbreitung vor, stets in räumlich zusammenhängenden Dünenkomplexen mit dem eigentlichen Strand. Nach dieser Definition gehören von der Küste isoliert liegende Bestände nicht zum WLRT 2180.

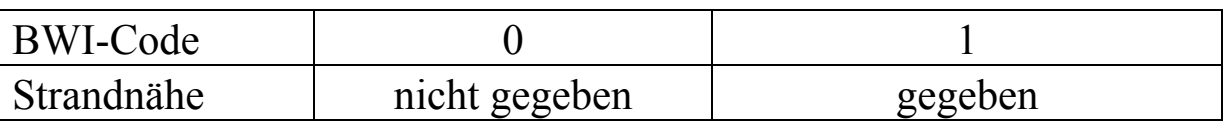

# **5.7.5.2 Moorwälder (WLRT 91Dx)**

Zur Bestätigung des Waldlebensraumtyps 91Dx sind im Probekreis r=10 m folgende Aufnahmen erforderlich:

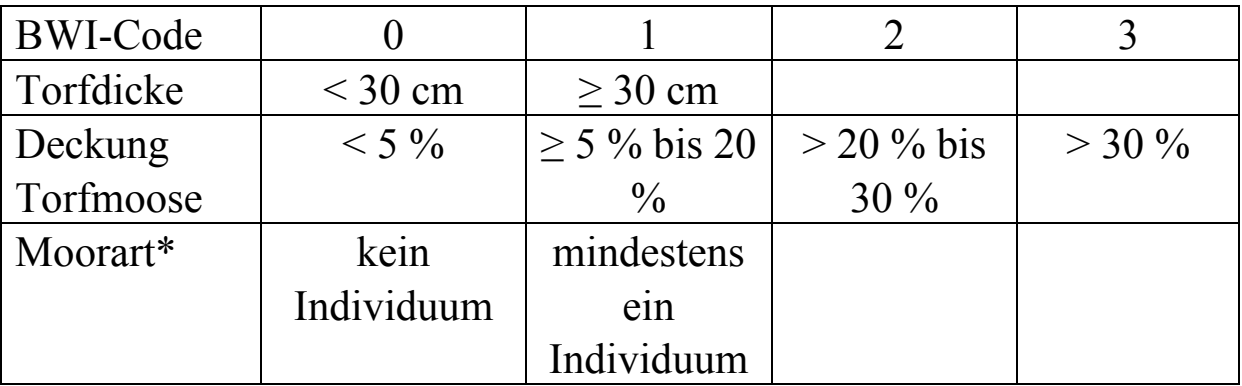

\*Moorarten: Calluna vulgaris (Besenheide), Empetrum nigrum (Schwarze Krähenbeere), Erica tetralix (Glockenheide), Eriophorum spp. (Wollgrasarten), Ledum pallustre (Sumpfporst), Myrica gale (Gagelstrauch), Rhododendron ferrugineum (rostblättrige Alpenrose), Vaccinium myrtillus (Heidelbeere), V. uliginosum (Rauschbeere), V. vitis-idaea (Preiselbeere),

# **5.7.5.3 Eichen-Hainbuchenwälder (WLRT 9160 und 9170)**

Zur Ansprache der sekundären WLRT 9160 und 9170 sind im r=10 m folgende Aufnahmen erforderlich:

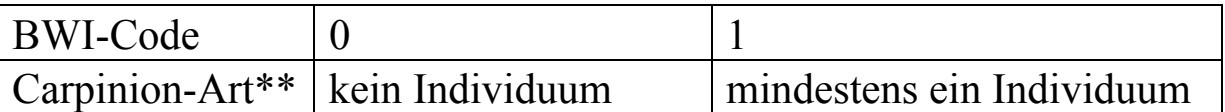

\*\*Carpinion-Arten: Carpinus betulus (Hainbuche), Dactylis polygama (Wald-Knäuelgras), Potentilla sterilis (Erdbeer-Fingerkraut), Ranunculus auricomus (Gold-Hahnenfuß), Stellaria holostea (Große Sternmiere), Vinca minor (Kleines Immergrün)

Zur Trennung der WLRT 9160 und 9170 ist entweder die Vegetation im r = 10 m auf Kennarten zu überprüfen oder eine Standortansprache durchzuführen.

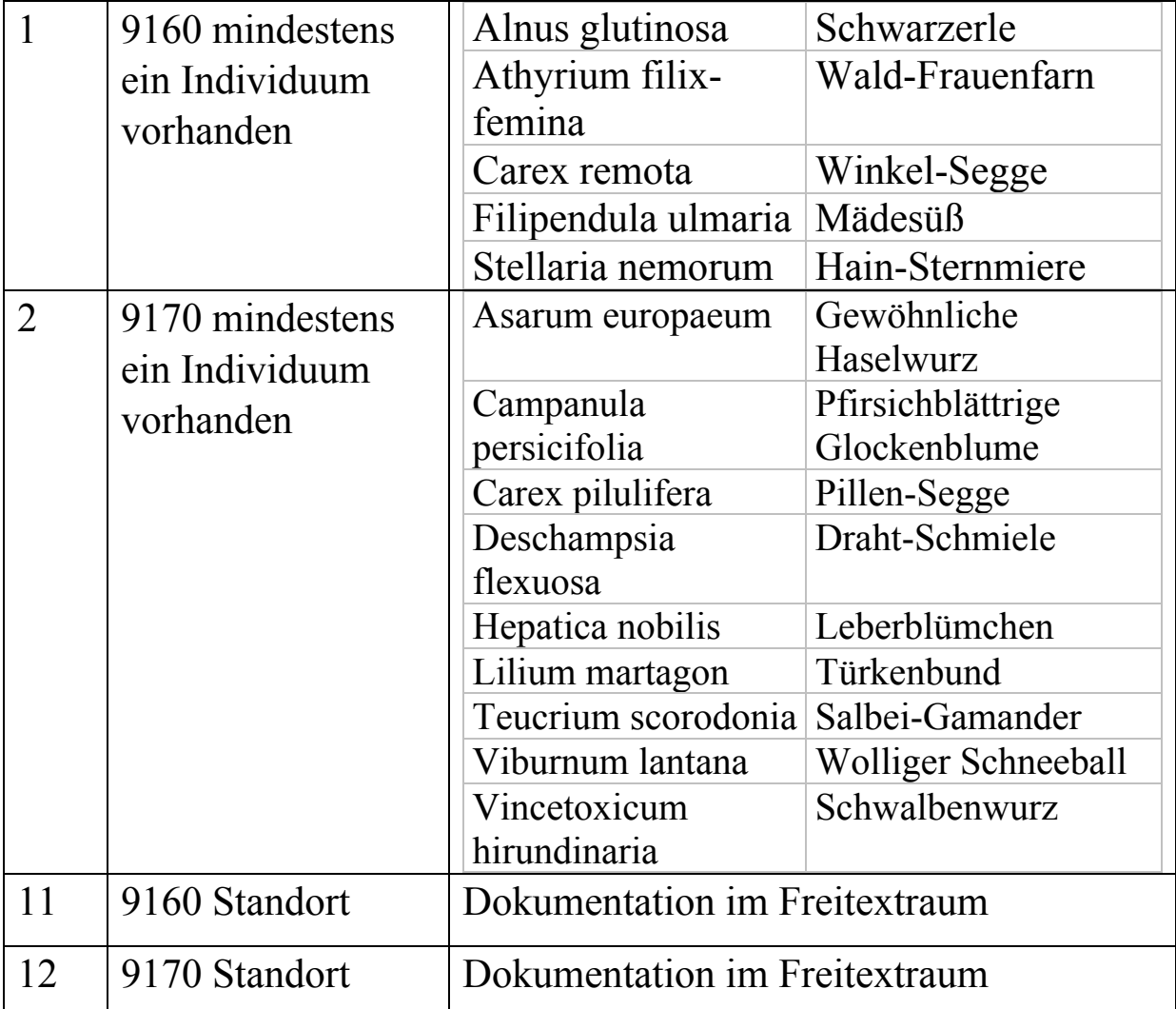

#### **In NI, HH und HB gelten zusätzlich folgende Kennarten**

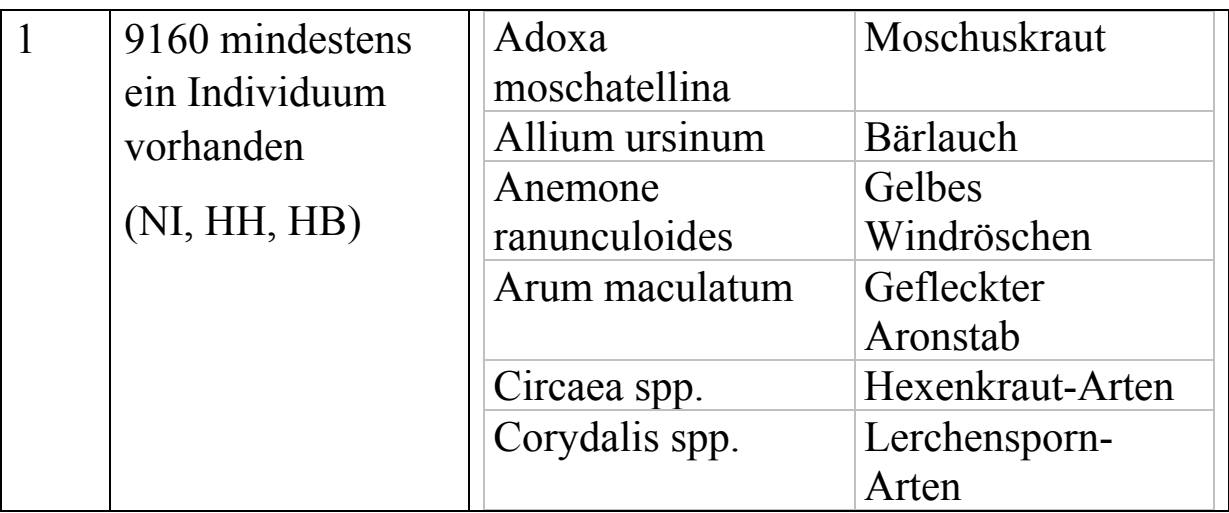

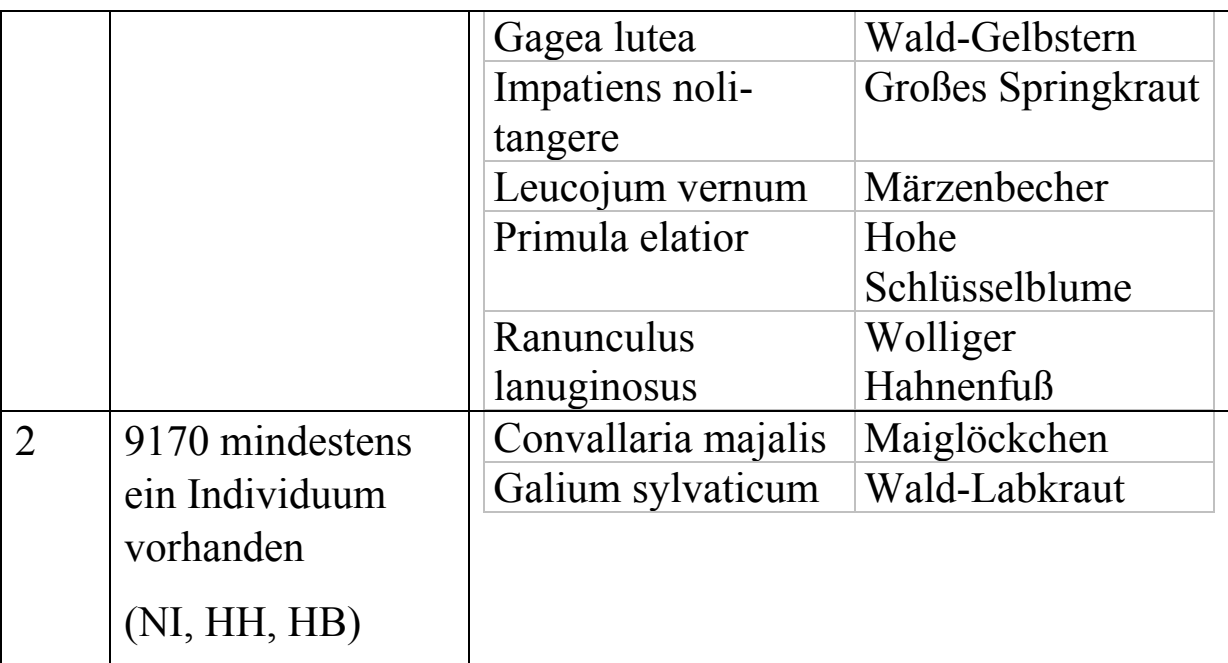

# **In NW gelten zusätzlich folgende Kennarten**

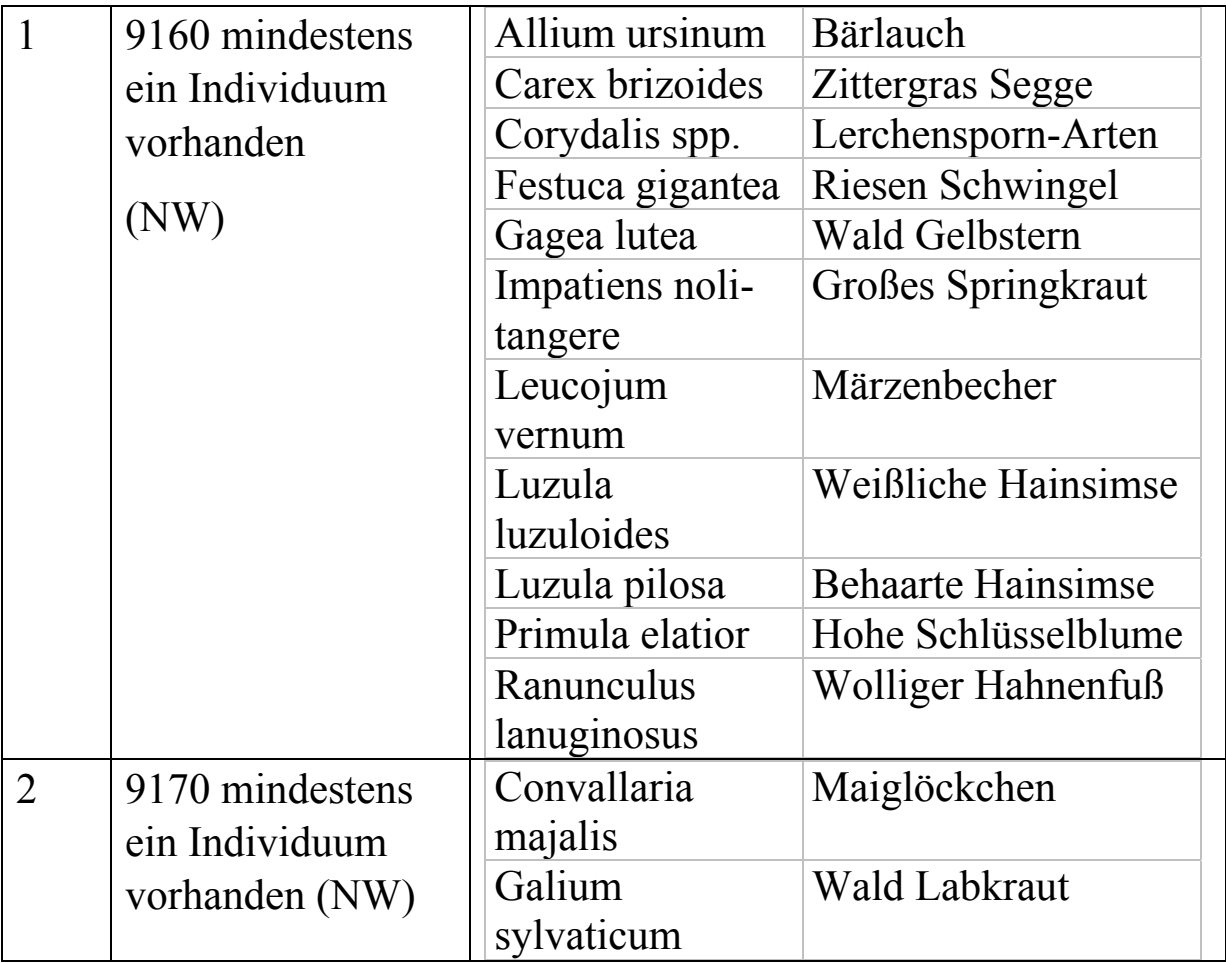

### **5.7.5.4 Bodensaure Eichenwälder (WLRT 9190)**

Zur Bestätigung des sekundären WLRT 9190 (natWG 1-7) ist im r=10 m zu überprüfen, ob folgende Merkmale vorhanden sind:

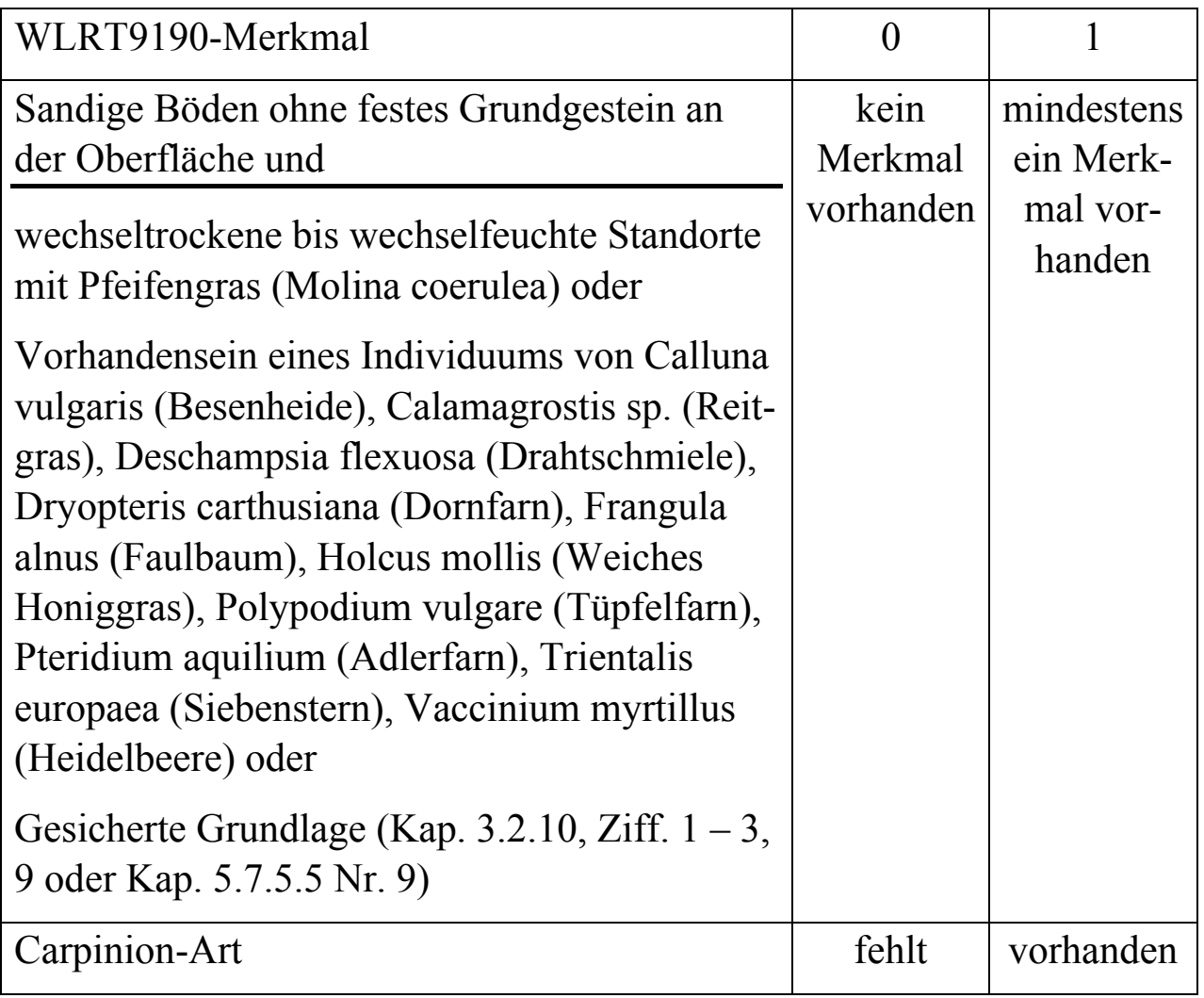

### **5.7.5.5 Nachweis der WLRT-Bestimmung**

- 8 = Truppentscheid
- 9 = Gesonderte Expertenbegehung
- 10 = Übernahme aus Vorklärung
- $11$  = Ergebnis laut Algorithmus

### **5.7.5.6 Beeinträchtigungen des Erhaltungszustandes von Waldlebensraumtypen**

Folgende Merkmale werden für Traktecken mit Waldlebensraumtyp (Kapitel 5.7.5) im r=10 m erfasst:

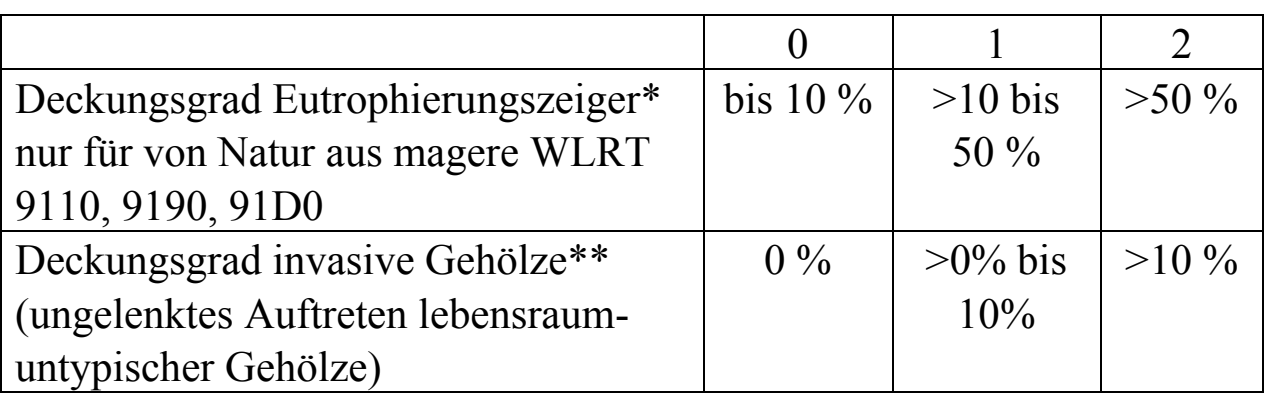

\* Eutrophierungszeiger: Aegopodium podagraria (Giersch), Alliaria petiolata (Knoblauchsrauke), Elymus caninus (Hundsquecke), Gallium aparine (Kletten-Labkraut), Rumex obtusifolium (Stumpfblättriger Ampfer), Urtica dioica (Große Brennnessel),

\*\* Invasive Gehölze: Acer negundo (Eschen-Ahorn), Ailanthus spp. (Götterbaum), Buddleja davidii (Fliederspeer), Fraxinus americana (Weiß-Esche), Fraxinus pennsylvanica (Rot-Esche), Mahonia aequifolium (Mahonie), Prunus laurocerasus (Lorbeerkirsche), Prunus serotina (Spätblühende Traubenkirsche), Rhus spp. (Essigbaum), Robinia pseudoacacia (Robinie), Symphoricarpus spp. (Schneebeere)

Alle vorhandenen Arten sind anzugeben.

Folgende Merkmale werden für Traktecken mit Waldlebensraumtyp (Kapitel 5.7.5) im r=25 m erfasst:

**Befahrungsspuren** von Fahrzeugen (Kraftfahrzeuge aller Art und Fahrräder) außerhalb von regulären Wegen und forstlichen Feinerschließungslinien

 $0 =$  nicht erkennbar

 $1 =$ erkennbar

Erkennbare Befahrungsspuren sind z. B. sichtbare Bodenverdichtungen oder Bodenverwundungen oder befahrungsbedingte Veränderungen der krautigen Vegetation (unabhängig vom Alter der Befahrung). Historische Hohlwegbildungen, die offensichtlich seit längerer Zeit nicht mehr genutzt werden, gelten nicht als Beeinträchtigung.

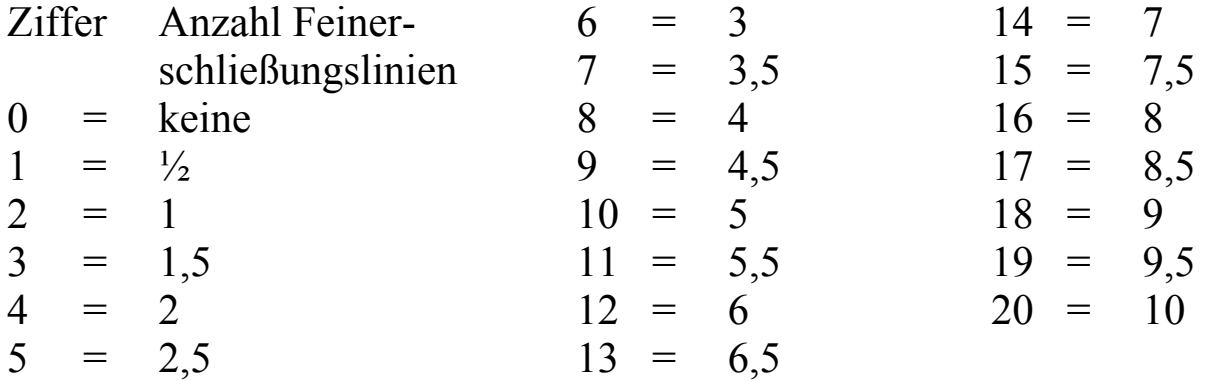

Anzahl forstlicher **Feinerschließungslinien** im Probekreis r=25m

Als ½ werden Feinerschließungslinien gezählt, die nicht mit ihrer gesamten Breite im Probekreis liegen.

### **5.8 Geländemerkmale**

### **5.8.1 Geländeform**

Als permanentes Merkmal ist es nur bei der Erstaufnahme zu erheben.

Die am Stichprobenpunkt überwiegende Geländeform wird eingetragen.

- $0 =$  Ebene
- $1 =$  hügelig / wellig
- $2 =$ Tallage
- 21 = Tallage ohne Kaltluftstau
- 22 = Tallage mit Kaltluftstau
- $3 =$  Hanglage
- 31 = untere Hanglage
- 32 = mittlere Hanglage
- 33 = obere Hanglage
- 4 = Hochlage, Kammlage, Plateaulage

Die Verwendung der zweistelligen Kennziffern ist optional und für jedes Land einheitlich festzulegen.

In den Ländern werden folgende Codes verwendet:

SH, HE, RP, SL, BE, BB, MV, TH 0/1/2/3/4 HH, NI, HB, NW, BW 0 / 1 / 2 / 31 / 32 / 33 / 4 BY, SN, ST 0 / 1 / 21 / 22 / 31 / 32 / 33 / 4

### **5.8.2 Geländeneigung**

Als permanentes Merkmal ist es nur bei der Erstaufnahme zu erheben.

Die Geländeneigung wird im Umkreis von 25 m in Richtung des Hauptgefälles mit dem Entfernungs- und Höhenmesser gemessen und in Grad angegeben.

Eine Umrechnung von Prozent auf Grad kann mit der Tabelle in **Anlage 10** erfolgen.

# **5.8.3 Geländeexposition**

Als permanentes Merkmal ist es nur bei der Erstaufnahme zu erheben.

Die Geländeexposition (Neigungsrichtung) wird im Umkreis von 25 m mit dem Kompass (400 gon-Teilung) durch Visur in Richtung des Hauptgefälles gemessen.

Im ebenen Gelände (bis 3 Grad Neigung) entfällt die Messung der Exposition.

# **5.9 Totholz**

# **5.9.1 Auswahl**

Das Totholzvorkommen wird im Probekreis mit 5 m Radius erfasst. Liegende Totholzstücke werden vollständig der Stichprobe zugeordnet, wenn sich das dicke (= wurzelseitige) Ende im Probekreis befindet. Dabei wird jeder mit dem Stück verbundene Seitenast mit mindestens 10 cm Durchmesser separat erfasst.

Frisch geschlagenes oder für den Abtransport bereitgestelltes Holz, bearbeitetes Holz (Hochstände, Bänke, Zaunpfähle) sowie ausschlagfähige Stöcke im Niederwald werden nicht aufgenommen. Ebenfalls nicht als Totholz zählen Bäume, die vor mutmaßlich weniger als 12 Monaten abgestorben sind. Vergessene Abfuhrreste hingegen werden als Totholz aufgenommen. Totholz an lebenden Bäumen wird nicht nachgewiesen.

Die Aufnahme schließt alles Totholz mit einem Durchmesser ab 10 cm am dickeren Ende und Wurzelstöcke ab einem Schnittflächendurchmesser ab 20 cm ein. Die Aufnahmeschwelle bezieht sich für liegende

Bruchstücke ohne Wurzelanlauf auf den Durchmesser am dickeren Ende und für die anderen Totholztypen auf den gemäß 5.9.4 zu messenden Durchmesser.

Bei aufgeschichteten Abfuhrresten werden alle Stücke berücksichtigt, die in den Probekreis hineinragen; die Bedingungen bezüglich Mindestdurchmesser und Lage des dicken Endes gelten dabei nicht.

Totholz wird auch auf Blößen erfasst, jedoch nicht auf Nichtholzboden.

Liegende Totholzstücke, deren dickes (=wurzelseitiges) Ende außerhalb des Probekreises liegt, werden nicht erfasst – auch wenn sich ein Teil des Stückes innerhalb des Probekreises befindet.

# **5.9.2 Baumartengruppe Totholz**

- 1 = Nadelbäume
- 2 = Laubbäume (außer Eiche)
- $3 =$  Eiche

# **5.9.3 Typ Totholz**

- 11 = liegend, ganzer Baum mit Wurzelanlauf
- 12 = liegend, Stammstück mit Wurzelanlauf
- 13 = liegend, Teilstück ohne Wurzelanlauf
- 2 = stehend, ganzer Baum
- 3 = stehend, Bruchstück, (Höhe  $\geq 1,3$  m)
- 4 = Wurzelstock,  $(Höhe < 1, 3 m)$
- 5 = Abfuhrrest (aufgeschichtet)

# **5.9.4 Durchmesser Totholz**

Folgende Durchmesser sind in cm anzugeben. Die Messung erfolgt wie vorgefunden mit oder ohne Rinde, bei Stöcken ohne Rinde.

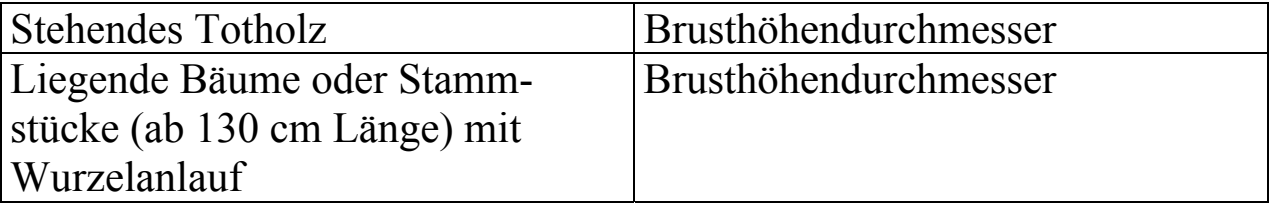
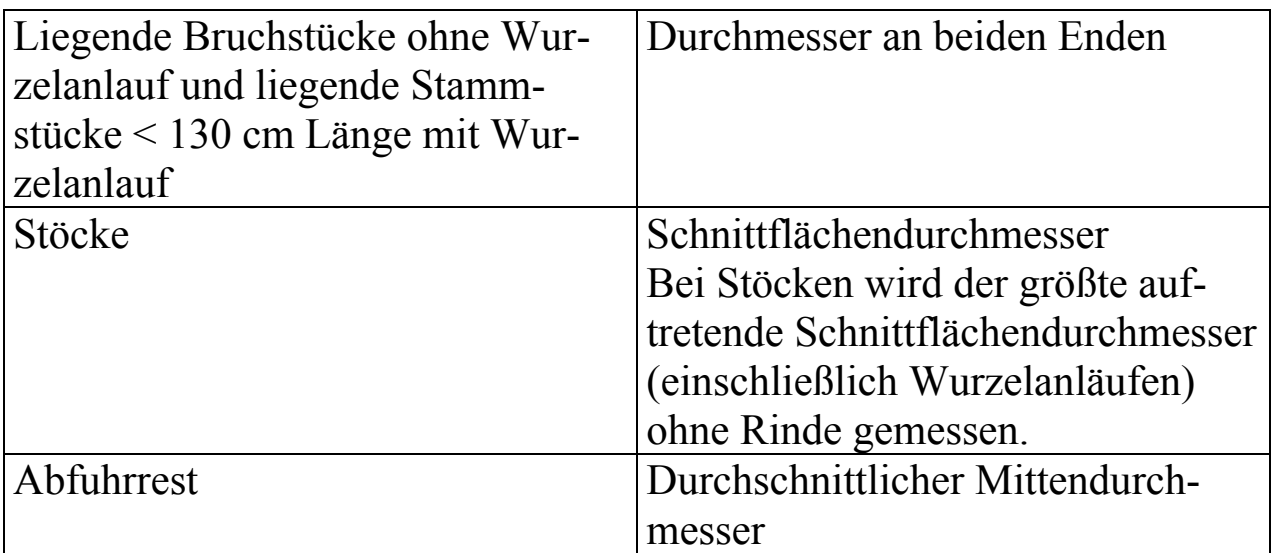

Messhilfen können genutzt werden (z. B. Kluppe, Umfangsmaßband um den halben Umfang anlegen und diesen Wert verdoppeln).

## **5.9.5 Länge Totholz**

Bei stehendem Totholz und Stöcken wird die Höhe und bei liegendem Totholz die Länge in dm gemessen. Der untere Messpunkt ist bei liegenden Bäumen oder Stammstücken mit Wurzelanlauf dort, wo ursprünglich die Erdoberfläche gewesen ist.

Bei hohlen Wurzelstöcken wird die Höhe abgerundet bzw. so reduziert, dass das überragende Holzvolumen den Hohlraum auffüllt.

Mehrere getrennte Abschnitte eines ursprünglich längeren Totholzstückes können wie ein Stück vermessen werden. Diese Messhilfe hat keinen Einfluss auf die Auswahl des Totholzes gemäß Kapitel 5.9.1.

## **5.9.6 Zersetzungsgrad Totholz**

Beschreibung der Kategorien des Zersetzungsgrades für Totholz:

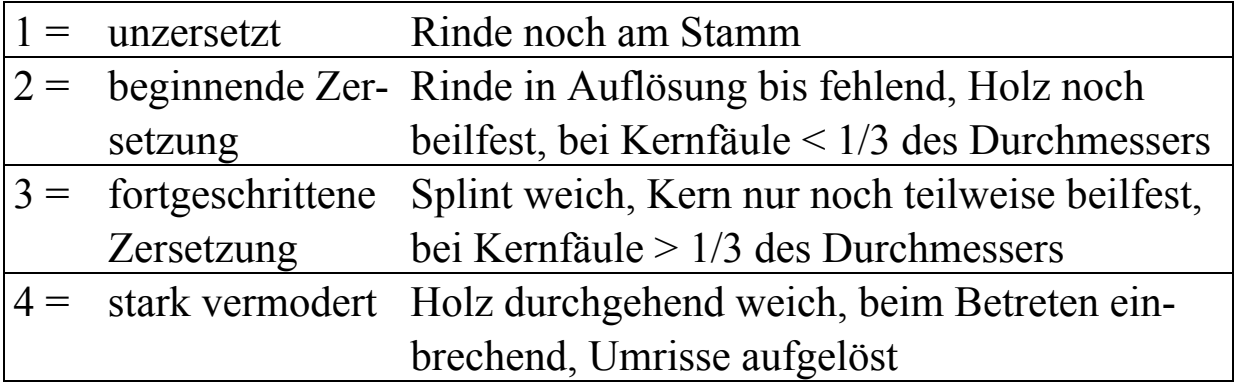

Totholz ist auch aufzunehmen, wenn es unter Moos verborgen ist.

## **5.10Waldränder und Bestandesgrenzen**

Vorhandene Angaben sind zu überprüfen und ggf. zu korrigieren. Neue Waldränder und Bestandesgrenzen (Grenzen) sind zusätzlich aufzunehmen.

## **5.10.1 Einmessung von Waldrändern und Bestandesgrenzen**

Grenzen sind einzumessen, wenn der Grenzkreis eines Probebaumes der Winkelzählprobe mit Zählfaktor 4 (Kap. 5.5.1) geschnitten wird. Das sind alle Grenzen im Umkreis des 25fachen Brusthöhendurchmessers um Probebäume der Winkelzählprobe. Jedoch werden Grenzen, die wieter als 25 m von der Traktecke entfernt sind, nicht eingemessen.

Bei der Vorgängerinventur eingemessene Grenzen sind zu überprüfen. Die Einmessung entfällt, wenn korrekte Angaben vorhanden sind.

Die Einmessung der Grenzen erfolgt im einfachsten Fall, indem Horizontalentfernung und Azimut für zwei auf der Grenzlinie liegende Punkte bestimmt werden. Verläuft die Grenze nicht geradlinig, so wird am Knickpunkt ein weiterer Punkt eingemessen. Die Einmesspunkte auf der Grenze sollten mindestens 10 m voneinander entfernt sein. Zu einer Traktecke können maximal zwei Grenzen eingetragen werden.

Zwei separat eingemessene Grenzlinien dürfen sich zwischen oder an den eingemessenen Anfangs- und Endpunkten weder kreuzen noch berühren.

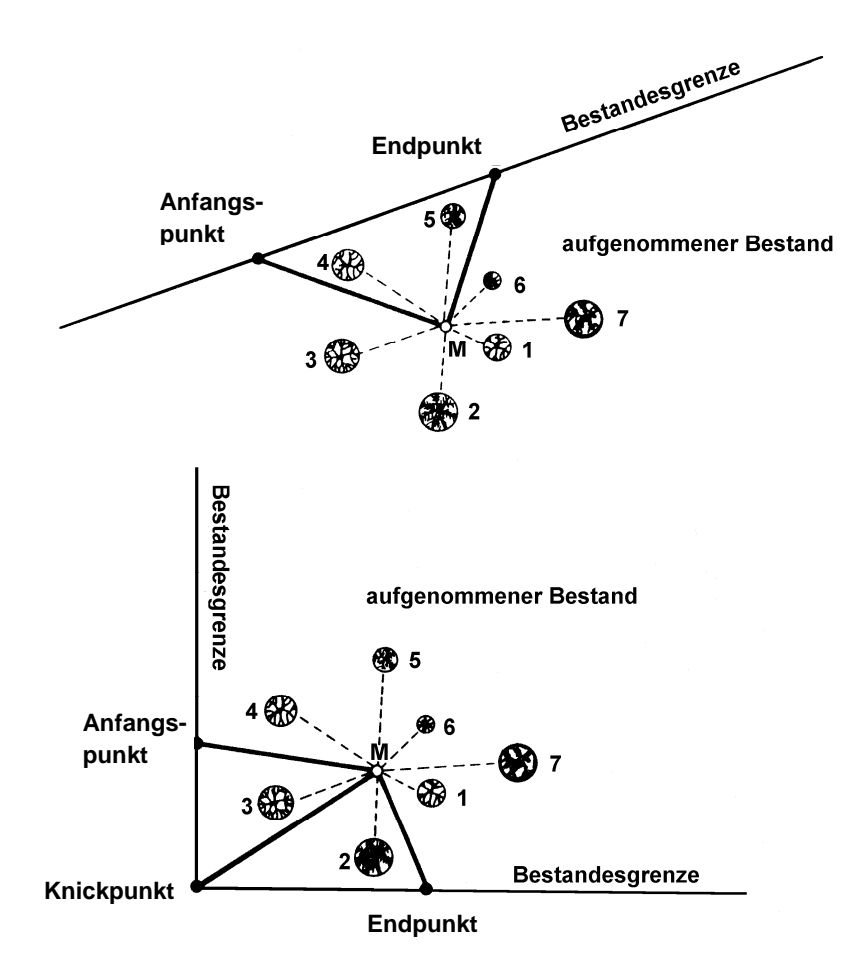

Abbildung 7: Einmessung von Waldrändern und Bestandesgrenzen

Wenn die tatsächliche Situation mit zwei Linien nicht korrekt wiedergegeben werden kann, sind die zwei Grenzen aufzunehmen, die am dichtesten an einem Probebaum der Winkelzählprobe (Zählfaktor 4) verlaufen.

Wenn eine Grenzlinie innerhalb des einzumessenden Bereiches mehr als einen Knickpunkt hat, ist der Verlauf so zu begradigen, dass die Abweichung von der realen Situation möglichst gering ist.

Die Grenzlinie verläuft normalerweise am äußeren Kronenrand (Trauf). Wenn die angrenzende Landnutzungsform eindeutig abgegrenzt ist (z. B. Zaun, Straße), ist das die Grenzlinie. Bei Wegen unter 5 m Breite (zum Wald gehörender Holzboden) wird die Wegemitte als Grenzlinie eingemessen.

Die eingemessenen Grenzen werden in der Lageskizze zur Winkelzählprobe auf dem Datenerfassungsgerät (MDE) mit angezeigt. Die Angaben sollen vom Trupp vor Ort überprüft werden, indem die Skizze mit der realen Situation verglichen wird.

Die Richtung wird stets von der Traktecke zum Messpunkt auf der Grenzlinie bestimmt.

Zur Kennzeichnung der Gültigkeit von Grenzen ist eine Kennziffer Grenze anzugeben (Kap. 5.10.2).

### **5.10.2 Auswahl und Einmessung**

Es werden alle Waldränder im Umkreis von 25 m um Traktecken im Wald beschrieben. Die Einmessung erfolgt gemäß Kapitel 5.10.1.

Ein Waldrand ist auch zu erfassen, wenn dem Waldbestand Nichtholzboden (lt. Walddefinition zum Wald gehörig) vorgelagert ist oder wenn die Traktecke auf einer Blöße liegt.

Grenzt die Blöße an einen Nichtwald, dann ist der Waldrand mit der Waldrandart 1 oder 2 zu bezeichnen, je nachdem, ob und ggf. in welchem Abstand hinter dem Nichtwald wieder Wald zu finden ist.

Wo Blöße an einen Baumbestand grenzt, ist kein Waldrand, sondern eine Bestandesgrenze (Waldrandart = 4 oder 3). Diese muss jedoch nicht eingemessen werden.

## **Kennziffer Grenze**

- $0 =$  neue Grenze
- 1 = aus früherer Aufnahme übernommene Grenze
- 4 = neu eingemessene Grenze, die auch für frühere Aufnahmen gilt
- 9 = Grenze einer früheren Aufnahme, die nicht mehr auffindbar bzw. nicht mehr gültig ist

## **5.10.3 Art des Waldrandes oder der Bestandesgrenze**

- 1 = Waldaußenrand Abstand zur Grenzlinie des gegenüberliegenden Waldrandes mindestens 50 m
- 2 = Waldinnenrand Abstand zur Grenzlinie des gegenüberliegenden Waldrandes zwischen 30 m und 50 m
- 3 = Bestandesgrenze zwischen unmittelbar aneinandergrenzenden Beständen (bis 30 m Abstand) mit mindestens 20 m geringerer

Bestandeshöhe des vorgelagerten Bestandes (das kann auch eine Blöße oder Nichtholzboden sein)

4 = sonstige eingemessene Bestandesgrenze

### **5.10.4 Vorgelagertes Terrain**

Das vorgelagerte Terrain ist für alle Grenzen anzugeben.

- 0 = bestockter Holzboden
- 1 = bebaute Flächen (Siedlungs-, Verkehrs-, Gewerbeflächen)
- $2 = Acker$
- 3 = Wiesen und Weiden
- 4 = Waldsukzession (kein Wald nach Definition in Kapitel 5.2)
- $5 =$  Feuchtgebiet
- 6 = Gewässer
- $7 =$  Hochmoor
- 8 = Felsflächen
- 9 = Waldgrenze im Gebirge
- 10 = sonstige extensiv oder nicht genutzte Landflächen
- $11 =$  Nichtholzboden
- $12 =$ Blöße
- 13 = anderer Bestand mit Aufnahme
- 14 = anderer Bestand ohne Aufnahme (nicht begehbar)

Entscheidend ist die innerhalb des Probekreises r = 25 m unmittelbar an die Grenze anschließende Fläche. Unmittelbar an der Grenze verlaufende Wege oder Straßen bis 5 m Breite bleiben dabei jedoch unberücksichtigt, wenn dahinter eine andere Kategorie liegt.

Wenn das vorgelagerte Terrain innerhalb des Probekreises  $r = 25$  m wechselt, dann wird die Kategorie mit der größten Länge innerhalb des Probekreises angegeben.

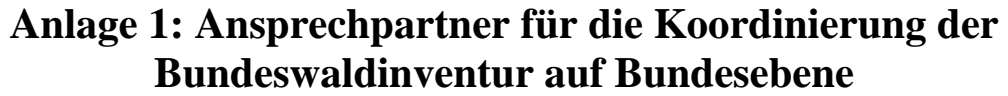

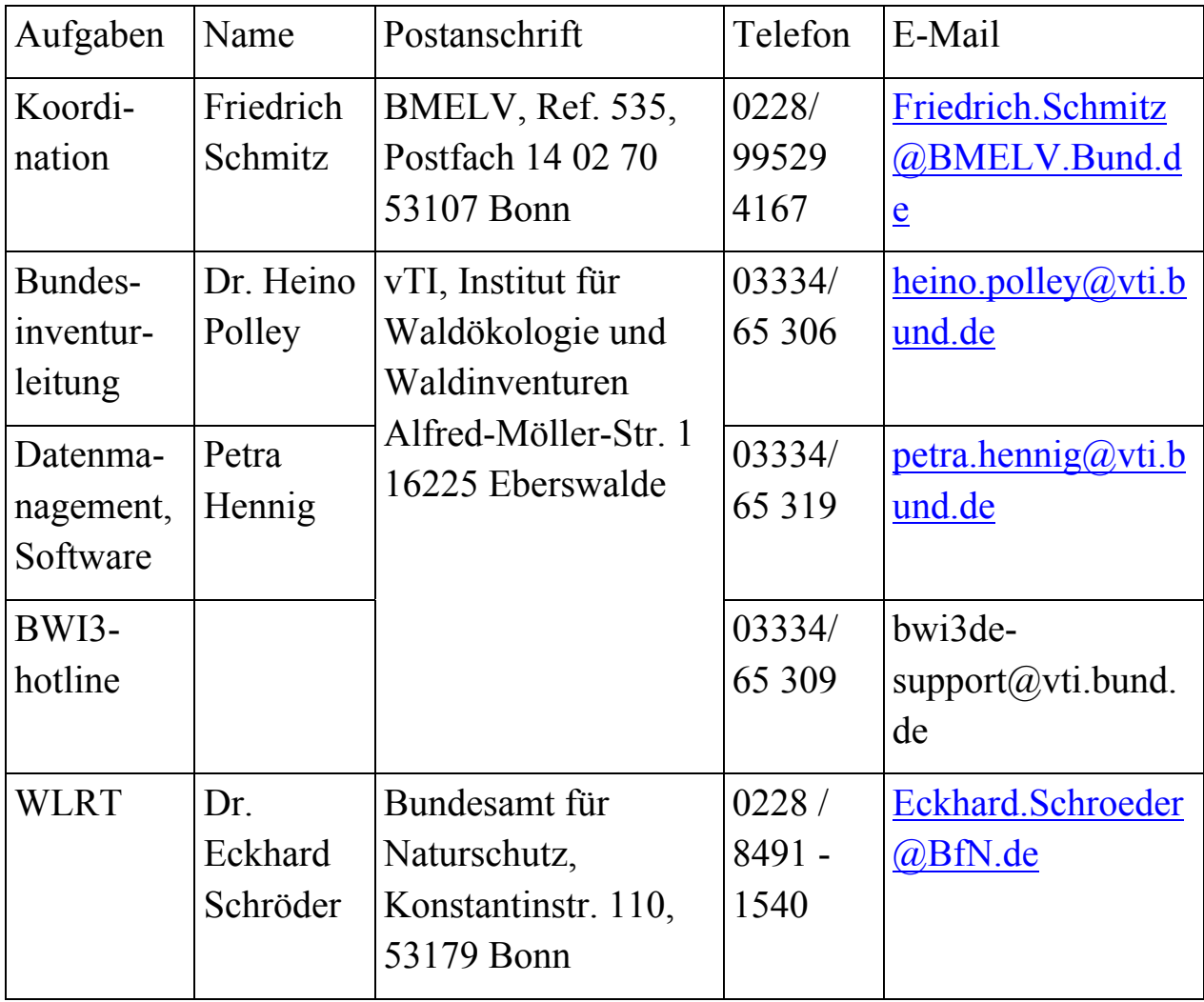

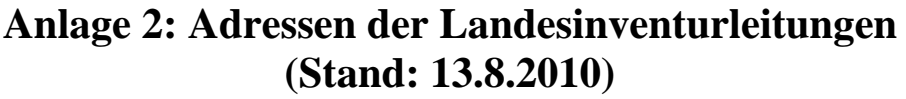

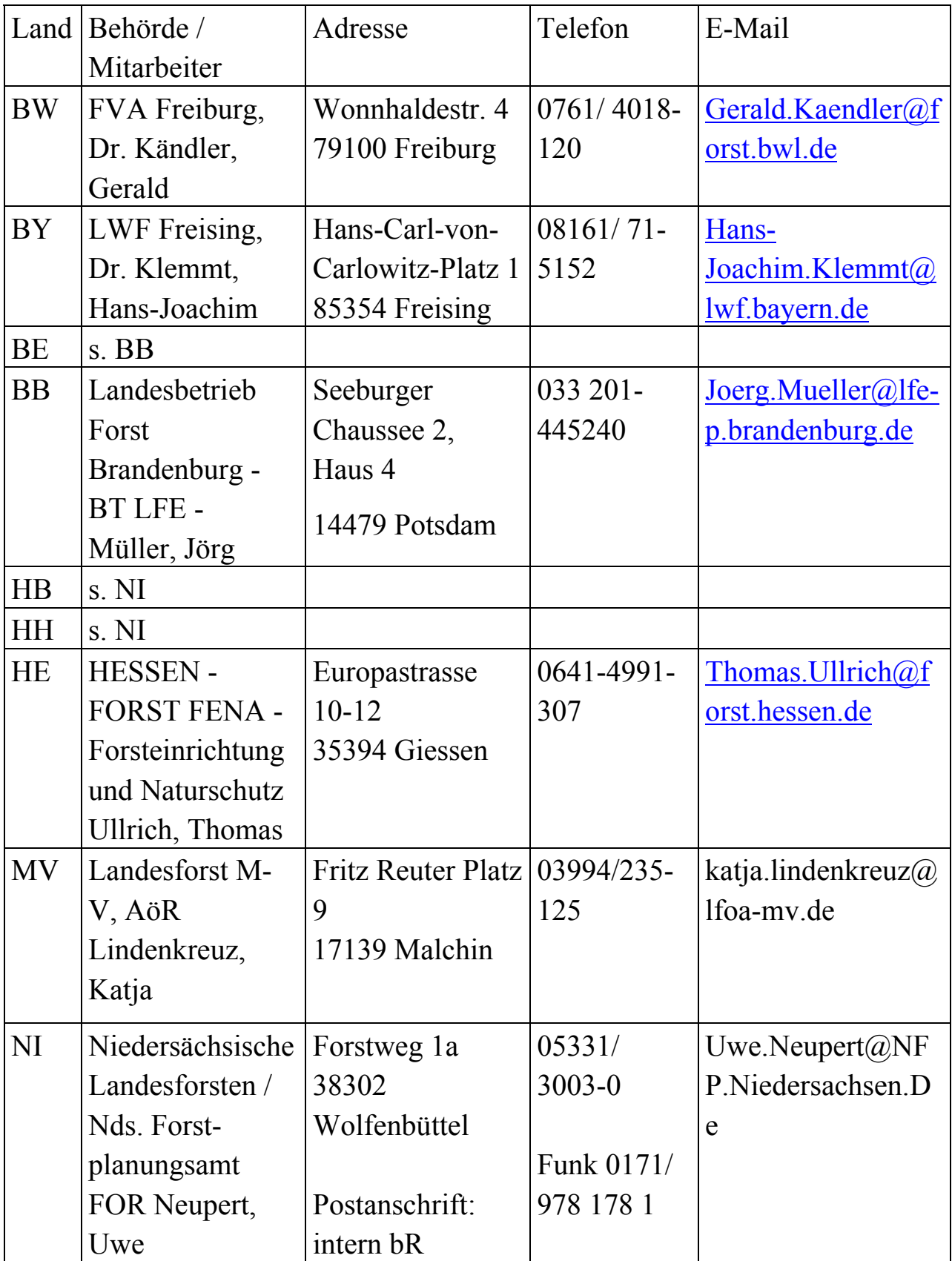

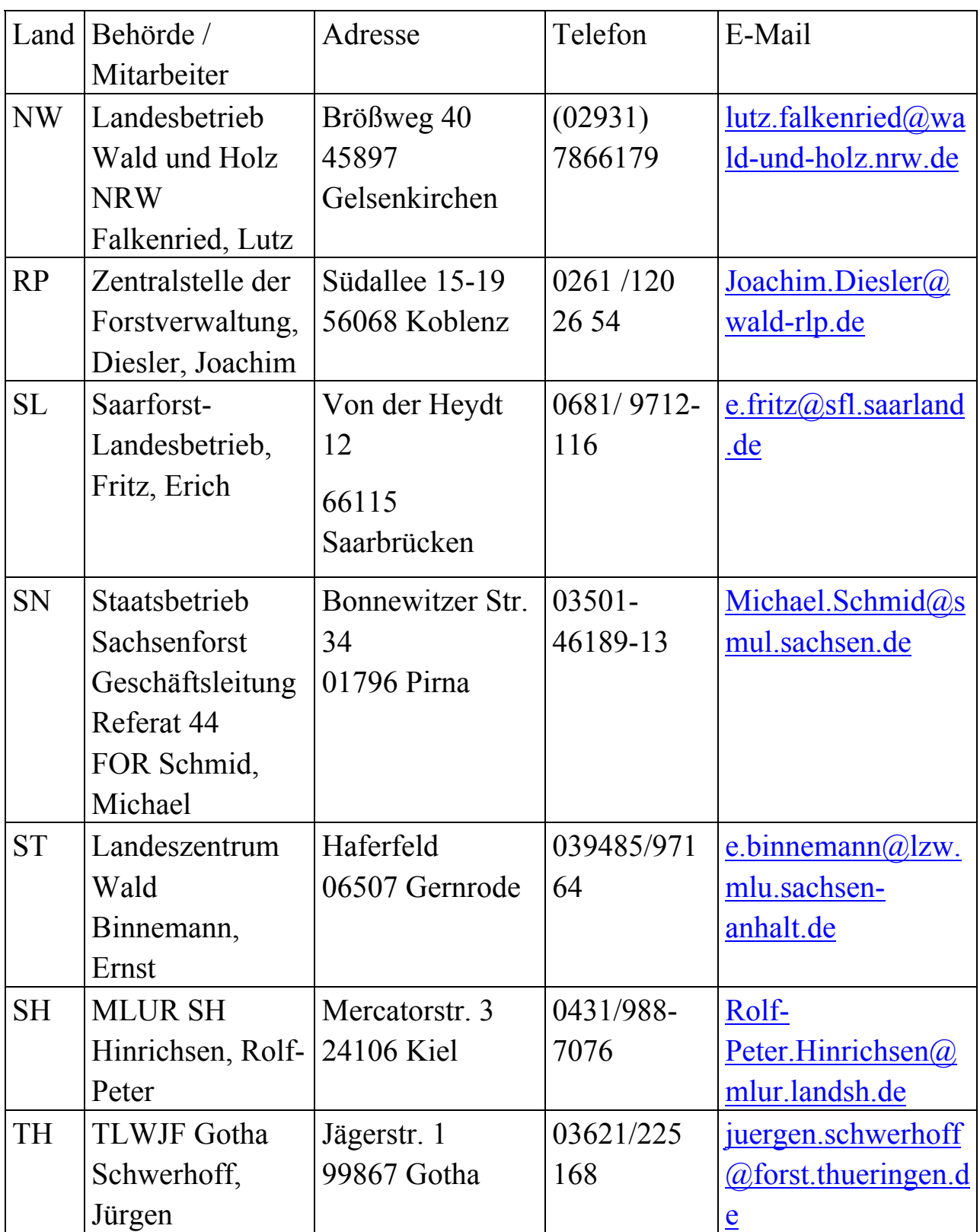

### **Anlage 3: Dienststellen der Bundesanstalt für Immobilienaufgaben – Bundesforstbetriebe (Stand 25.10.2010)**

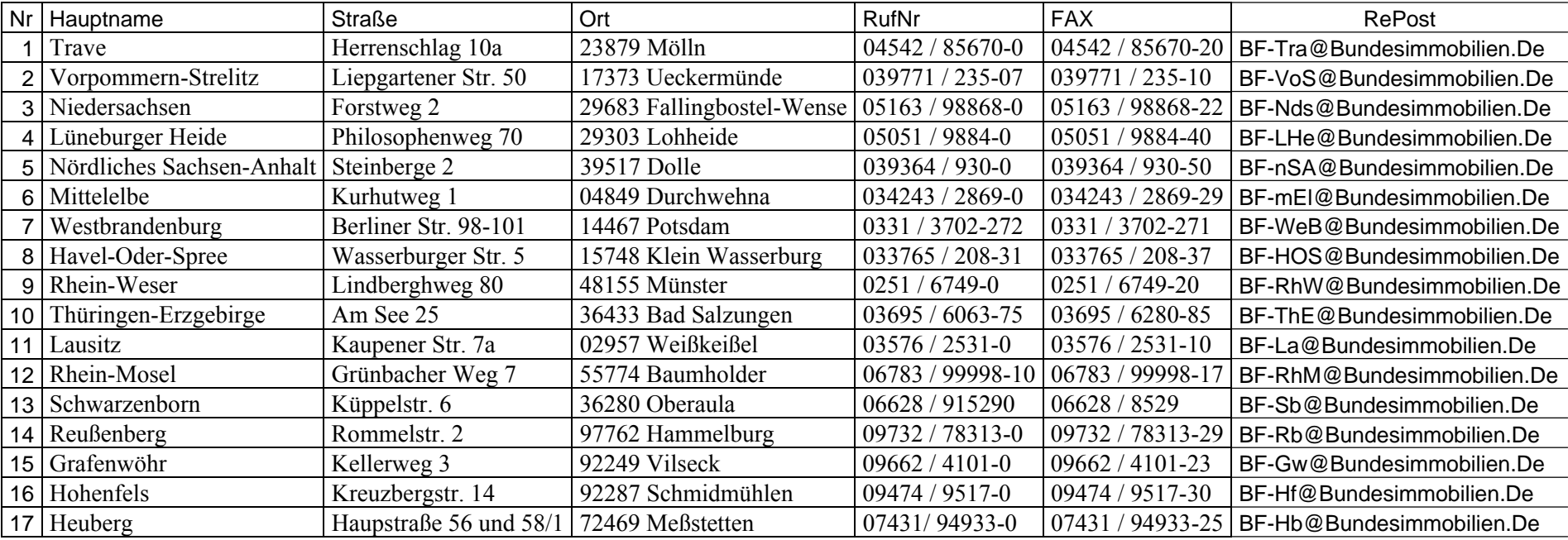

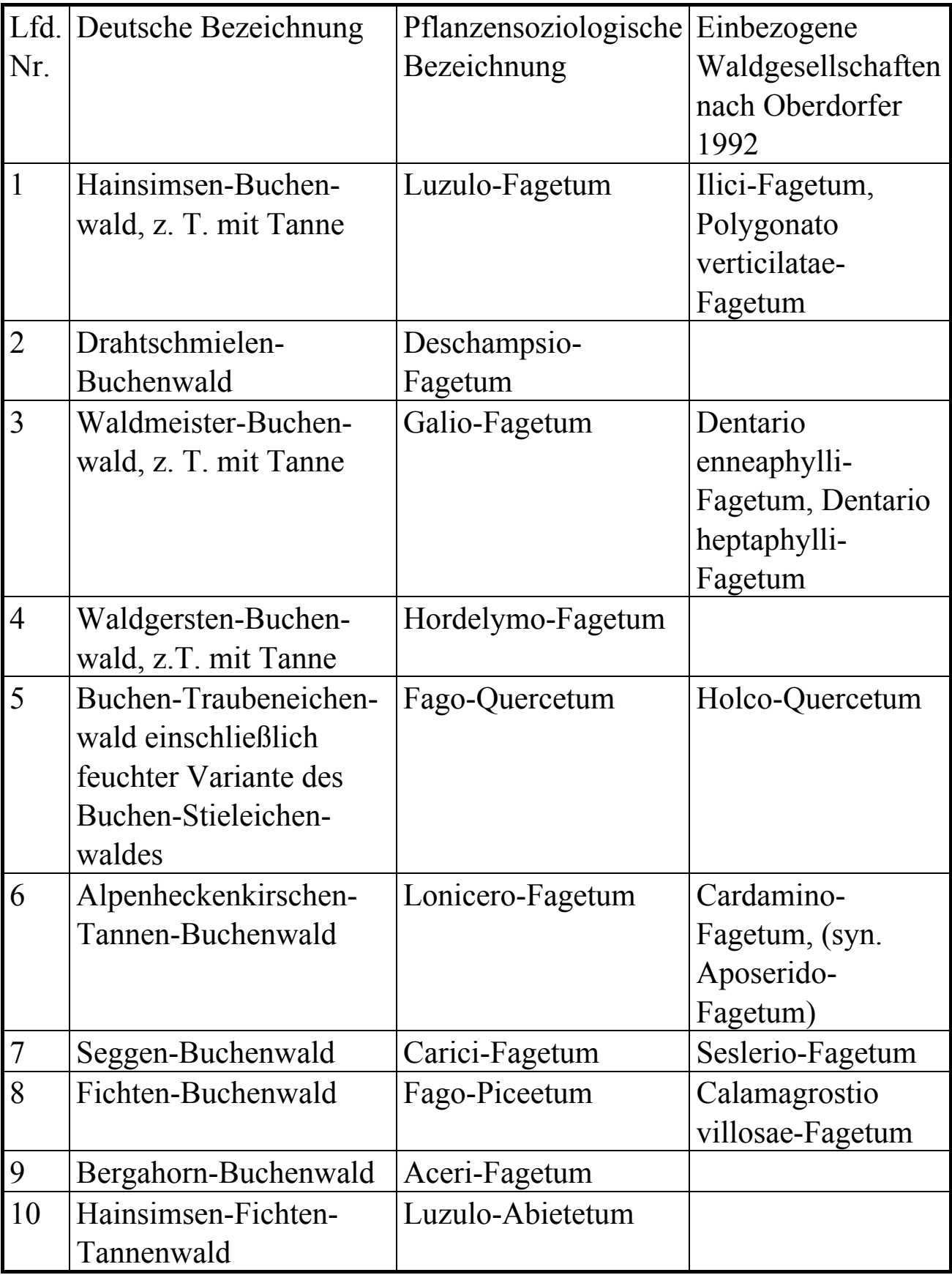

# **Anlage 4**: **Liste der natürlichen Waldgesellschaften**

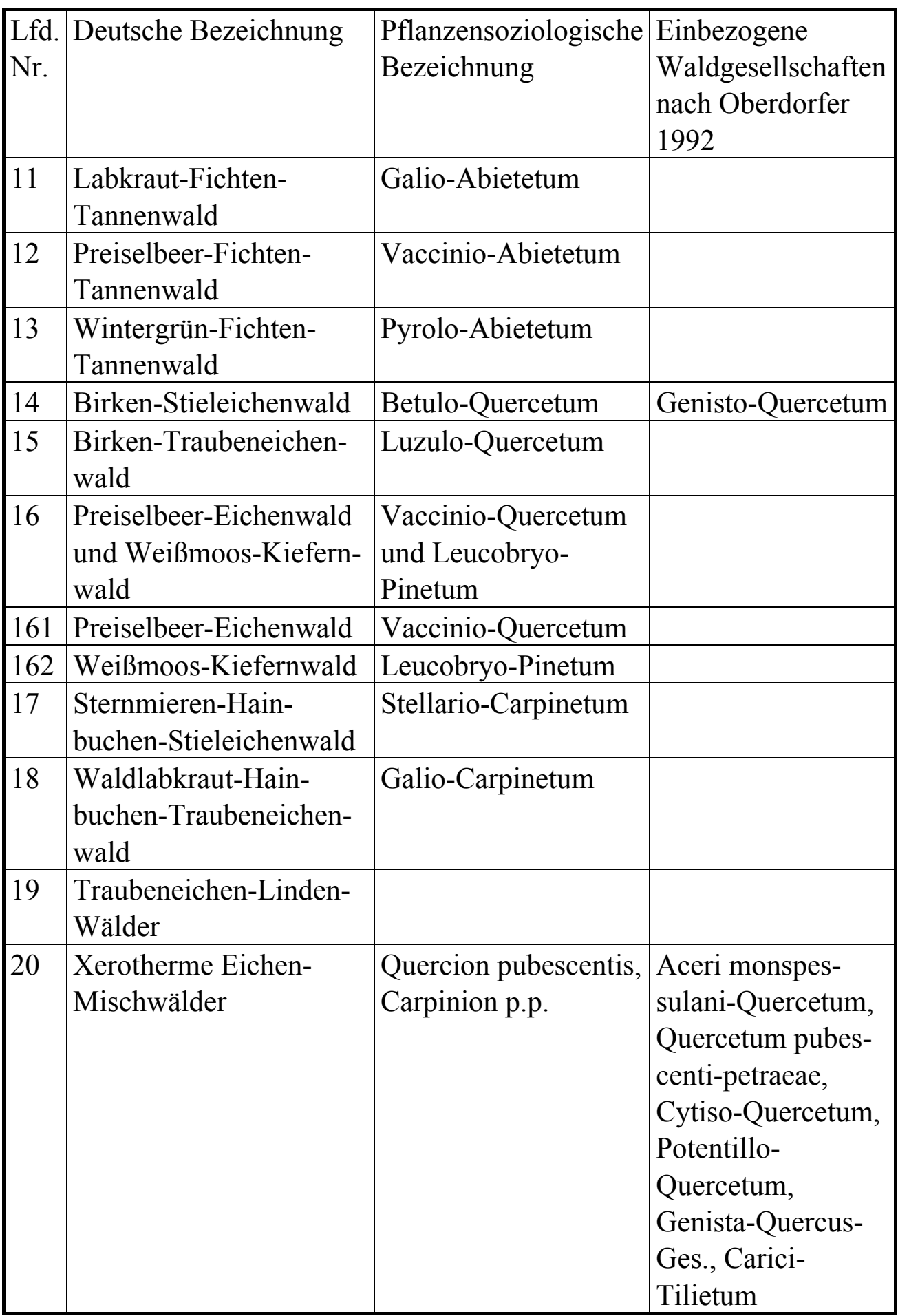

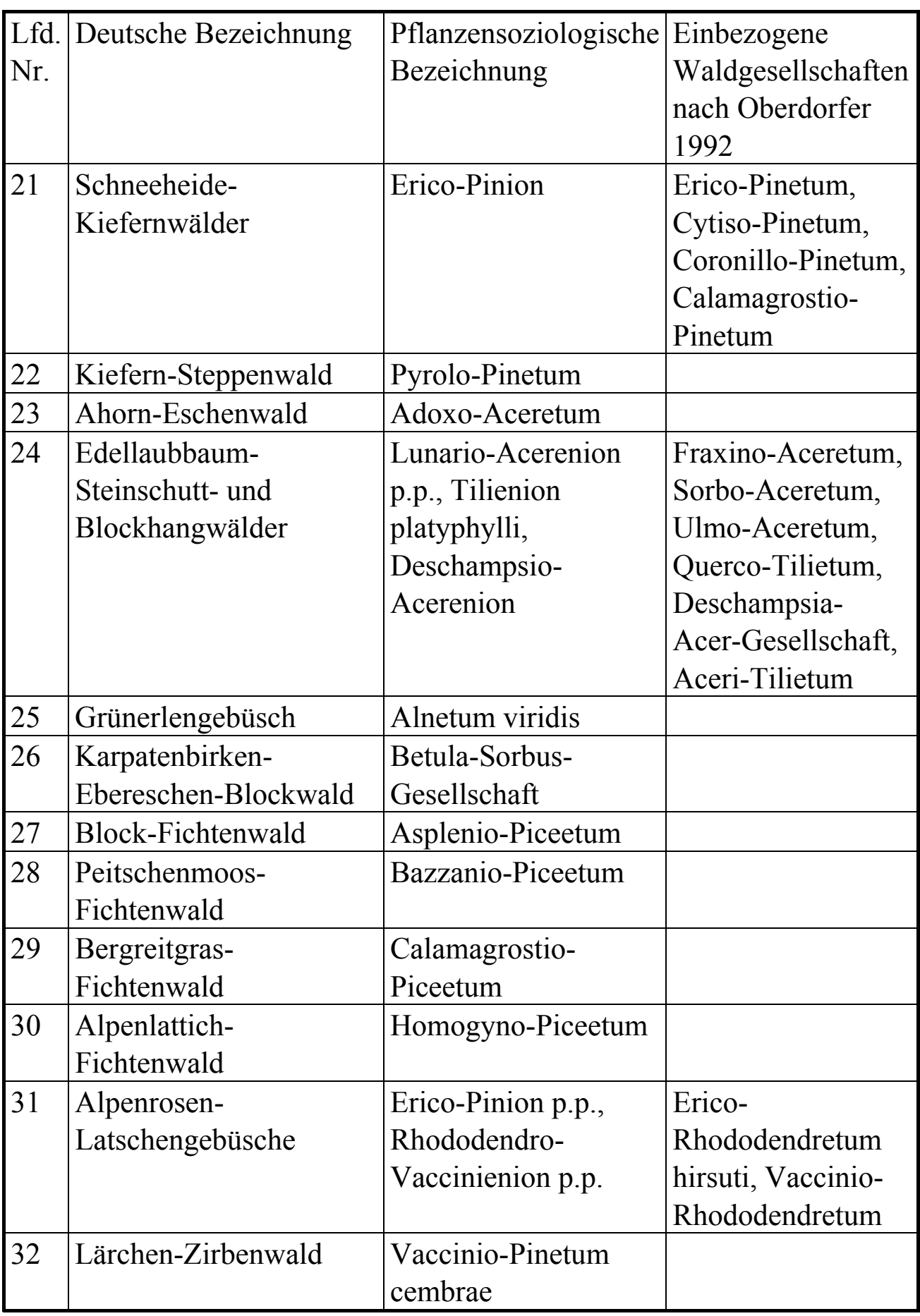

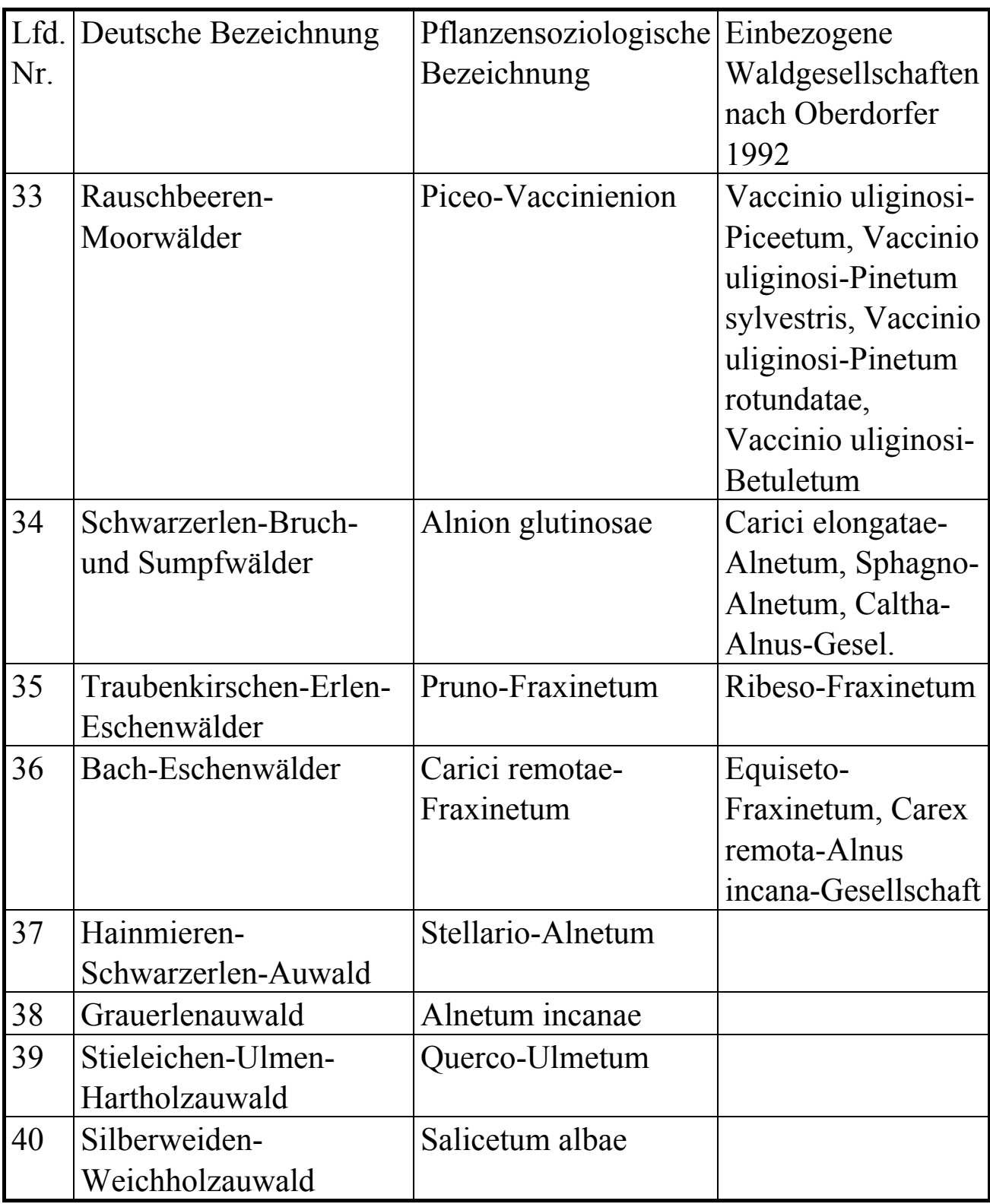

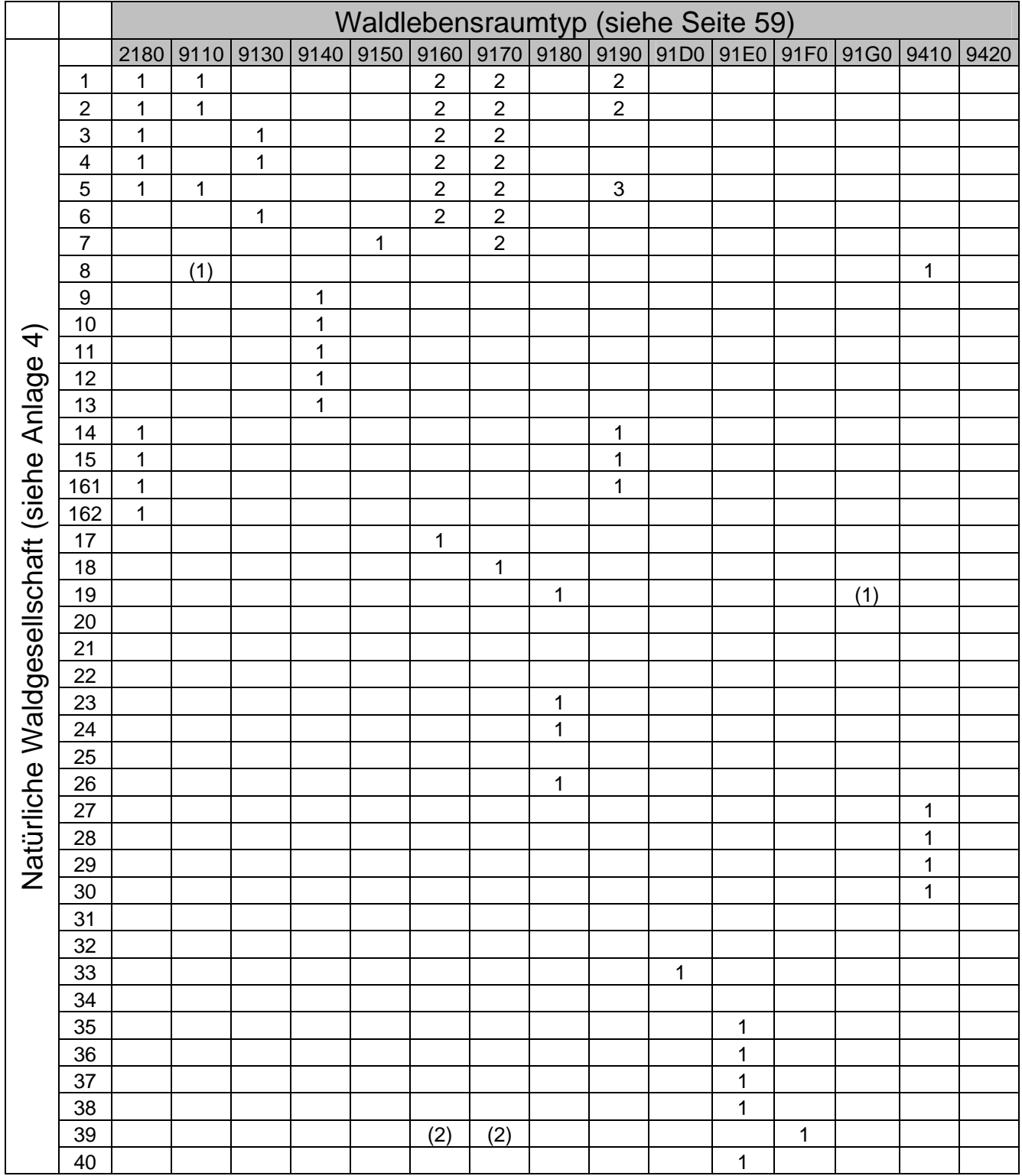

### **Anlage 5: Zuordnung natürlicher Waldgesellschaften zu Waldlebensraumtypen**

1 = primärer WLRT

2 = sekundärer WLRT

- 3 = sowohl primärer als auch sekundärer WLRT
- ()= berücksichtigt BWI-Algorithmus nicht

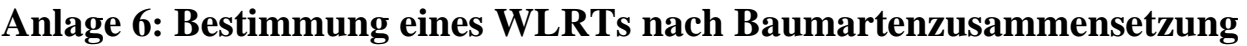

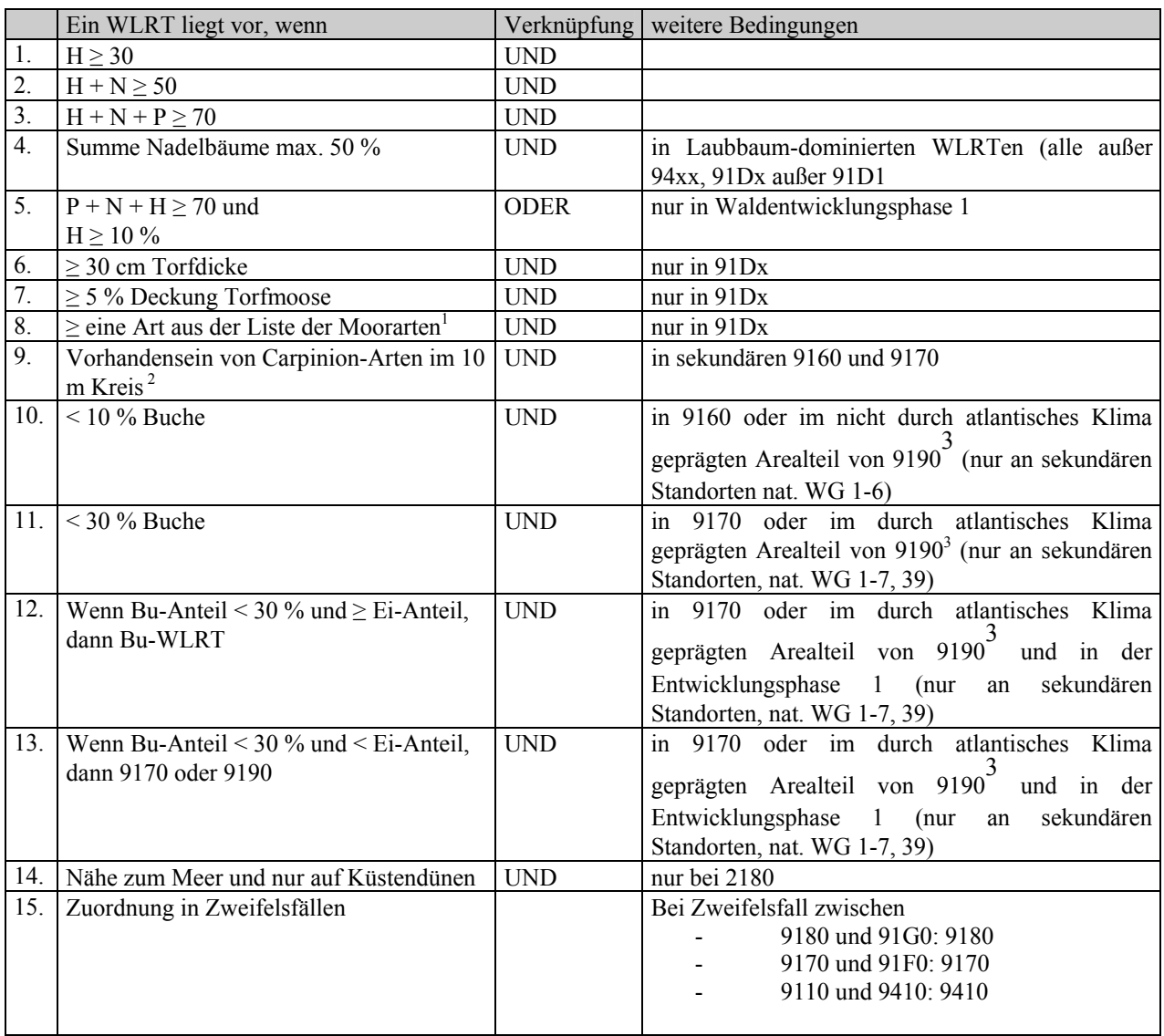

 $H=$  Hauptbaumart,  $N =$  Nebenbaumart,  $P =$  Pionierbaumart

 1 Zwergsträucher: Vaccinium myrtillus, V. uliginosum, V. vitis-idaea, Calluna vulgaris, Empetrum nigrum, Myrica gale, Erica tetralix, Rhododendron ferrugineum), Wollgräser (Eriophorum spp.), Ledum palustre 2 Carpinion-Arten: Carpinus betulus, Dactylis polygama, Ranunculus auricomus, Stellaria

holostea, Potentilla sterilis, Vinca minor, 3 Die atlantische Region umfasst die Länder HB, HH, NI, MV, SH

### **Anlage 7: Unterscheidungsmerkmale für Stieleiche (110) und Traubeneiche (111)**

## **Kurzanleitung**

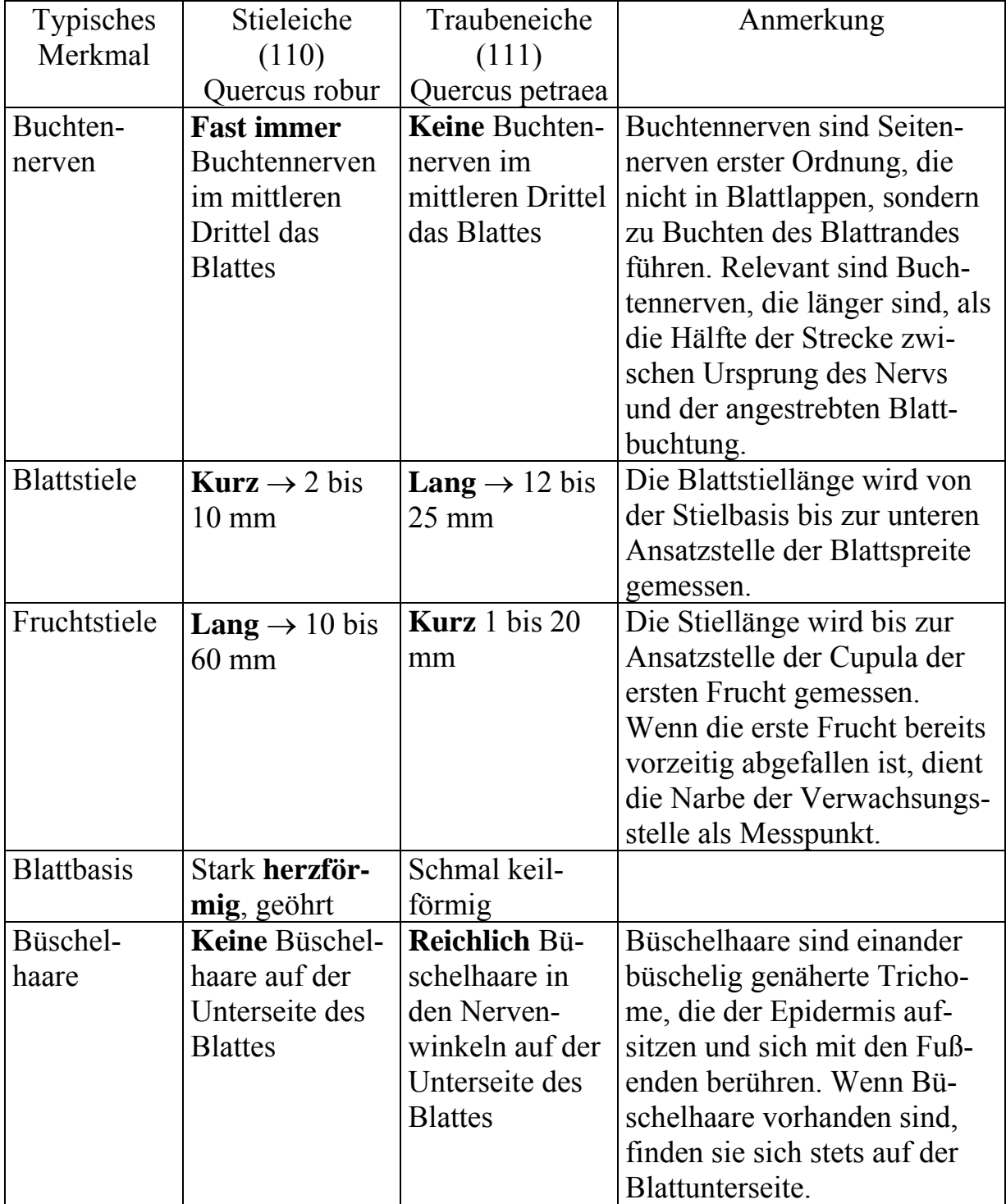

# **Ausführliche Anleitung**

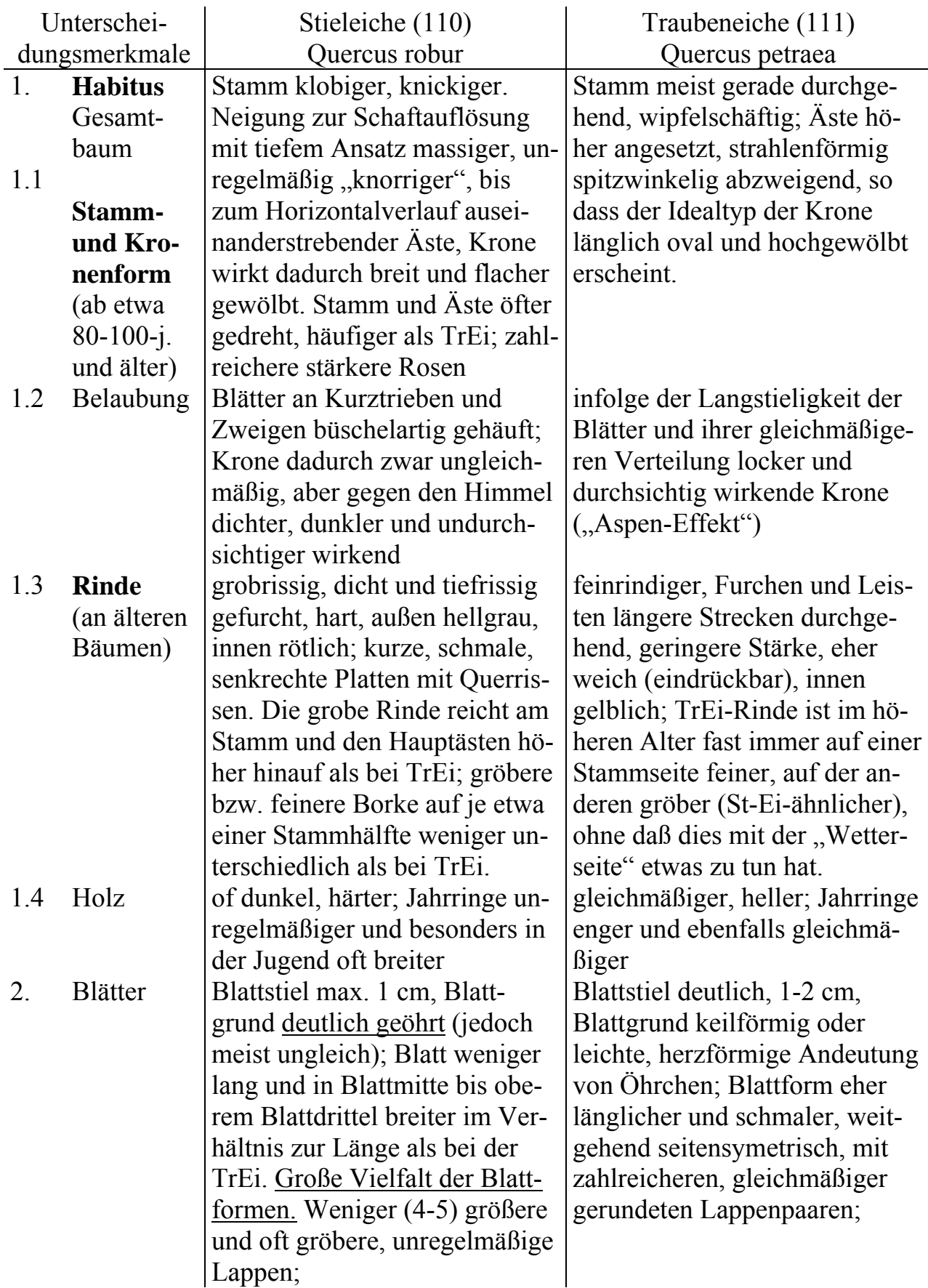

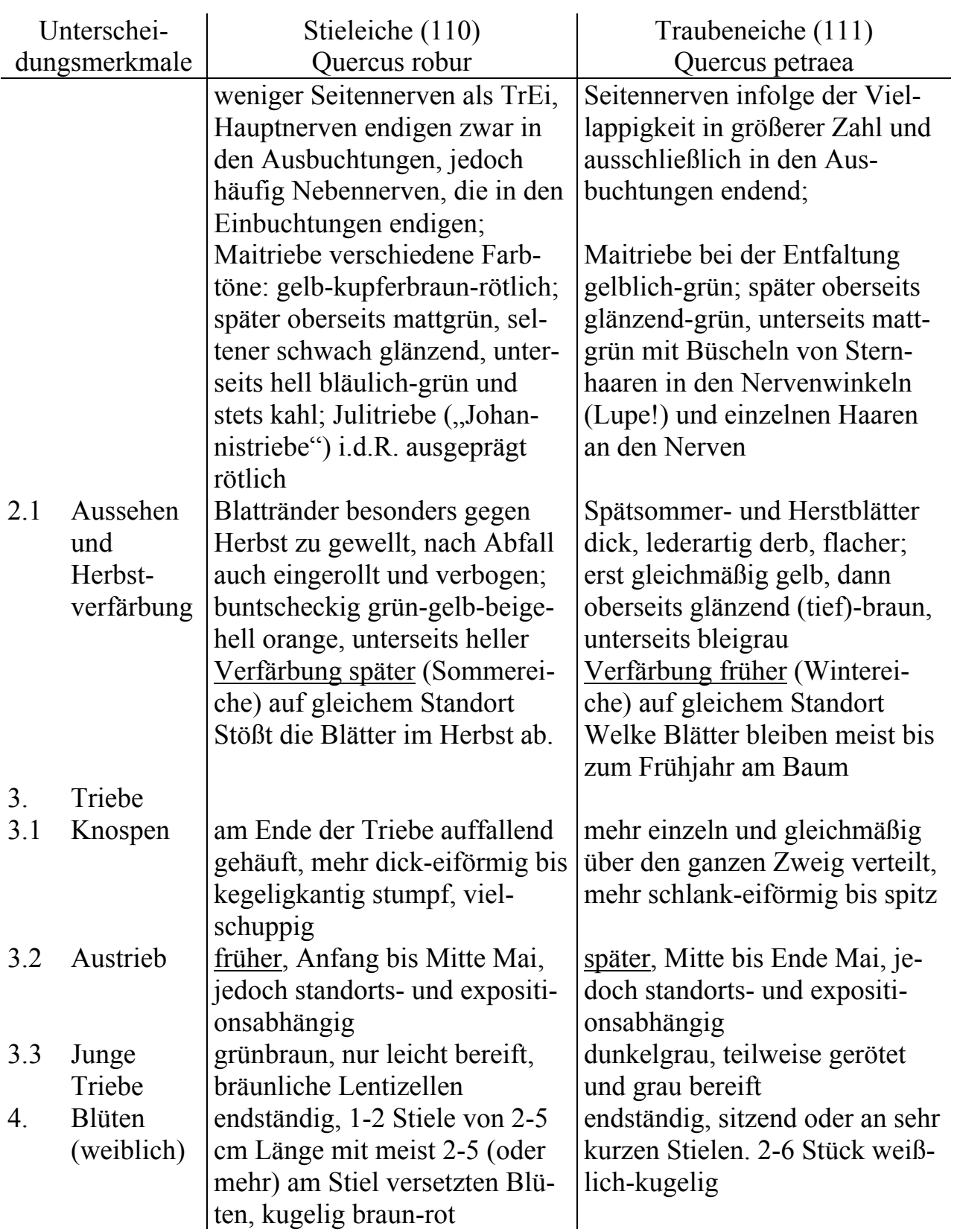

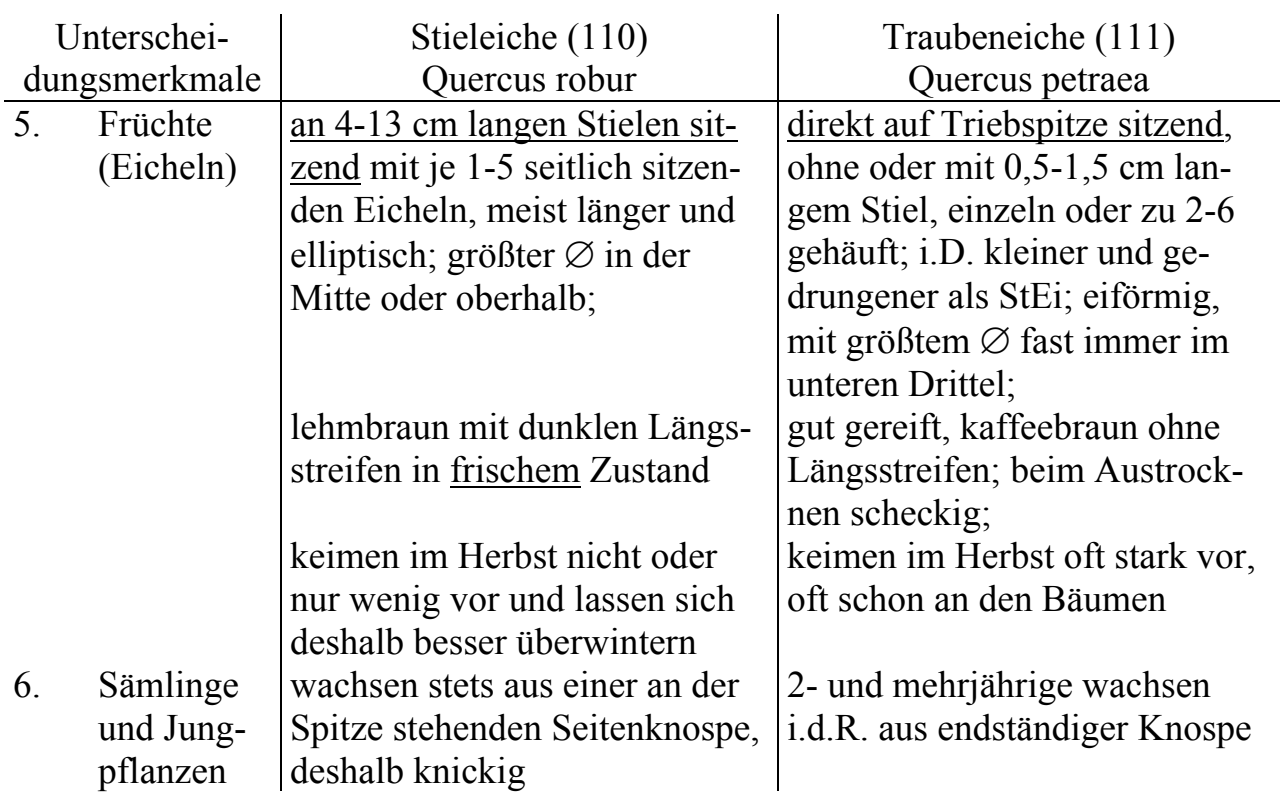

### **Anlage 8: Unterscheidungsmerkmale für Gemeine Birke (BWI-Code 200) , Moor- und Karpatenbirke (BWI-Code 201)**

Merkmale in absteigender Bedeutung, entscheidende Merkmale unterstrichen

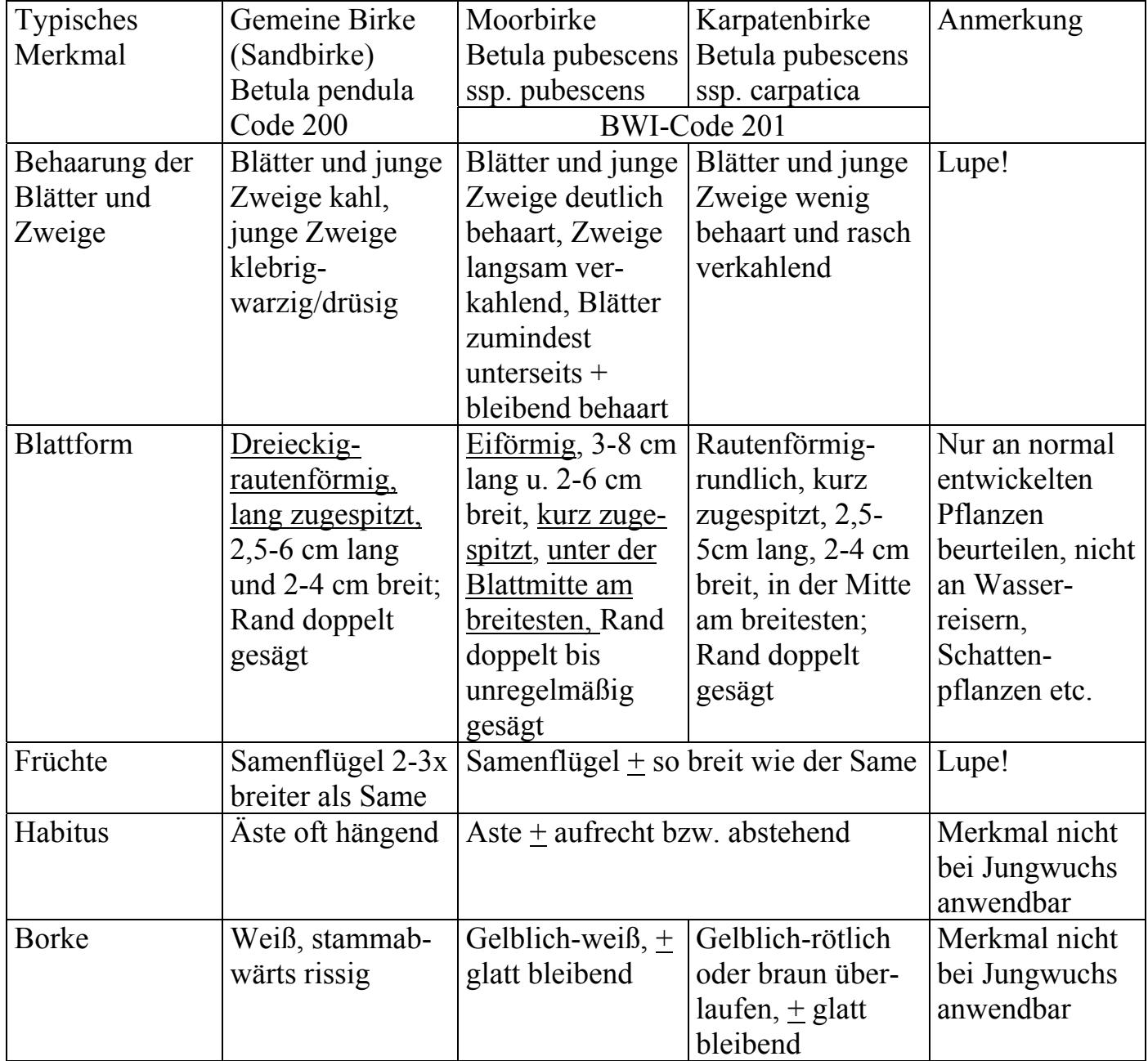

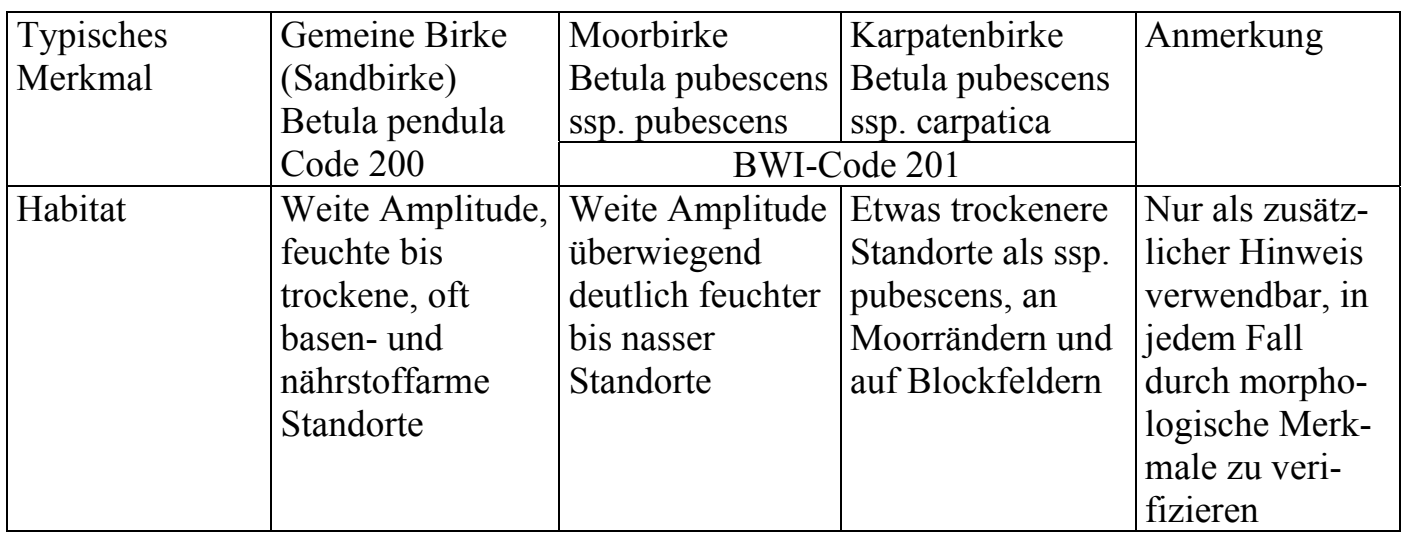

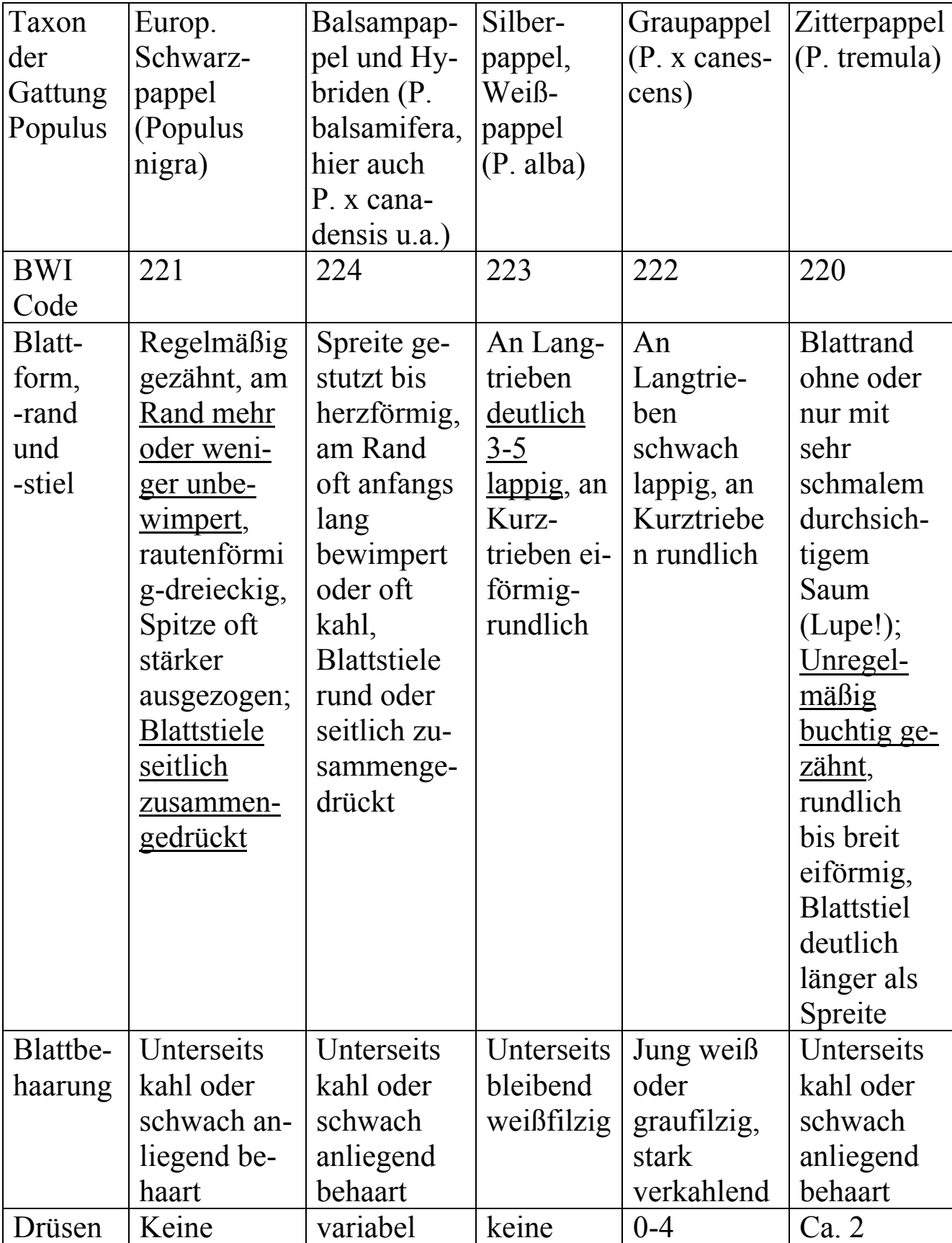

# **Anlage 9: Unterscheidungsmerkmale für Pappel**

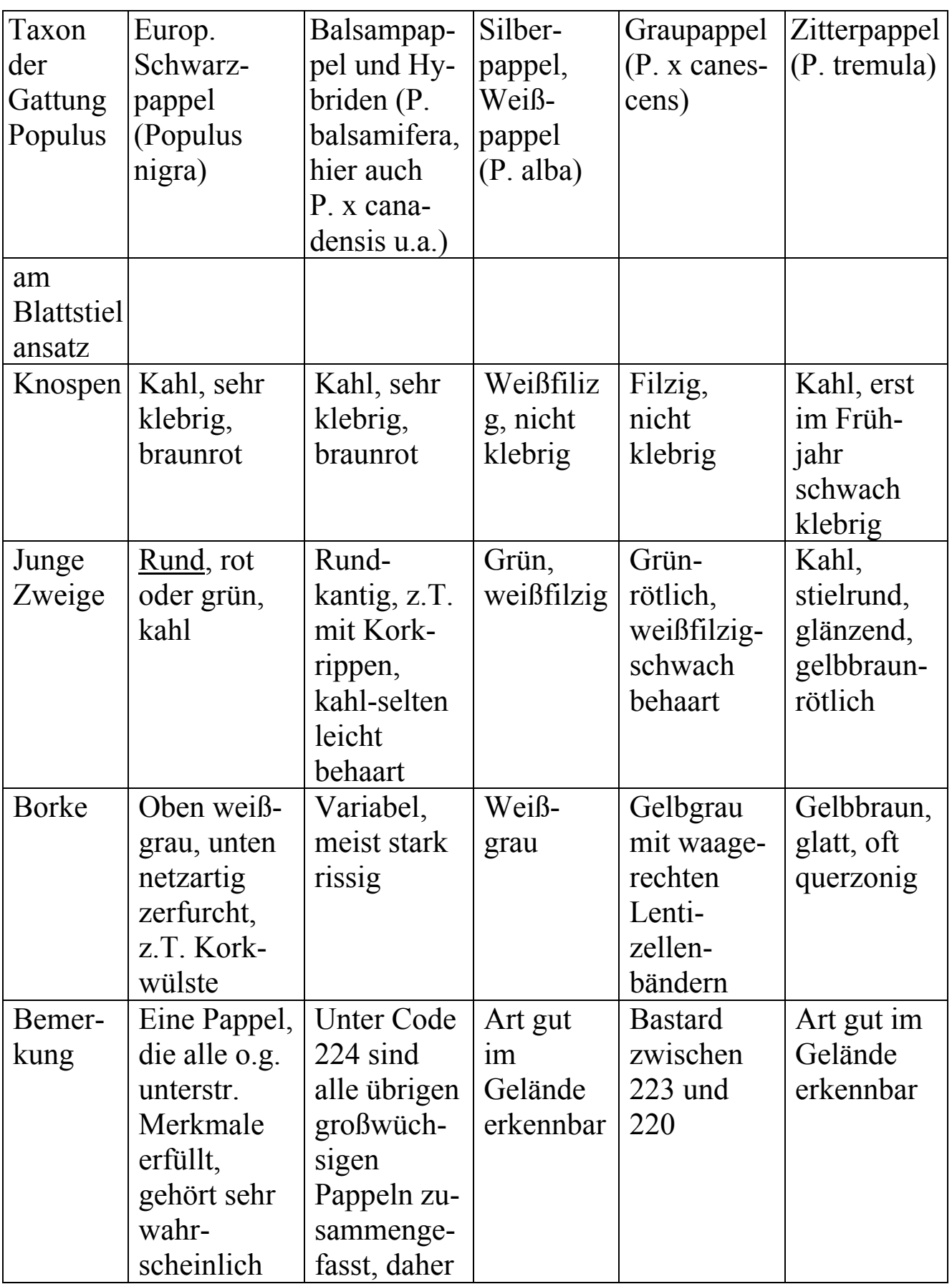

*Anlagen* 

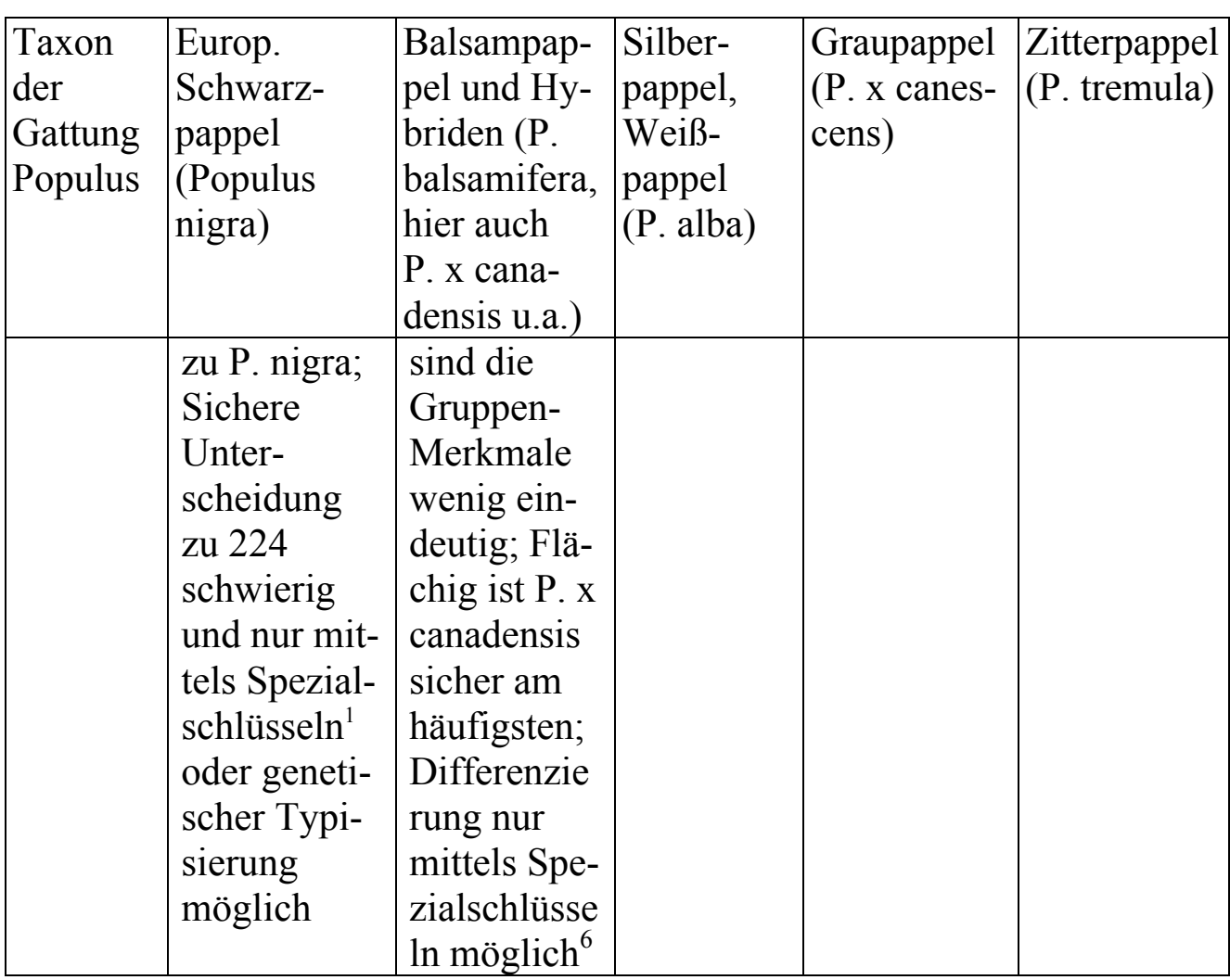

 1 Koltzenburg, Michael: Bestimmungsschlüssel für in Mitteleuropa heimische und kultivierte Pappelarten und -sorten (Populus spec.) / Michael Koltzenburg. - Abb.; Tab.; Lit. In: Floristische Rundbriefe. Beiheft. - 6 (1999), 53, 28 S. (Themenheft)

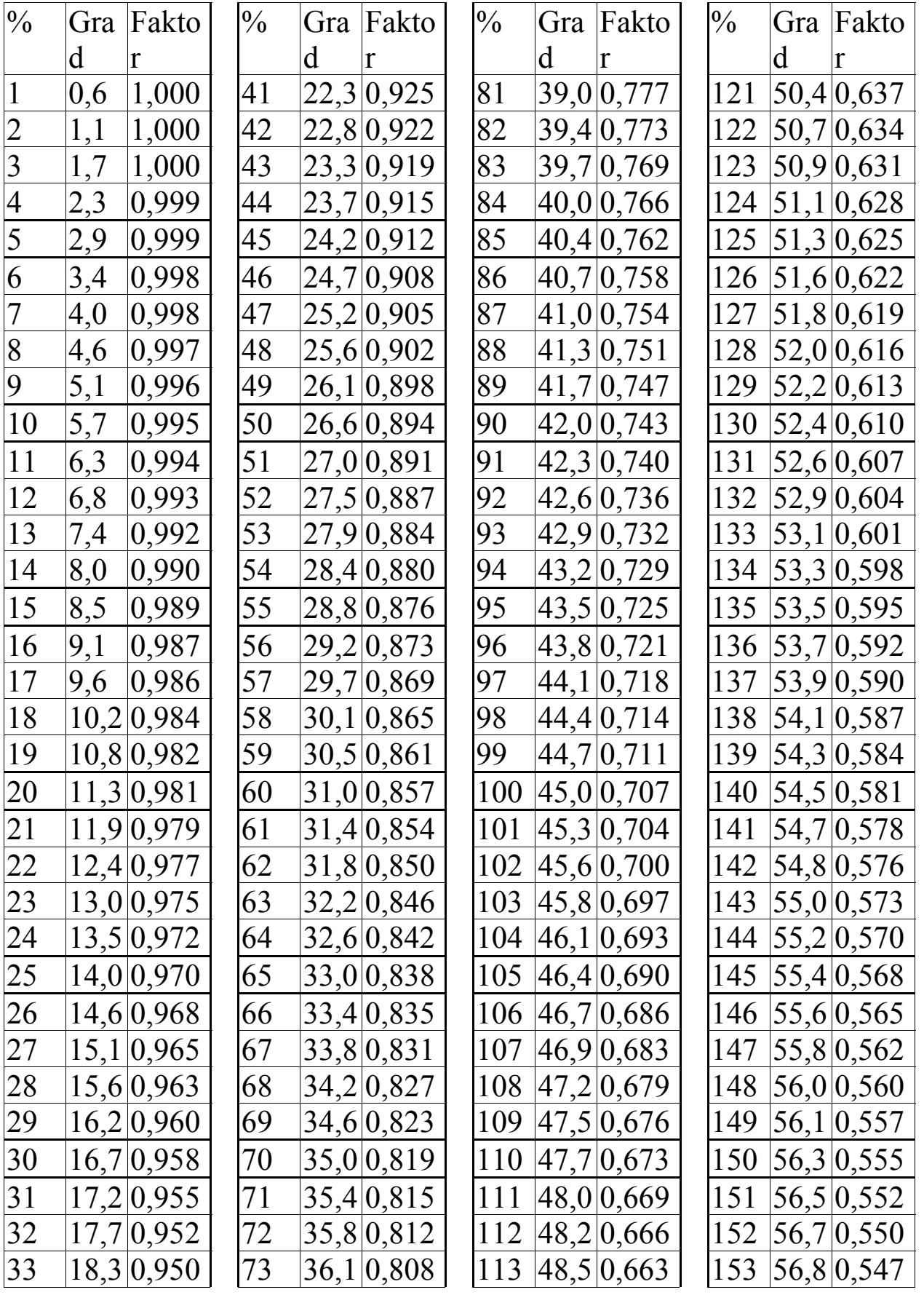

# **Anlage 10: Reduktionstabelle für Hangneigung**

# *Anlagen*

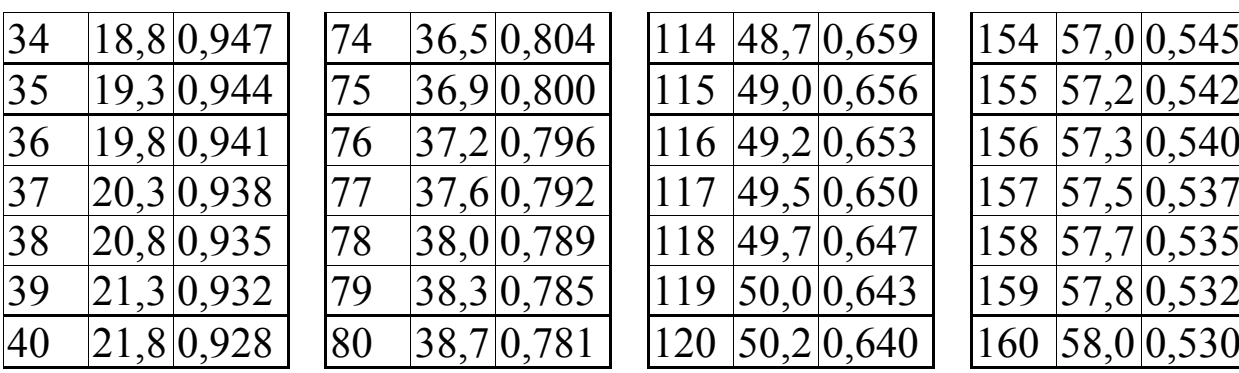

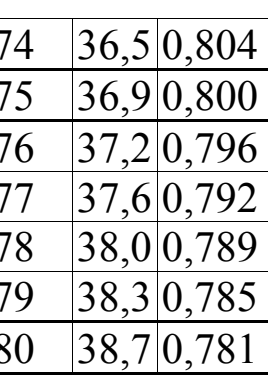

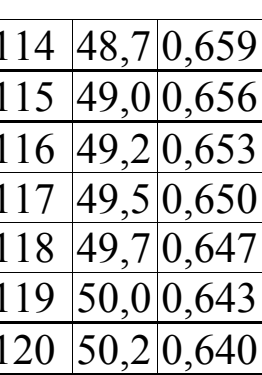

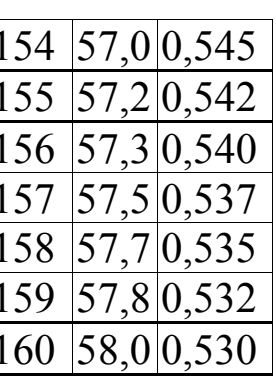

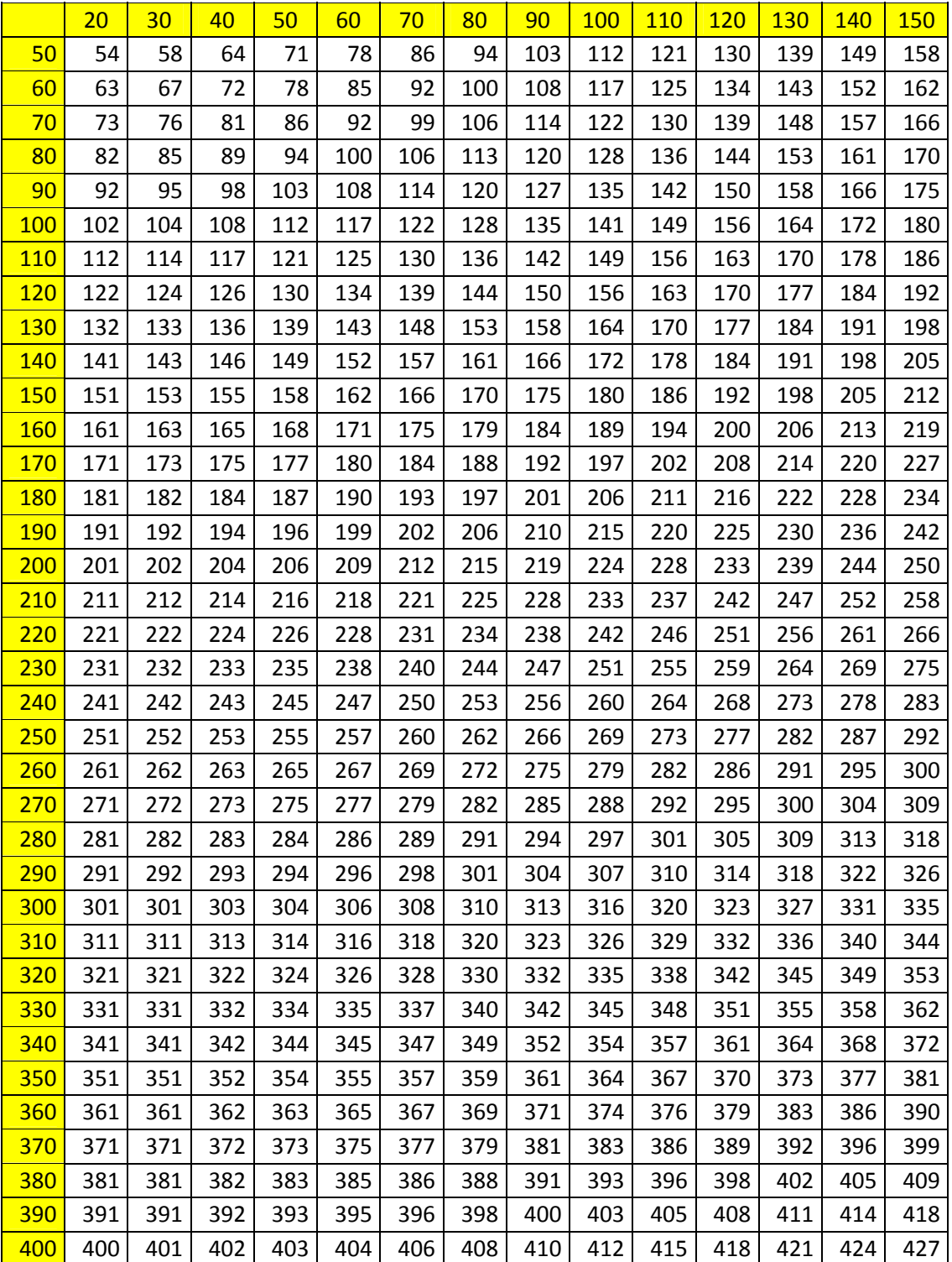

### **Anlage 11: Baumhöhe bei geneigten Bäumen**

Im ebenen Gelände wird die lotrechte Höhe des Wipfels über Grund und die Horizontalentfernung des Wipfels vom Stammfuß gemessen [dm]. Dann wird über Vorspalte und Kopfzeile der Wert in der Tabelle abgelesen (Pythagoras). Im geneigten Gelände ist der Höhenunterschied zwischen Stammfuß und Lotpunkt unter dem Wipfel zu berücksichtigen.

## *Anlagen*

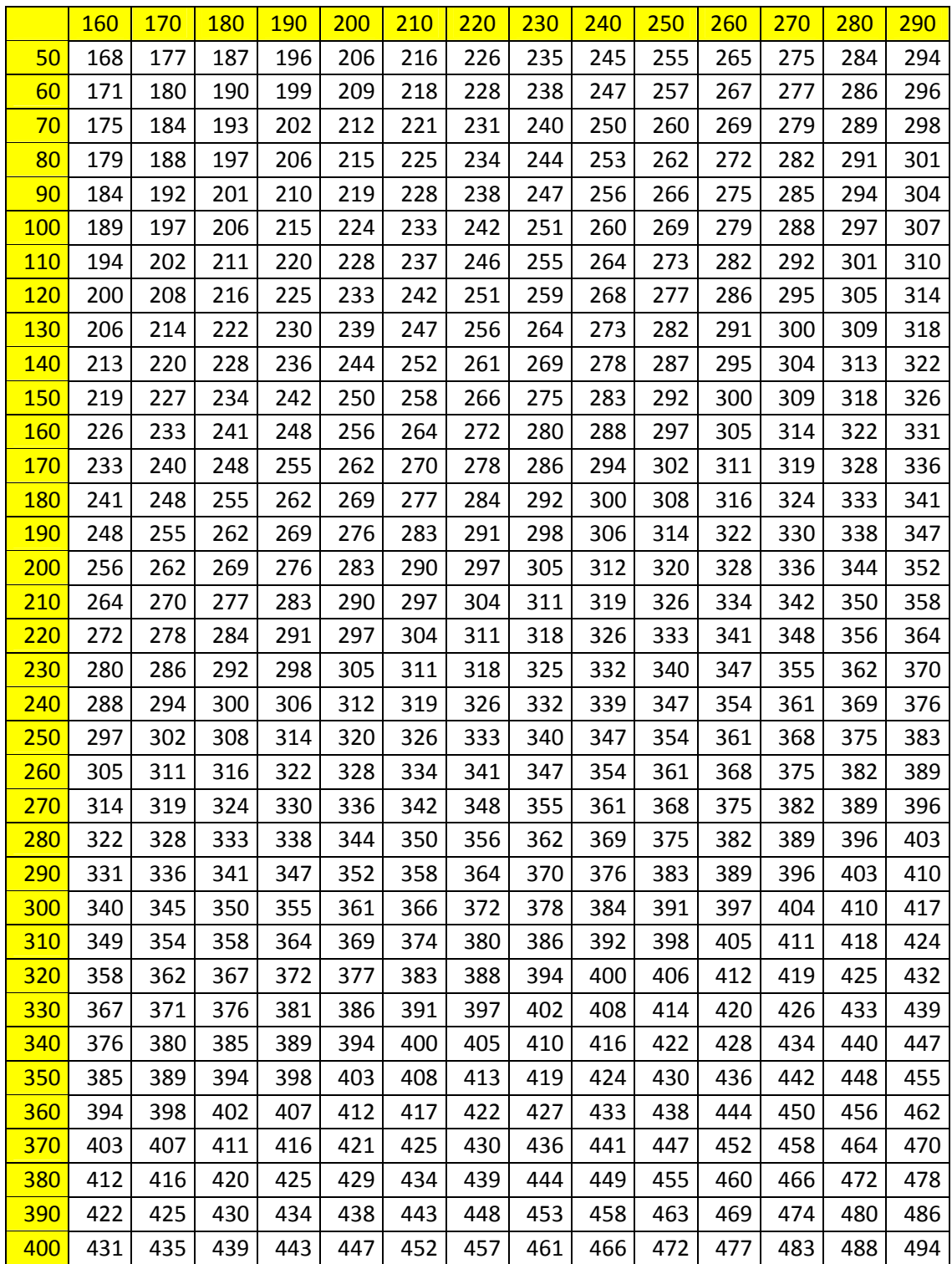

### **Anlage 12: Zulässige Messtoleranzen**

Wird mindestens eine der nachfolgenden Toleranzgrenzen bei durchschnittlichen Verhältnissen überschritten, kann die Landesinventurleitung eine Neuaufnahme der Traktecke verlangen oder andere geeignete Maßnahmen ergreifen:

- Anzahl der Bäume in der Winkelzählprobe 4: keine Abweichung zulässig,
- Azimut zum Probebaum der WZP 4: Baum muss noch getroffen werden,
- Entfernung zum Probebaum der WZP 4: halber Baumdurchmesser, bei Grenzbäumen: siehe Kapitel 5.5.6
- Baumhöhe: Nadelbäume:  $\pm$  5 %; Laubbäume:  $\pm$  10 % und max.  $<$  2 m,
- Brusthöhendurchmesser:  $\pm 3$  mm,
- Oberer Durchmesser  $(D7)$ :  $\pm 2$  cm,
- Anzahl Bäume im Probekreis (1 bzw. 2m Kreis) : ± 1 Stück,
- Durchmesser Totholz, stehend, liegend:  $\pm 1$  cm, ab Zersetzungsgrad  $3: \pm 2$  cm,
- Durchmesser Totholz, Stöcke:  $\pm 2$  cm,
- Länge Totholz, liegend, bei einfachen Verhältnissen: ± 2 dm,
- Anzahl Totholzstücke, stehend, liegend: 0.

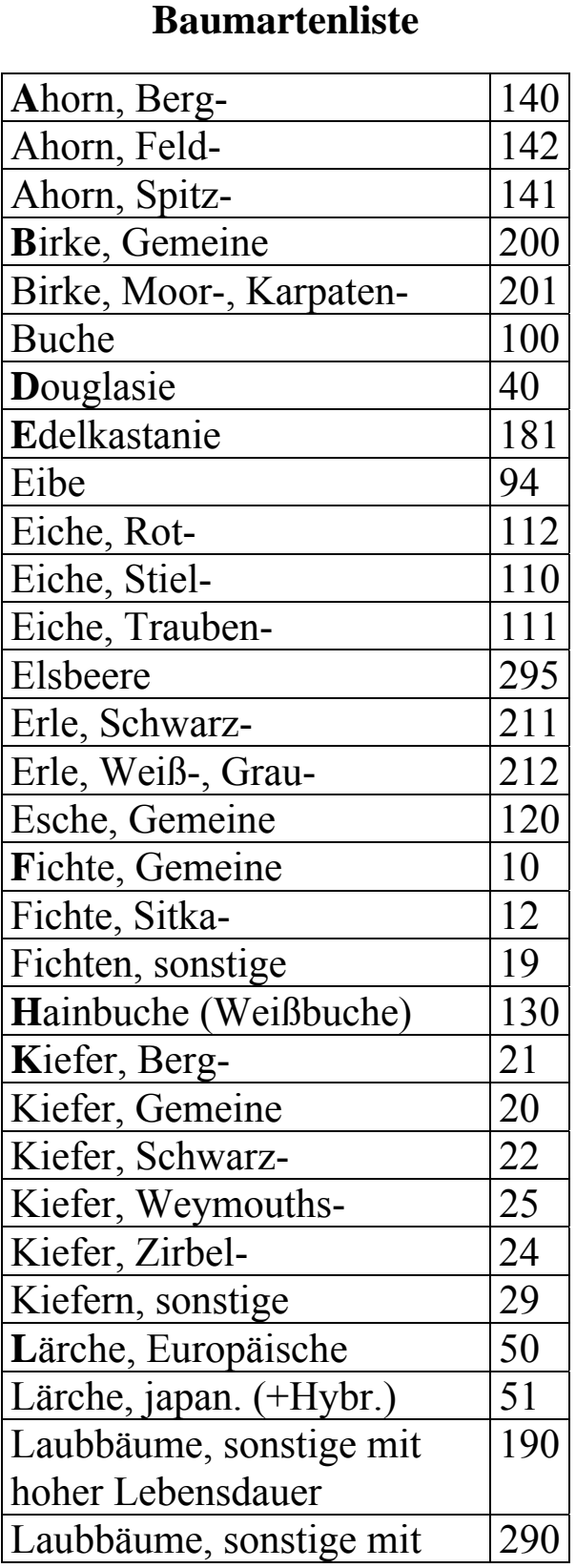

**Anlage 13: Alphabetische** 

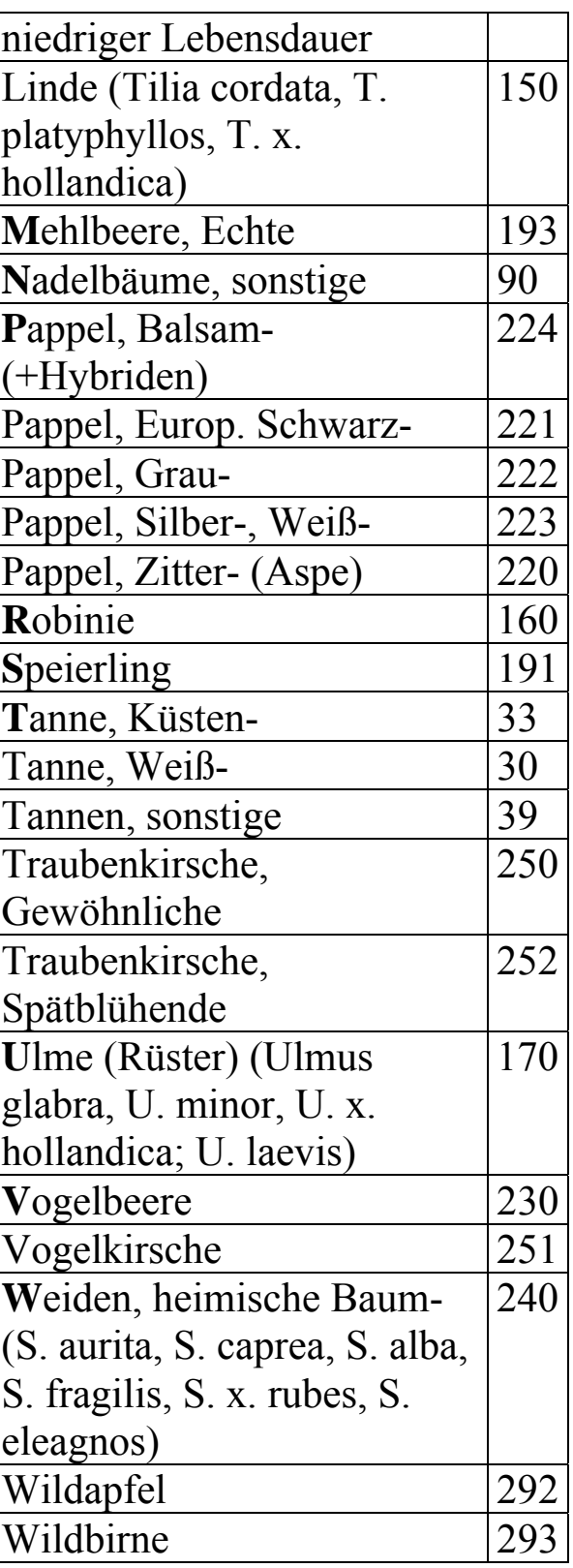

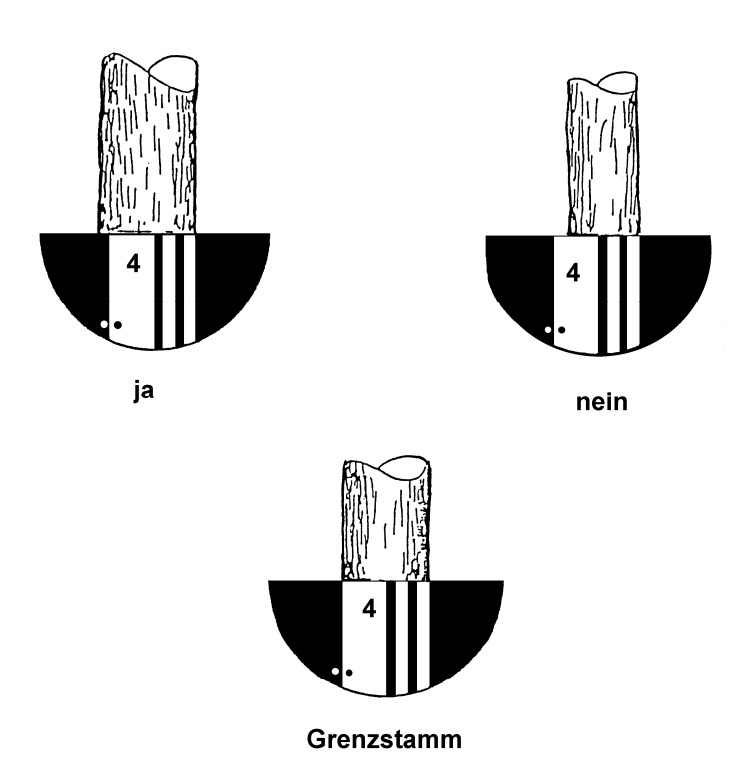

**Anlage 14: Gerätespezifische Abbildungen** 

Abbildung 8: Winkelzählprobe - Zählfaktor 4 im Relaskopdurchblick

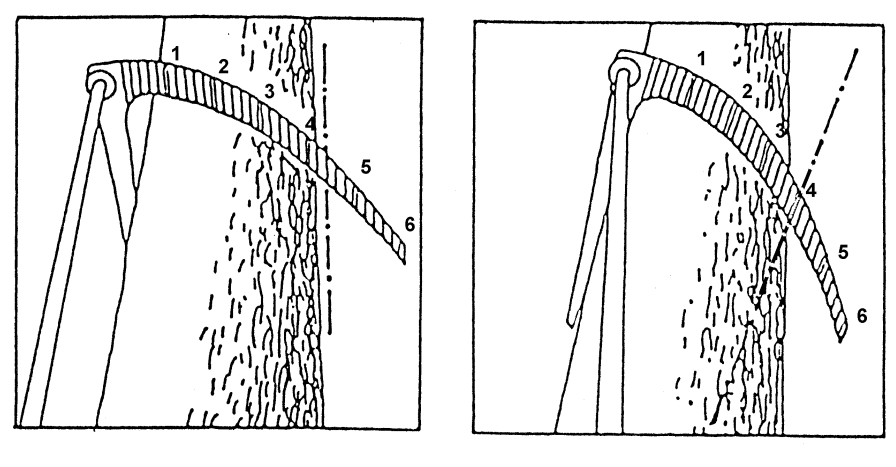

Skala parallel zu rechter **Stammkante** Ablesung richtig !

Skala nicht parallel zu rechter Stammkante; verschiedene Ablesungen möglich, Ablesung falsch!

Abbildung 9: Messung eines oberen Durchmessers mit der Hochkluppe

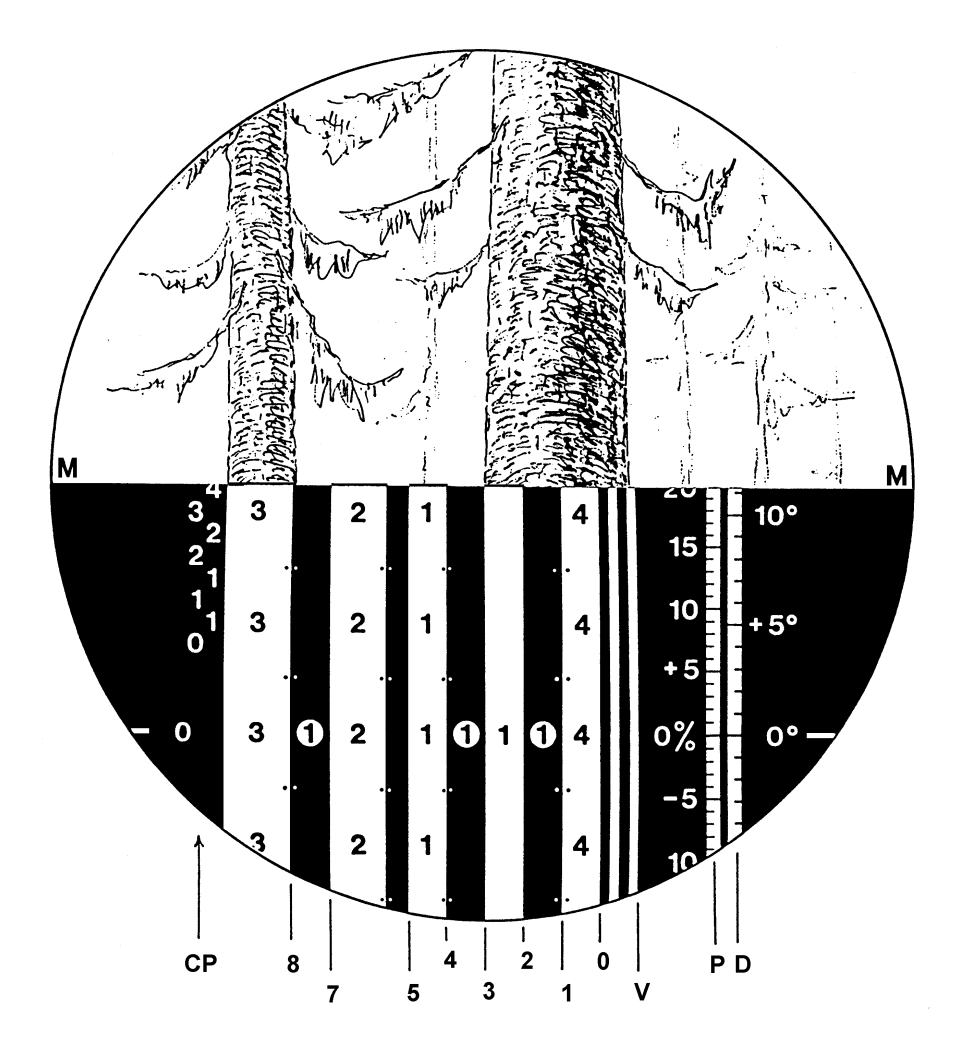

Abbildung 10: Messung eines oberen Durchmessers mit dem Relaskop "Metrisch CP"

Eine Relaskopeinheit = 2 % der Horizontalentfernung vom Messpunkt zum Baum

Bei einer Horizontalentfernung von 10 m beträgt der anvisierte Stammdurchmesser 78 cm.

Ein 1er Streifen im Relaskop repräsentiert bei 5 m Abstand 10 cm und bei 10 m Abstand 20 cm Durchmesser. Bei der Messung ist das Pendel zu lösen.

### **Anlage 15: Verordnung über die Durchführung einer dritten Bundeswaldinventur**

#### Verordnung über die Durchführung einer dritten Bundeswaldinventur (Dritte Bundeswaldinventur-Verordnung)

#### Vom 23. Mai 2007

Auf Grund des § 41a Abs. 4 des Bundeswaldgesetzes vom 2. Mai 1975 (BGBI. I S. 1037), § 41a zuletzt geändert durch Artikel 213 der Verordnung vom 31. Oktober 2006 (BGBI. I S. 2407), verordnet das Bundesministerium für Ernährung, Landwirtschaft und Verbraucherschutz:

#### $§$  1

#### Zeitpunkt

In der Zeit vom 1. April 2011 bis zum Ablauf des 31. Dezember 2012 wird eine Bundeswaldinventur durchgeführt. Stichtag für die Auswertung der Daten ist der 1. Oktober 2012.

#### $§$  2

#### Stichprobenverfahren

Die Bundeswaldinventur ist nach einem einheitlichen terrestrischen Stichprobenverfahren mit gleichmäßig systematischer Stichprobenverteilung über das gesamte Gebiet der Bundesrepublik Deutschland in dem für die Zwecke der Zweiten Bundeswaldinventur-Verordnung vom 28. Mai 1998 (BGBI. I S. 1180) verwendeten 4 x 4 km-Quadratverband durchzuführen. Verdichtungen sind nach Maßgabe der Anlage vorzunehmen.

#### $§$ 3

#### Grunddaten

An den Stichprobenpunkten werden nachstehende Grunddaten gemessen oder beschrieben:

1. Betriebsart,

- 2. Eigentumsart,
- 3. Waldstruktur,
- 4. Baumarten,
- 5. Alter.
- 6. Baumdurchmesser,
- 7. Baumhöhe an ausgewählten Probebäumen,
- 8. Geländeform,
- 9. Schäden,
- 10. Totholz,
- 11. Bodennutzung auf Nichtholzboden, Aufforstung und Umwandlung.

#### $§ 4$

#### Aufhebung der Zweiten Bundeswaldinventur-Verordnung

Die Zweite Bundeswaldinventur-Verordnung vom 28. Mai 1998 (BGBI. I S. 1180) wird aufgehoben.

#### $§ 5$

#### Inkrafttreten, Außerkrafttreten

Diese Verordnung tritt am Tage nach der Verkündung in Kraft und mit Ablauf des 31. Dezember 2014 außer Kraft.

Der Bundesrat hat zugestimmt.

Bonn, den 23. Mai 2007

Der Bundesminister für Ernährung, Landwirtschaft und Verbraucherschutz Horst Seehofer

Anlage  $(zu § 2 Satz 2)$ 

#### Verdichtung der Bundeswaldinventur

Das Stichprobengrundnetz im 4 x 4 km-Quadratverband ist wie folgt zu verdichten:

Auf einen 2.83 x 2.83 km-Quadratverband in

- Bayern im Bereich der Regierungsbezirke Schwaben - Sachsen. und Mittelfranken, - Thüringen.
- Niedersachsen in den Wuchsgebieten Niedersächsischer Küstenraum und Mittel-Westniedersächsisches Tiefland.

Auf einen 2 x 2 km-Quadratverband in

- Baden-Württemberg,
- Mecklenburg- Vorpommern,
- Sachsen-Anhalt,
- Schleswig-Holstein.

- Rheinland-Pfalz,

Sowohl der 2,83 x 2,83 km-Quadratverband wie auch der 2 x 2 km-Quadratverband sind nach der folgenden Abbildung in das 4 x 4 km-Grundnetz einzupassen:

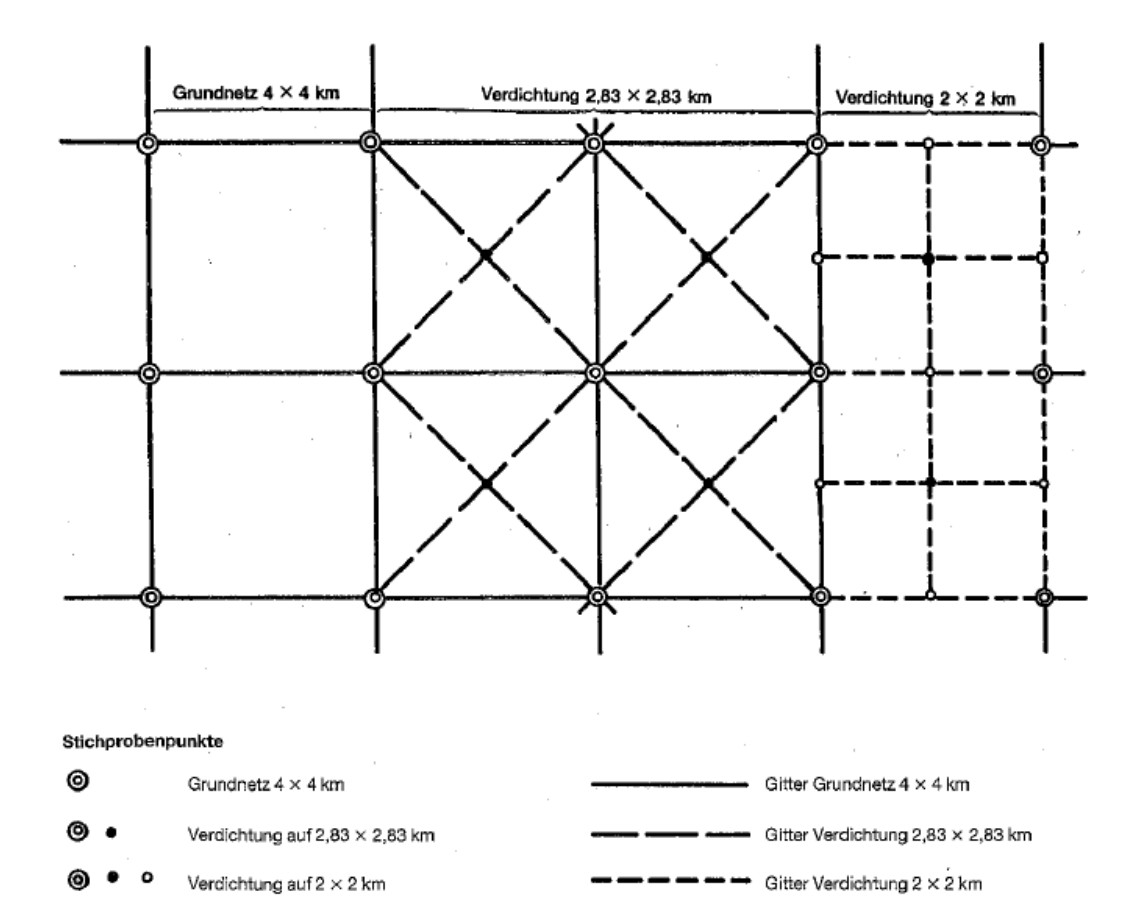

### **Anlage 16: § 41 a Bundeswaldgesetz**

In der Fassung zur Zeit des VO-Erlasses:

Bundeswaldgesetz vom 2. Mai 1975 (BGBl. I S. 1037), zuletzt geändert durch Artikel 213 der Verordnung vom 31. Oktober 2006 (BGBl. I S. 2407)

§ 41a Bundeswaldinventur

(1) Zur Erfüllung der Aufgaben dieses Gesetzes ist eine auf das gesamte Bundesgebiet bezogene forstliche Großrauminventur auf Stichprobenbasis (Bundeswaldinventur) durchzuführen. Sie soll einen Gesamtüberblick über die großräumigen Waldverhältnisse und forstlichen Produktionsmöglichkeiten liefern. Die hierzu erforderlichen Messungen und Beschreibungen des Waldzustandes (Grunddaten) sind nach einem einheitlichen Verfahren vorzunehmen. Bei Bedarf ist die Inventur zu wiederholen.

(2) Die Länder erheben die in Absatz 1 genannten Grunddaten; das Bundesministerium für Ernährung, Landwirtschaft und Verbraucherschutz stellt sie zusammen und wertet sie aus.

(3) Die mit der Vorbereitung und Durchführung der Bundeswaldinventur beauftragten Personen sind berechtigt, zur Erfüllung ihres Auftrages Grundstücke zu betreten sowie die erforderlichen Inventurarbeiten auf diesen Grundstücken durchzuführen.

(4) Das Bundesministerium für Ernährung, Landwirtschaft und Verbraucherschutz wird ermächtigt, durch Rechtsverordnung mit Zustimmung des Bundesrates den Zeitpunkt der Bundeswaldinventur zu bestimmen sowie nähere Vorschriften über das nach Absatz 1 anzuwendende Stichprobenverfahren und die zu ermittelnden Grunddaten zu erlassen.

In der aktuellen Fassung:

Bundeswaldgesetz vom 2. Mai 1975 (BGBl. I S. 1037), zuletzt geändert durch das zweite Gesetz zur Änderung des Bundeswaldgesetzes vom 31. Juli 2010 (BGBl. I S. 1050)

§ 41a Walderhebungen

(1) Zur Erfüllung der Aufgaben dieses Gesetzes sowie zur Durchführung von Rechtsakten der Europäischen Union oder völkerrechtlich verbindlicher Vereinbarungen im Anwendungsbereich dieses Gesetzes ist vorbehaltlich des Absatzes 3 alle zehn Jahre eine auf das gesamte Bundesgebiet bezogene forstliche Großrauminventur auf Stichprobenbasis (Bundeswaldinventur) durchzuführen. Sie soll einen Gesamtüberblick über die großräumigen Waldverhältnisse und forstlichen Produktionsmöglichkeiten liefern. Die hierzu erforderlichen Messungen und Beschreibungen des Waldzustandes (Grunddaten) sind nach einem einheitlichen Verfahren vorzunehmen. Dabei ist auf die Verwertbarkeit der Grunddaten auch im Rahmen der Beobachtung nach § 6 Bundesnaturschutzgesetz zu achten.

(2) Die Länder erheben die in Absatz 1 genannten Grunddaten; das Bundesministerium für Ernährung, Landwirtschaft und Verbraucherschutz stellt sie zusammen und wertet sie aus.

(3) Zur Erfüllung von Berichtspflichten, die auf Grund verbindlicher völkerrechtlicher Vereinbarungen zum Schutz des Klimas bestehen, erhebt das Bundesministerium für Ernährung, Landwirtschaft und Verbraucherschutz soweit erforderlich in den Jahren zwischen zwei Bundeswaldinventuren Daten zum Kohlenstoffvorrat im Wald.

(4) Die mit der Vorbereitung und Durchführung der in den Absätzen 1, 3 und in Rechtsverordnungen nach Absatz 6 genannten forstlichen Erhebungen beauftragten Personen sind berechtigt, zur Erfüllung ihres Auftrages Grundstücke zu betreten sowie die erforderlichen Datenerhebungen und Probenahmen auf diesen Grundstücken durchzuführen.

(5) Das Bundesministerium für Ernährung, Landwirtschaft und Verbraucherschutz wird ermächtigt, durch Rechtsverordnung mit Zustim-
mung des Bundesrates nähere Vorschriften über das für die Bundeswaldinventur anzuwendende Stichprobenverfahren und die zu ermittelnden Grunddaten zu erlassen.

(6) Das Bundesministerium für Ernährung, Landwirtschaft und Verbraucherschutz kann durch Rechtsverordnung mit Zustimmung des Bundesrates vorsehen, dass Daten

1. zur Nährstoffversorgung und Schadstoffbelastung der Waldböden (Bodenzustandserhebung),

2. zur Vitalität der Wälder,

3. zu Wirkungszusammenhängen in Waldökosystemen

erhoben werden können und dabei nähere Vorschriften über den Zeitpunkt, die anzuwendenden Verfahren und die zu ermittelnden Grunddaten erlassen. Im Falle einer Rechtsverordnung nach Satz 1 gilt Absatz 2 entsprechend.

## **Anlage 17: Stichwortverzeichnis**

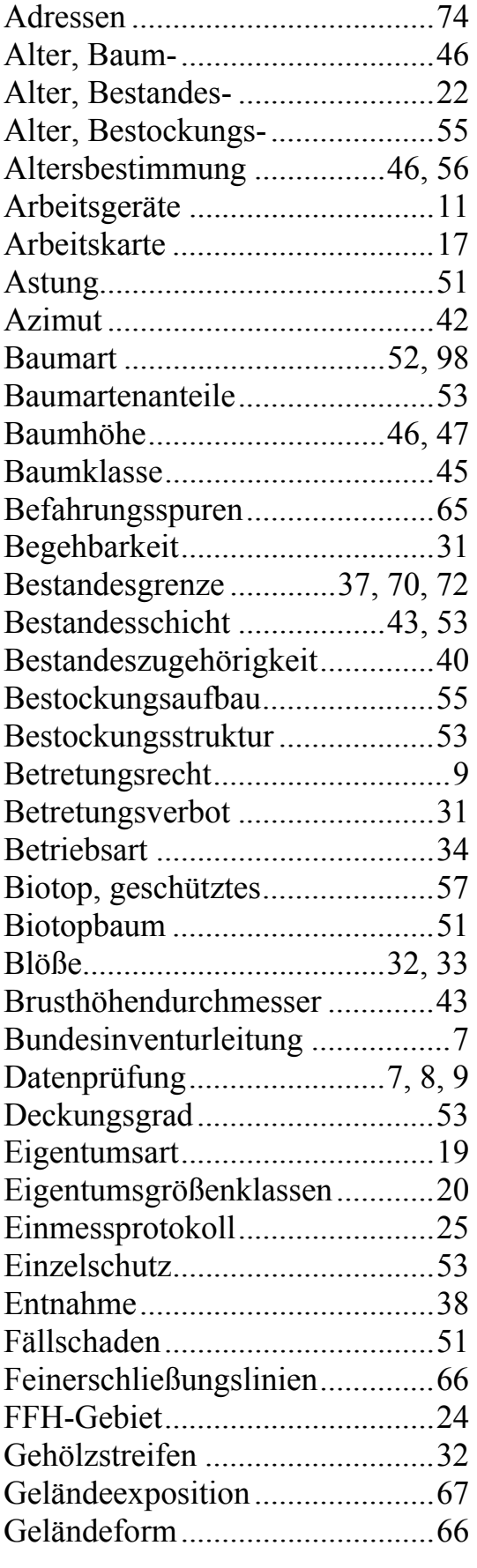

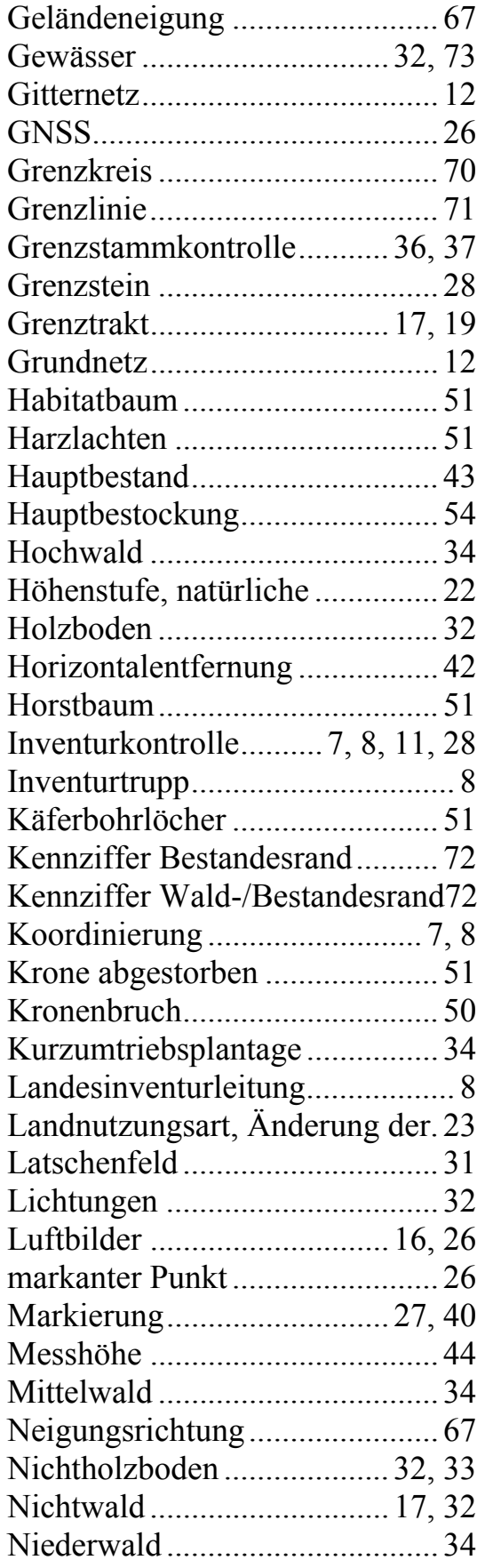

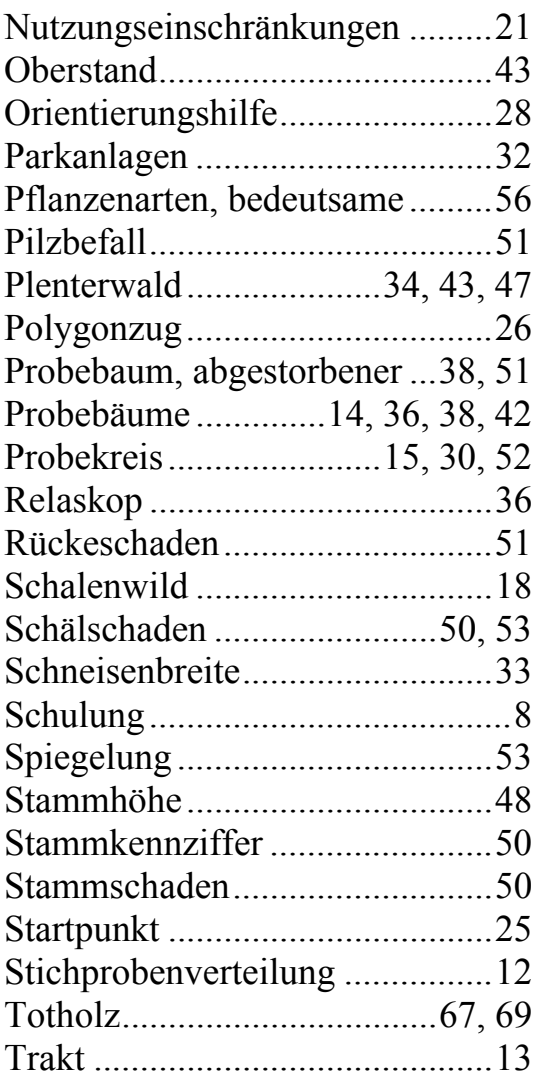

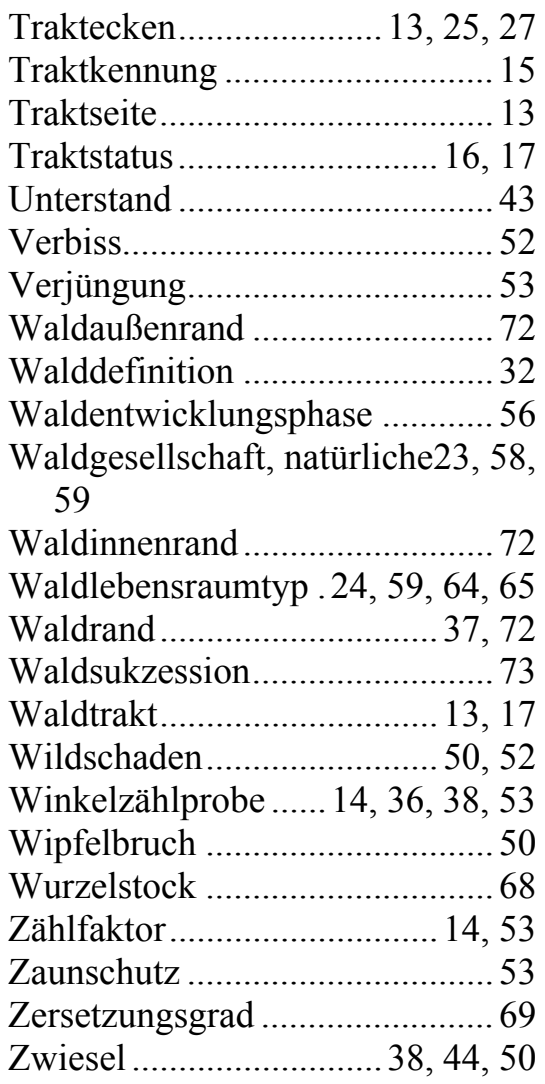